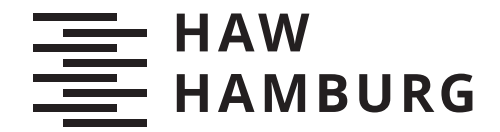

**MASTERTHESIS** Fabien Lapok

# Synthetisierung von Audiosignalen mithilfe Neuronaler Netze am Beispiel von Vogelgesang

### **FAKULTÄT TECHNIK UND INFORMATIK**

Department Informatik

Faculty of Computer Science and Engineering Department Computer Science

> **HOCHSCHULE FÜR ANGEWANDTE WISSENSCHAFTEN HAMBURG Hamburg University of Applied Sciences**

Fabien Lapok

### Synthetisierung von Audiosignalen mithilfe Neuronaler Netze am Beispiel von Vogelgesang

Masterarbeit eingereicht im Rahmen der Masterprüfung im Studiengang Master of Science Informatik am Department Informatik der Fakultät Technik und Informatik der Hochschule für Angewandte Wissenschaften Hamburg

Betreuender Prüfer: Prof. Dr.-Ing. Andreas Meisel Zweitgutachter: Prof. Dr. Tim Tiedemann

Eingereicht am: 23. April 2021

### Fabien Lapok

#### Thema der Arbeit

Synthetisierung von Audiosignalen mithilfe Neuronaler Netze am Beispiel von Vogelgesang

#### Stichworte

Deep Learning, Neuronale Netze, GANs, Wasserstein-GANs, Vocoder, Audiosynthese, Synthese von Vogelgesang, Mel-Spektrogramme, Python, Pytorch, FID-Score

#### Kurzzusammenfassung

Das Ziel der vorliegenden Arbeit ist die Konzeption, Implementierung und Evaluation einer Architektur auf Basis Neuronaler Netze für die Synthese von Vogelgesang. Die hier entwickelte Architektur besteht aus zwei Neuronalen Netzen: einem Wasserstein-GAN, der Mel-Spektrogramme mit Vogelgesang erzeugt und einem für die Sprachsynthese vortrainierten Vocoder, der diese Mel-Spektrogramme in Audiosignale in Wellenform umwandelt. In diesem Zusammenhang wird die Funktionsweise von Generative Adversarial Networks (GANs) und die darauf aufbauenden Wasserstein-GANs beschrieben. Anschließend werden Evaluationsmetriken für die Beurteilung der erzielten Ergebnisse ausgearbeitet. Im Kern geht die Arbeit der Frage nach, ob die Architektur bestehend aus den Komponenten WGAN und Vocoder sich für die Synthese von Vogelgesang eignet. Dazu werden verschiedene Konfigurationen dieser Architektur trainiert und die erzielten Ergebnisse quantitativ und qualitativ evaluiert. Im Rahmen der quantitativen Evaluation wird der Frage nachgegangen, ob der FID-Score ein plausibler Indikator für die Bewertung von generiertem Vogelgesang ist. Die qualitative Evaluation erfolgt durch den Autor der Arbeit über den Vergleich von generierten Daten mit Daten aus dem Trainingsdatensatz. Als Grundlage dieses Vergleichs dienen ermittelte Nearest Neighbours von generierten Daten zu typischen Mustern aus dem Trainingsdatensatz. Die durchgeführte Evaluation zeigt, dass die vorgestellte Architektur die Synthese von einfachen Signalen des Vogelgesangs ohne Qualitätsverlust ermöglicht. Bei komplexen Signalen sind erkennbare Qualitätsunterschiede festzustellen. Zusätzlich wird gezeigt, dass der FID-Score einen validen Indikator für das Messen des Trainingsverlaufs und der Bewertung der synthetisierten Mel-Spektrogramme darstellt. Die Ergebnisse der Arbeit können als Ausgangspunkt für weiterführende Forschungsarbeiten dienen. Die erzeugten Ergebnisse und Implementationen sind für die Öffentlichkeit bereitgestellt.

### Fabien Lapok

### Title of Thesis

Audio synthesis with neural networks using the example of bird song

#### Keywords

Deep Learning, Neuronale Netze, GANs, Wasserstein-GANs, Vocoder, Audio synthesis, synthesis of bird songs, mel spectrograms, Python, Pytorch, FID-Score

#### Abstract

The goal of this paper is to design, implement, and evaluate a neural network-based architecture for bird song synthesis. The developed architecture consists of two neural networks: A Wasserstein GAN that generates mel spectrograms of bird song and a vocoder, pre-trained for speech synthesis, that converts these *spectrograms* into audio signals. In this context, Generative Adversarial Networks (GANs) and Wasserstein GANs are described and based on this evaluation metrics for the assessment of the obtained results are elaborated. In essence, this thesis addresses the question of whether the architecture consisting of the components WGAN and Vocoder is suitable for the synthesis of bird song. For this purpose, different configurations of this architecture are trained and the obtained results are quantitatively and qualitatively evaluated. In the quantitative evaluation, the question of whether the FID score is a plausible metric for the evaluation of generated bird song is investigated. The qualitative evaluation is done by the author of the paper by comparing nearest neighbors of generated data to typical patterns from the training dataset. The evaluation shows that the presented architecture allows the synthesis of simple bird song without quality loss. More complex signals show a noticeable difference in quality. In addition, it is shown that the FID score is a valid indicator for measuring the training progress and the evaluation of the synthesized mel spectrograms. The results of the work can serve as a starting point for further research. The generated results and implementations have been made available to the public.

## Inhaltsverzeichnis

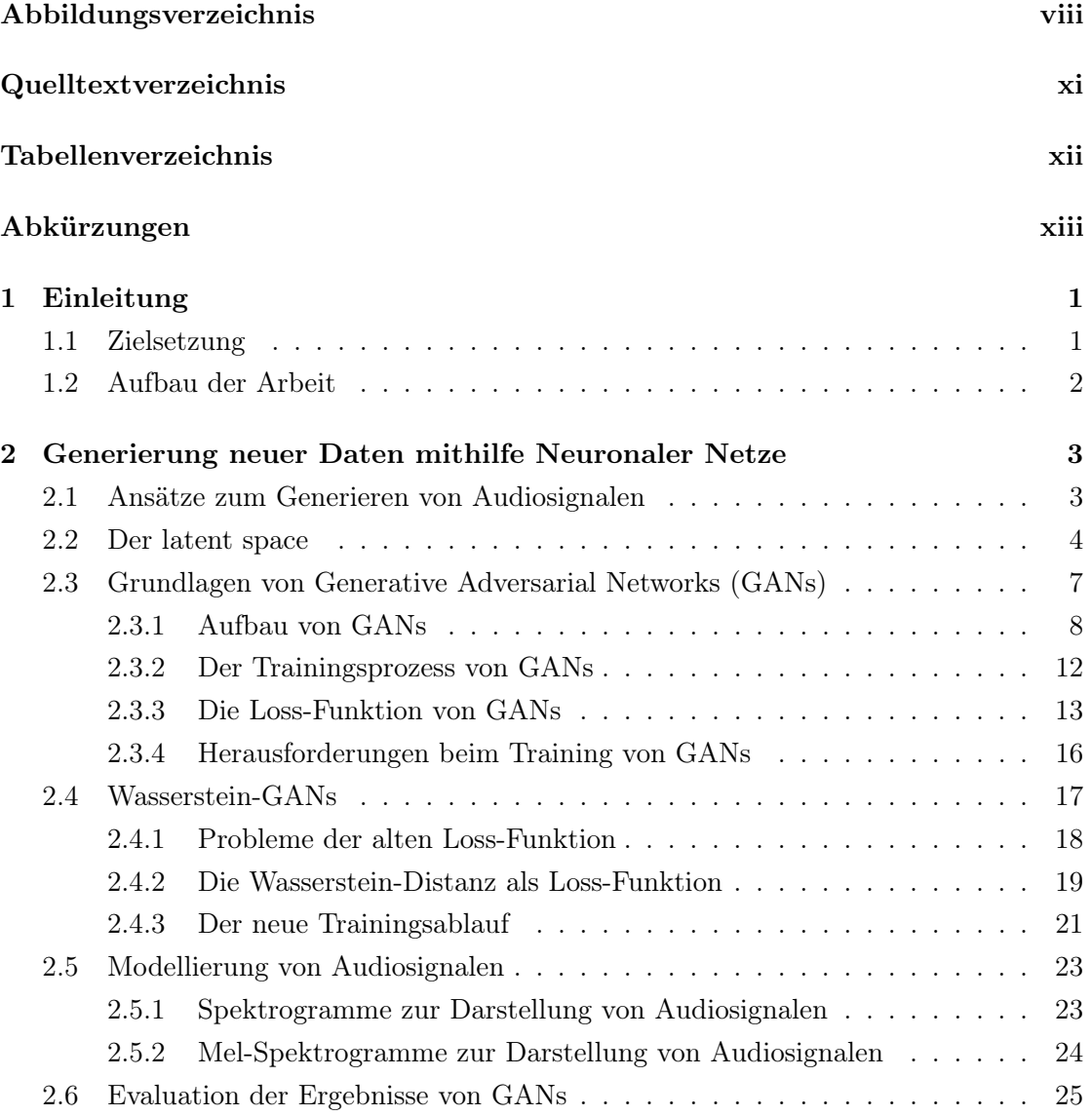

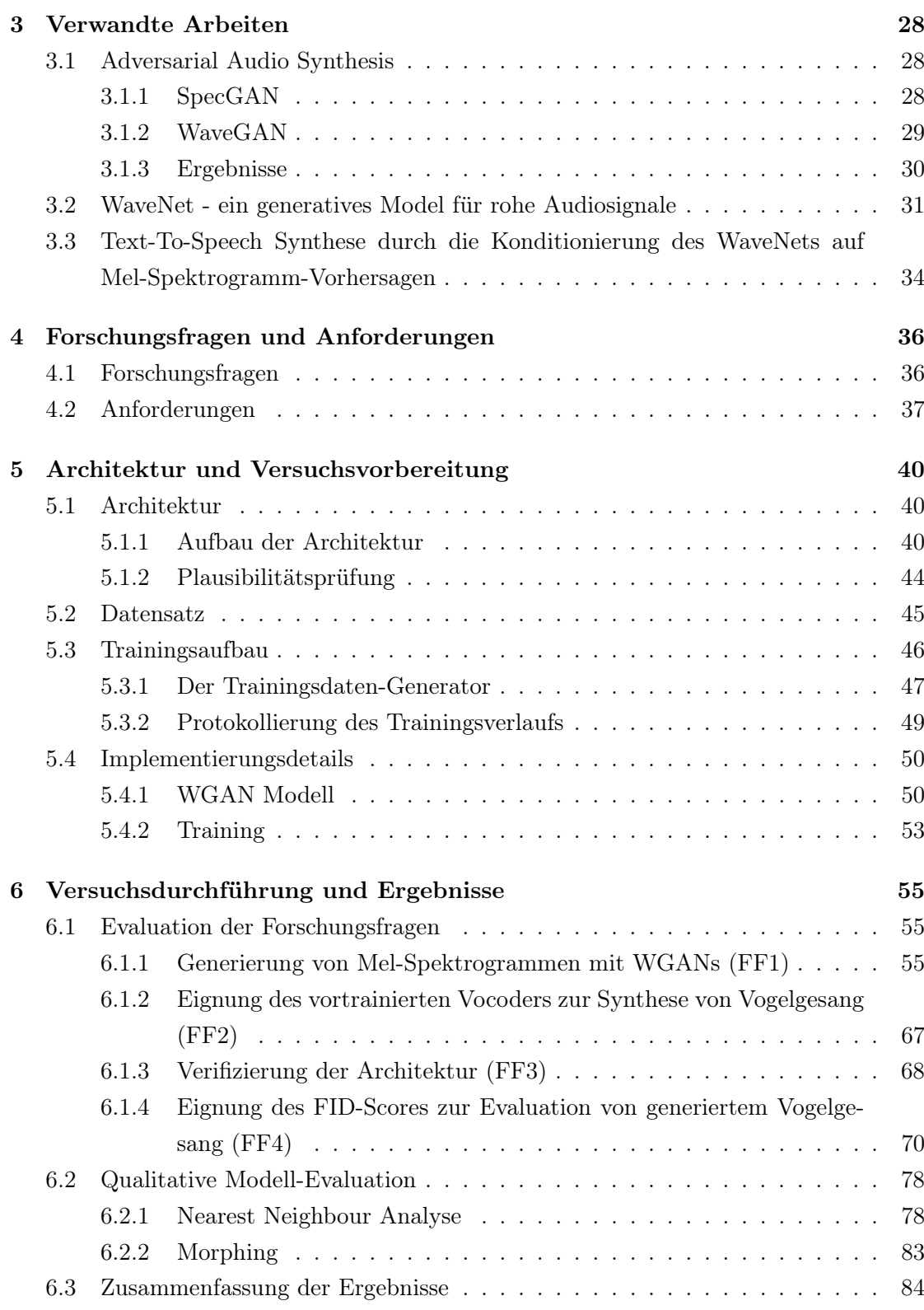

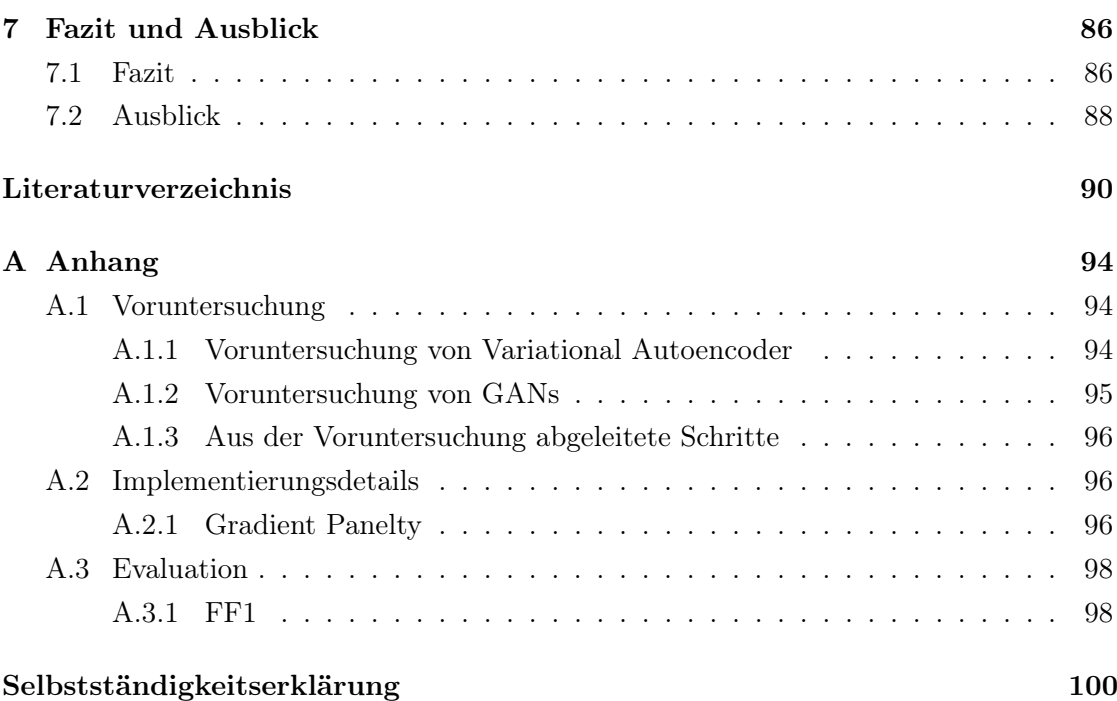

## <span id="page-7-0"></span>Abbildungsverzeichnis

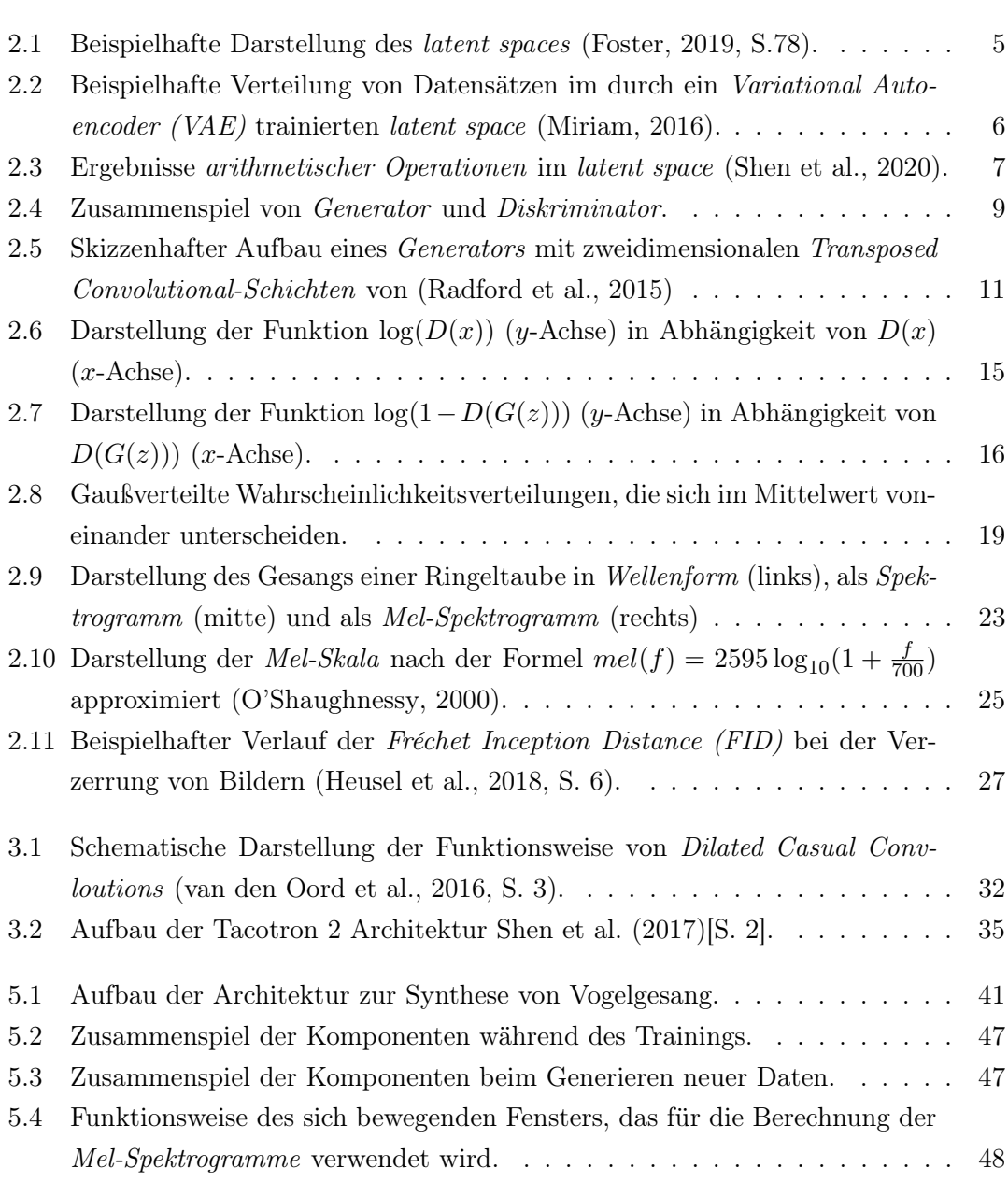

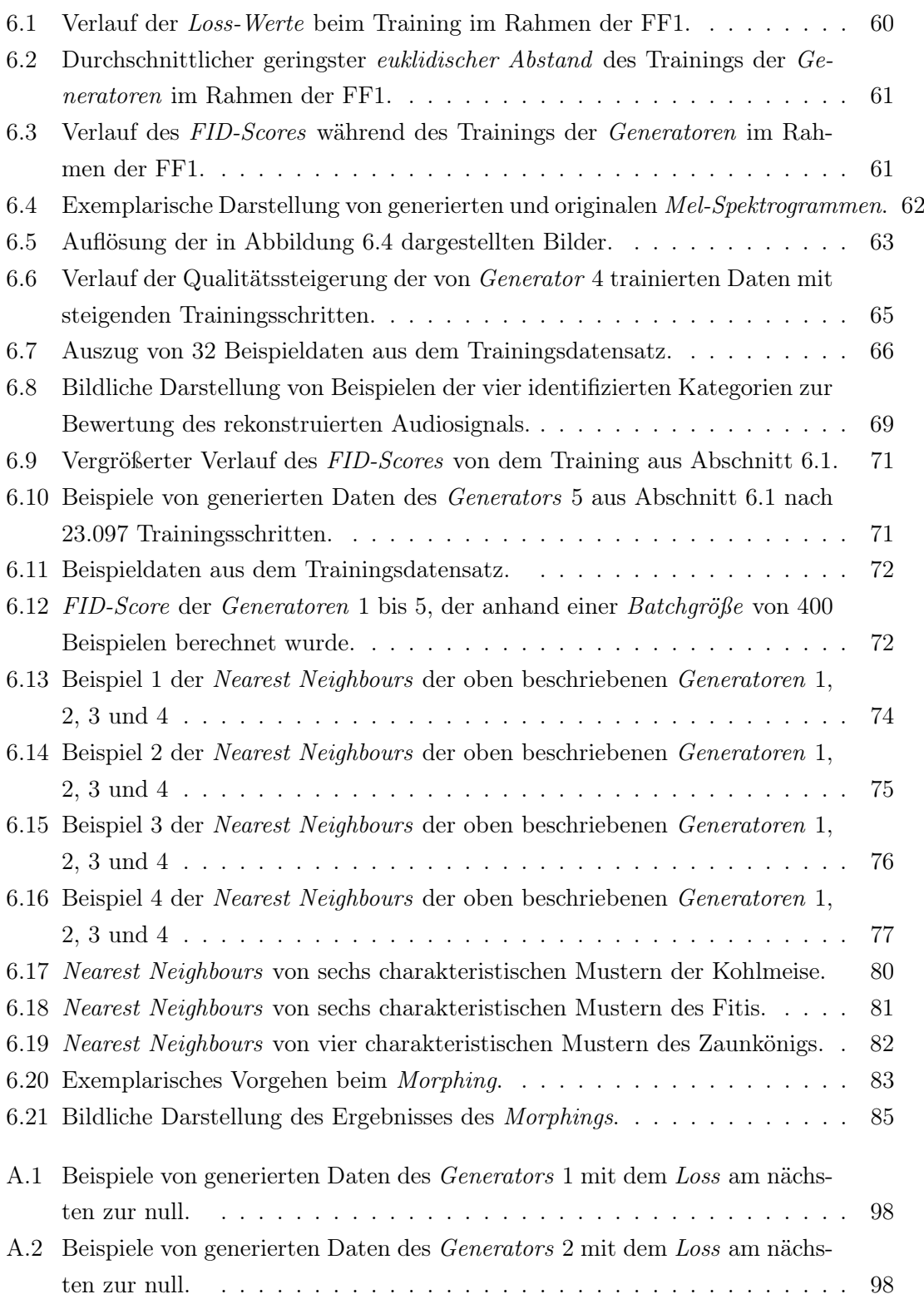

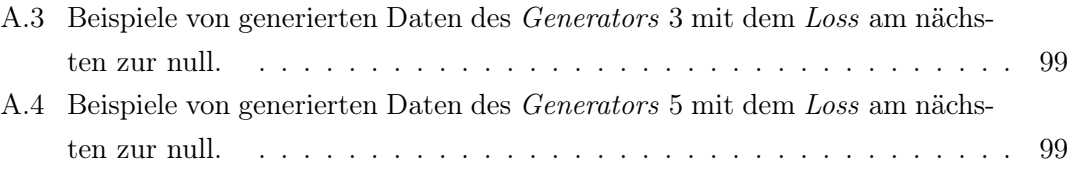

## <span id="page-10-0"></span>Quelltextverzeichnis

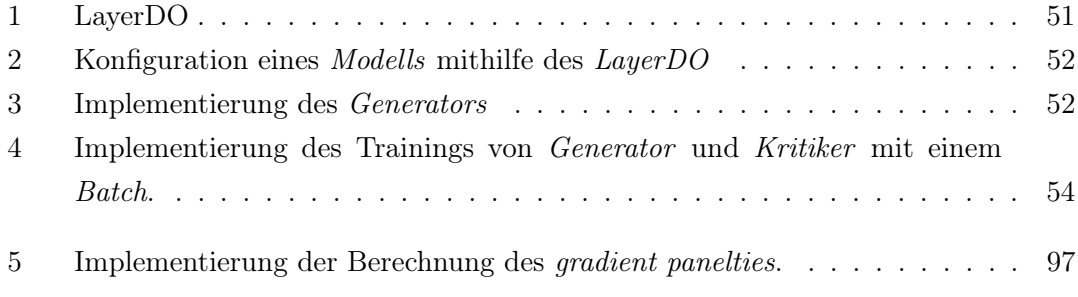

### <span id="page-11-0"></span>Tabellenverzeichnis

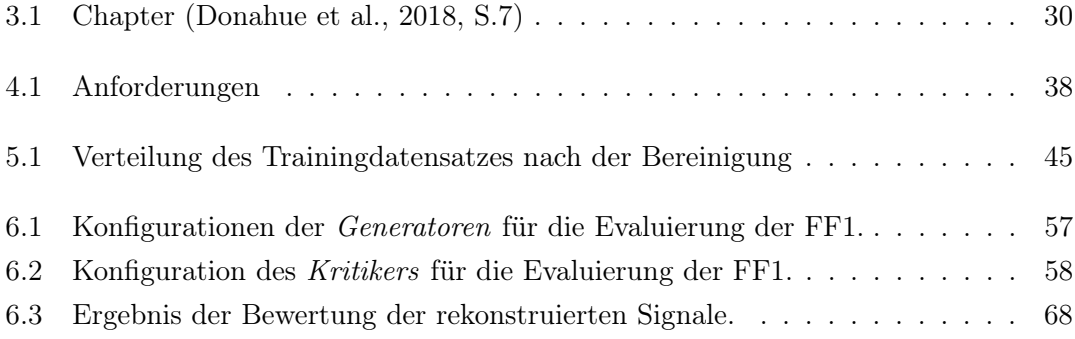

## <span id="page-12-0"></span>Abkürzungen

<span id="page-12-2"></span>FID Fréchet Inception Distance.

<span id="page-12-3"></span>GANs Generative Adversarial Networks.

MOS Mean Opinion Score.

STFT short-time-(fast)-fourier-transformation.

<span id="page-12-1"></span>VAE Variational Autoencoder.

<span id="page-12-4"></span>WGANs Wasserstein - Generative Adversarial Networks.

### <span id="page-13-0"></span>1 Einleitung

Neuronale Netze haben sich in unterschiedlichen Domänen als eine exzellente Methode erwiesen, neue Daten zu erschaffen und kreative Aufgaben zu bewältigen. [Liu et al.](#page-103-1) [\(2018\)](#page-103-1) stellen ein Neuronales Netz vor, welches zu Bildern passende Gedichte entwirft, [Hewahi](#page-103-2) [et al.](#page-103-2) [\(2019\)](#page-103-2) zeigen, wie LSTM-Netze Musik in MIDI-Form generieren und [Gatys et al.](#page-102-3) [\(2016\)](#page-102-3) ermöglichen, neue Bilder in der Zeichenart bestimmter Künstler zu erzeugen.

Die jüngsten Entwicklungen im Bereich der Sprachsynthese haben mit den Veröffentlichungen von [van den Oord et al.](#page-105-1) [\(2016\)](#page-105-1) und [Shen et al.](#page-105-2) [\(2017\)](#page-105-2) neue Maßstäbe gesetzt und menschenähnliche Ergebnisse in Bezug auf die Qualität der generierten Daten erzielt. Die Erzeugung von Sprache macht im Bereich der Audiosynthese den größten Anteil aus, wohingegen die Generierung von abstrakteren Geräuschen, wie dem Klang von Instrumenten, Umgebungsgeräuschen oder Tierlauten vergleichsweise wenig erforscht ist.

An dieser Stelle soll die vorliegende Arbeit anknüpfen und am Beispiel von Vogelgesang die Erzeugung von komplexen Geräuschen, die in der Natur vorkommen, mithilfe von Neuronalen Netzen untersuchen.

### <span id="page-13-1"></span>1.1 Zielsetzung

Das primäre Ziel der vorliegenden Arbeit ist die Konzeption und Implementierung einer Architektur auf Basis von Neuronalen Netzen, mit der Vogelgesang synthetisiert werden kann. Dabei sollen die Erkenntnisse aus dem Bereich der Sprachsynthese berücksichtigt werden und in die Architektur einfließen.

Die in der Arbeit entwickelte Architektur soll anschließend trainiert und die erzielten Ergebnisse quantitativ und qualitativ evaluiert werden. Im Rahmen der quantitativen Evaluation soll geprüft werden, inwieweit sich der FID-Score für die Bewertung von synthetisiertem Vogelgesang eignet. Aus der qualitativen Analyse, die durch den Autor der Arbeit erfolgt, sollen exemplarische Audiobeispiele entstehen, die von der Leserin bzw. dem Leser angehört werden können.

Die Implementierung der Architektur und des Trainingsprozesses sollen für eine mögliche weiterführende Forschung öffentlich in einem Repository und in der beigefügten CD zugänglich gemacht werden.

### <span id="page-14-0"></span>1.2 Aufbau der Arbeit

Für das Erreichen der Zielsetzung ist die Arbeit in sechs weitere Abschnitte unterteilt. Im folgenden [Kapitel 2](#page-15-0) werden die Grundlagen gängiger Methoden zur Generierung von Daten im Bereich der Neuronalen Netze erörtert. Darüberhinaus werden sowohl Repräsentationsmöglichkeiten von Audiosignalen als auch Evaluationsmetriken für die vorliegende Problemstellung beschrieben und erarbeitet. [Kapitel 3](#page-40-0) widmet sich den wichtigsten verwandten Arbeiten aus dem Bereich der Audiosynthese.

Aus den Erkenntnissen der Grundlagen und den verwandten Arbeiten werden in [Kapitel 4](#page-48-0) Forschungsfragen konkretisiert und daraus Anforderungen abgeleitet, die sich auf die zu entwickelnde Architektur, ihre Implementierung und das Training beziehen. Anschließend wird in [Kapitel 5](#page-52-0) die konzipierte Architektur für die Synthese von Vogelgesang sowie die Implementierung ihrer wichtigen Komponenten vorgestellt.

In [Kapitel 6](#page-67-0) werden die aufgestellten Forschungsfragen anhand von Versuchen beantwortet und eine qualitative Analyse der erzielten Ergebnisse durchgeführt.

Aufbauend auf den Ergebnissen dieser Arbeit wird abschließend das Fazit gezogen und ein Ausblick über mögliche weiterführende Forschungsgebiete gegeben.

Im Laufe der Arbeit wird auf Daten im Repository verwiesen, die in der gleichen Struktur wie im Repository auf der beigefügten CD auffindbar sind.

### <span id="page-15-0"></span>2 Generierung neuer Daten mithilfe Neuronaler Netze

Abhängig vom Anwendungsfall gibt es mit Neuronalen Netzen unterschiedliche Herangehensweisen in Bezug auf das Generieren von neuartigen Datensätzen. Im folgenden Abschnitt werden kurz die Methoden vorgestellt, die sich in der Audiosynthese etabliert haben. Darauf aufbauend wird das latent space beschrieben, was in der vorliegenden Arbeit das Fundament zum Generieren neuer Daten darstellt. Anschließend werden [Genera](#page-12-3)[tive Adversarial Networks \(GANs\)](#page-12-3) und die darauf aufbauenden [Wasserstein - Generative](#page-12-4) [Adversarial Networks \(WGANs\)](#page-12-4) erläutert, die in der Versuchsdurchführung eingesetzt werden. Darauf folgt die Beschreibung der Repräsentationsmöglichkeiten von Audiosignalen, die für den weiteren Verlauf der Arbeit relevant sind. Abschließend werden Evaluationsverfahren zur Bewertung der Ergebnisse beschrieben.

### <span id="page-15-1"></span>2.1 Ansätze zum Generieren von Audiosignalen

Im Kontext der Neuronalen Netze haben sich verschiedene Ansätze zum Generieren neuer Daten etabliert, wovon besonders die folgenden zwei im Bereich der Audiosynthese Verwendung finden:

- Autoregressive Modelle, in denen die Daten in Zeitreihen eingeordnet und Vorgänger genutzt werden, um Nachfolger zu generieren.
- Modelle wie Generative Adversarial Network  $(GANs)$  oder Variational Autoencoder [\(VAE\)](#page-12-1), die in einem niedrig dimensionierten Raum Abbildungen (einem latent space) auf reelle Datensätze darstellen.

Autoregressive Modelle generieren neue Daten in Abhängigkeit von zuvor bekannten Daten. Die neu generierten Daten werden im darauf folgenden Schritt verwendet, um die nächste Datenreihe zu erzeugen. Dieser Vorgang wird so lange wiederholt, bis die gewünschte Datenmenge vorhanden ist. Eine Übersicht gängiger Autoregressiver Modelle wird von [Lim und Zohren](#page-103-3) [\(2020\)](#page-103-3) aufgestellt.

Für den Einsatz autoregressiver Modelle zur Erzeugung von Audiosignalen hat die Veröffentlichung von [van den Oord et al.](#page-105-1) [\(2016\)](#page-105-1) einen wichtigen Meilenstein gelegt und gleichzeitig bewiesen, dass anhand roher Audiosignale erfolgreich gesprochene Sprache in einer hohen Qualität synthetisiert werden kann. An der Veröffentlichung von [van den](#page-105-1) [Oord et al.](#page-105-1) [\(2016\)](#page-105-1) wird indessen ein wichtiges Manko autoregressiver Modelle deutlich: die Generierung neuer Datensätze ist sehr rechenintensiv. Das liegt unter anderem daran, dass die ausgegebenen Audiosignale einzeln wieder in das Modell zurückgeführt werden müssen, um neue Daten zu generieren [\(Donahue et al.,](#page-102-2) [2018,](#page-102-2) S. 1).

Modelle auf Basis des *latent space* finden in einem niedrig dimensionierten Raum eine Repräsentation der zu generierenden Daten. Das bedeutet, dass jeder Punkt in diesem latent space zu einem realistischen Datensatz zuordenbar ist. Prominente Konzepte in diesem Bereich sind  $VAE$  (vgl. [Kingma und Welling](#page-103-4) [\(2014\)](#page-104-3) und [Rezende et al.](#page-104-3) (2014)) und [GANs](#page-12-3) [\(Goodfellow et al.,](#page-102-4) [2014\)](#page-102-4).

Diese Ansätze haben den Vorteil, dass die zu generierenden Daten nicht aufeinander aufbauen und ihre Berechnung ressourcenschonender ist. Das ist der ausschlaggebende Grund, weshalb in der vorliegenden Arbeit auf eine Methode zurückgegriffen wird, die diesem Konzept entspricht. In einer Voruntersuchung, die im [Abschnitt A.1](#page-106-1) vorgestellt wird, haben Variational Autoencoder schlechtere Ergebnisse erzielt als [GANs](#page-12-3), weshalb im weiteren Verlauf [GANs](#page-12-3) näher beschrieben werden.

Der folgende Abschnitt erklärt die Rolle des latent spaces und beschreibt wie mit ihrer Hilfe neue Daten generiert werden können. Anschließend wird auf die zugrundelegenden Konzepte von [GANs](#page-12-3) eingegangen, auf ihre Probleme hingewiesen und eine verbesserte Version vorgestellt, die in dieser Arbeit verwendet wird - die Wasserstein-GANs.

### <span id="page-16-0"></span>2.2 Der latent space

Der latent space dient dazu, einer Maschine Zusammenhänge zu einem Themengebiet in Form eines räumlichen Modells zugänglich zu machen. Durch das Training lernt das

Modell Punkte im latent space zu konkreten Datensätzen<sup>[1](#page-17-1)</sup> zuzuordnen. Der latent space selbst hat ohne das zugehörige Modell keine Bedeutung.

<span id="page-17-0"></span>Die [Abbildung 2.1](#page-17-0) zeigt vereinfacht einen zweidimensionalen latent space und die Zuordnung eines konkreten Punktes zu einem Bild.

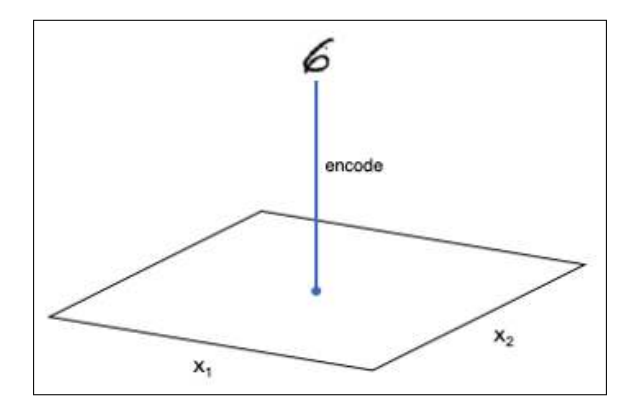

Abbildung 2.1: Beispielhafte Darstellung des latent spaces [\(Foster,](#page-102-1) [2019,](#page-102-1) S.78).

Hier wird der konkrete Punkt  $(x_1, x_2)$  zu dem Bild einer sechs zugeordnet.

Der latent space eines gut trainierten Modells hat die Eigenschaft, dass sich Daten umliegender Punkte stark ähneln. Bei einem durch [VAEs](#page-12-1) trainierten latent space ist diese Eigenschaft so stark ausgeprägt, dass sich Gruppen der einzelnen Klassen bilden, wie es in [Abbildung 2.2](#page-18-0) dargestellt ist. Der latent space von [GANs](#page-12-3) weist keine Gruppenbildung in dieser Form auf und muss bei Bedarf entsprechend trainiert werden [\(Mukherjee et al.,](#page-104-4) [2018\)](#page-104-4).

Die Generierung neuer Daten mithilfe eines *Modells*, welches die Trainingsdaten auf ein latent space abbildet, kann über verschiedene Wege erfolgen. Unter anderem gibt es folgende Möglichkeiten:

- Die einfachste Methode ist es, einen beliebigen Punkt  $\vec{x_1}$  in der Nähe eines bekannten Punktes  $\vec{x}$  im *latent space* auszuwählen. Aufgrund der Eigenschaft, dass ähnliche Daten im latent space nah beieinander liegen, ist die Wahrscheinlichkeit hoch, dass das Datenelement, das  $\vec{x_1}$  zugeordnet ist, ähnlich aber ungleich dem von  $\vec{x}$  ist.
- Eine weitere Möglichkeit ist das sogenannte Morphing. Hier werden zwei Punkte auf dem latent space gewählt, deren Eigenschaften miteinander kombiniert werden. Soll

<span id="page-17-1"></span><sup>1</sup>Als Datensatz können Bilder, Wörter oder andere Daten verstanden werden.

<span id="page-18-0"></span>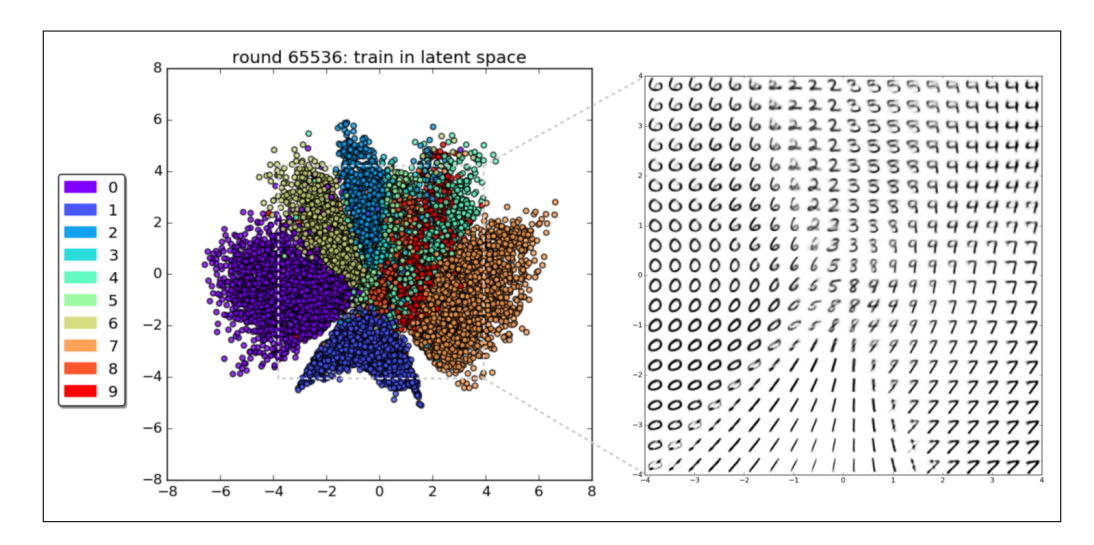

Abbildung 2.2: Beispielhafte Verteilung von Datensätzen im durch ein [VAE](#page-12-1) trainierten latent space [\(Miriam,](#page-104-0) [2016\)](#page-104-0).

Links: Die Darstellung einer Verteilung von Punkten, die den Bildern der Zahlen null (violette Punkte) bis neun (rote Punkte) zugeordnet sind. Rechts: Die entsprechenden Bilder der Zahlen. Anhand der Abbildung werden klare Gruppierungen der Zahlen innerhalb des latent spaces sichtbar. Am Beispiel der Zahlen vier (hell türkis) und neun (rot) wird deutlich, dass Abbildungen, die ähnliche Eigenschaften aufweisen, in der Nähe zueinander liegen. Selbst für einen Menschen ist es schwer zu erkennen, ob es sich um eine vier oder eine neun handelt.

bspw. eine neun  $(\vec{x}_9)$  mit einer vier  $(\vec{x}_4)$  kombinieren werden, kann  $\vec{x}_9$  in Richtung  $\vec{x}_4$  mit der folgenden Gleichung verschoben werden:  $\vec{x}_{9neu} = \vec{x}_9 \cdot (1-\alpha) + \vec{x}_4 \cdot \alpha$  mit  $\alpha \in [0,1]$ vgl. [\(Foster,](#page-102-1) [2019,](#page-102-1) S. 94f).

• Für eine gezielte Generierung neuer Datensätze ist es möglich, arithmetische Operationen auf den Vektoren des latent spaces durchzuführen. Auf diese Art können neue Daten generiert werden, die konkrete Eigenschaften aufweisen. Exemplarisch wird ein auf Gesichter trainiertes Modell wie von [Shen et al.](#page-105-0) [\(2020\)](#page-105-0) aufgeführt. Soll ein generiertes Gesicht  $\vec{x}$  bspw. um eine Brille erweitert werden, kann der Vektor  $\vec{x}$ mit dem Eigenschafts-Vektor einer Brille  $\vec{f}_{brille}^2$  $\vec{f}_{brille}^2$  addiert werden. Die [Abbildung 2.3](#page-19-1) zeigt Ergebnisse arithmetischer Operationen.

Für einen detaillierten Überblick über arithmetische Operationen im latent space von [GANs](#page-12-3) wird auf die Ergebnisse von [Shen et al.](#page-105-0) [\(2020\)](#page-105-0) verwiesen.

<span id="page-18-1"></span><sup>2</sup>Der Eigenschafts-Vektor wird ermittelt, indem der Durchschnitt aller Punkte im latent space berechnet wird, die die gewünschte Eigenschaft aufweisen und dieser Vektor mit dem Durchschnittsvektor der Punkte ohne der Eigenschaft subtrahiert wird [\(Foster,](#page-102-1) [2019,](#page-102-1) S.93).

<span id="page-19-1"></span>![](_page_19_Picture_1.jpeg)

Abbildung 2.3: Ergebnisse arithmetischer Operationen im latent space [\(Shen et al.,](#page-105-0) [2020\)](#page-105-0).

Manipulation von Eigenschaften durch das Variieren der Vektoren aus dem latent space. Die erste Spalte zeigt die ursprüngliche Synthese, während jede der anderen Spalten die Ergebnisse der Manipulation eines bestimmten Attributs zeigt.

Der nachfolgende Abschnitt beschreibt die Funktionsweise von Generative Adversarial Networks, mit deren Hilfe ein latent space erzeugt werden soll, um Vogelgesang zu synthetisieren. Dazu wird zunächst auf den grundlegenden Aufbau von [GANs](#page-12-3) und anschließend auf ihre Probleme eingegangen, die beim Training entstehen können. Darauf aufbauend wird eine Weiterentwicklung, die [WGANs](#page-12-4), erläutert, die einen Großteil dieser Probleme behebt. Die [WGANs](#page-12-4) bilden das Fundament der in der vorliegenden Arbeit entwickelten Architektur.

### <span id="page-19-0"></span>2.3 Grundlagen von Generative Adversarial Networks (GANs)

Generative Adversarial Networks ([GANs](#page-12-3)) sind eine Art der Modellierung im Kontext von Deep Learning, die es ermöglicht, Zuordnungen von Punkten im latent space zu Daten wie Bildern zu erlernen. Nach dem Training soll es möglich sein, neue Daten zu generieren, wie es im [Abschnitt 2.2](#page-16-0) beschrieben wird.

[GANs](#page-12-3) wurden 2014 von [Goodfellow et al.](#page-102-4) [\(2014\)](#page-102-4) entwickelt, die seitdem stark an Popularität gewonnen haben und sukzessiv optimiert werden (vgl. [Arjovsky et al.](#page-102-5) [\(2017\)](#page-102-5), [Brock et al.](#page-102-6) [\(2019\)](#page-102-6)). In diesem Abschnitt wird der grundlegende Aufbau und die Funktionsweise der [GANs](#page-12-3) beschrieben. Anschließend wird ihr mathematisches Fundament, die Loss-Funktion, erörtert, was für das Verständnis ihrer Weiterentwicklung - den [WGANs](#page-12-4) grundlegend ist. Dieser Abschnitt schließt mit den Trainingsproblemen ab, die mit den [GANs](#page-12-3) einhergehen.

### <span id="page-20-0"></span>2.3.1 Aufbau von GANs

Der Aufbau eines [GANs](#page-12-3) besteht aus zwei Komponenten, die im Wettbewerb zueinander stehen:

- Der Generator verfolgt das Ziel, Datensätze einer bestimmten Domäne zu generieren.
- Der Diskriminator versucht, die vom Generator generierten Daten von echten Daten aus einem originalen Datensatz zu unterscheiden.

Im Laufe des Trainings werden beide Komponenten optimiert, sodass der Diskriminator zunehmend schwerer zu täuschen ist und der Generator dadurch immer präzisere Imitate erzeugt. Die [Abbildung 2.4](#page-21-0) skizziert das Zusammenspiel beider Komponenten.

Grundsätzlich ist es möglich, alle Arten von Daten zu verwenden. Im Weiteren werden ausschließlich matrixförmige Datensätze (wie Bilder oder entsprechend formatierte Audiosignale) berücksichtigt, die in der vorliegenden Arbeit relevant sind.

Im Folgenden wird die Funktionsweise beider Komponenten Generator und Diskriminator näher beschrieben.

### Generator Netzwerk

Der Generator hat die Aufgabe neue Daten zu generieren. Es erfolgt über die Zuordnung von Punkten aus dem latent space zu konkreten Datensätzen. Somit ist die Eingangsgröße des Generators ein Vektor mit üblicherweise 100- bis 200 Dimensionen. Jede Variable wird aus einer normalisierten gaußschen Verteilung mit einem Mittelwert von null und einer Standardabweichung von eins erzeugt [\(Brownlee,](#page-102-7) [2020b\)](#page-102-7). Die Ausgangsgröße des Generators ist im vorliegenden Anwendungsfall matrixförmig und kann als Bild interpretiert werden, wie es in [Abbildung 2.4](#page-21-0) dargestellt ist.

<span id="page-21-0"></span>![](_page_21_Figure_1.jpeg)

Abbildung 2.4: Zusammenspiel von Generator und Diskriminator.

Der Generator erzeugt über Vektoren aus dem latent space Daten. Der Diskriminator bewertet seine Eingaben dahingehend, ob es sich dabei um generierte oder originale Daten handelt und gibt einen entsprechenden Rückgabewert aus. Dieser Rückgabewert liegt in einem Intervall von [0; 1] und kann als Wahrscheinlichkeit, dass das Eingangssignal vom originalen Datensatz stammt, interpretiert werden.

Dieser Abschnitt beschreibt die Architekturelemente des Generators, die es ermöglichen, einen Vektor in eine matrixförmige Ausgangsgröße umzuwandeln. Wie der Generator die Abbildung von Punkten auf Datensätze erlernt, wird in [Unterabschnitt 2.3.2](#page-24-0) beschrieben.

Das Upsampling erfolgt mit einer Upsampling-Schicht, die ihre Eingabewerte nach einem bestimmten Prinzip anreichert und vergrößert. Die Upsampling-Schicht vollführt kein Lernen im Sinne von Neuronalen Netzen, weshalb darauf eine Convolutional-Schicht<sup>[3](#page-21-1)</sup> folgt, welche die angereicherten Daten zum Lernen nutzt.

Es haben sich folgende zwei Arten des Upsamplings im Kontext von [GANs](#page-12-3) etabliert, die anhand der Erweiterung der Matrix I in [Gleichung 2.1](#page-22-0) veranschaulicht werden [\(Foster,](#page-102-1) [2019,](#page-102-1) S. 104f.):

- Die Wiederholung der Werte in allen Reihen und Spalten  $(O_1)$
- Die Erweiterung der Zwischenräume jeder Zeile und Spalte mit null-Werten  $(O_2)$

<span id="page-21-1"></span><sup>3</sup>Die Convolutional-Schicht wird im Rahmen der vorliegenden Arbeit als bekannt betrachtet und nicht näher erläutert. Für eine detaillierte Funktionsweise von Convolutional-Schichten wird auf die [Brow](#page-102-8)[nlee](#page-102-8) [\(2020a\)](#page-102-8) verwiesen.

<span id="page-22-0"></span>
$$
I = \begin{pmatrix} 1 & 2 \\ 3 & 4 \end{pmatrix} \quad O_1 = \begin{pmatrix} 1 & 1 & 2 & 2 \\ 1 & 1 & 2 & 2 \\ 3 & 3 & 4 & 4 \\ 3 & 3 & 4 & 4 \end{pmatrix} \quad O_2 = \begin{pmatrix} 1 & 0 & 2 & 0 \\ 0 & 0 & 0 & 0 \\ 3 & 0 & 4 & 0 \\ 0 & 0 & 0 & 0 \end{pmatrix}
$$
(2.1)

Je nach Anwendungsfall ist der Einsatz beider Methoden denkbar. Studien weisen allerdings auf, dass die zweite Methode  $(O_2)$  zu schachbrettartigen Artefakten führen kann [\(Odena et al.,](#page-104-5) [2016\)](#page-104-5).

Die hier vorgestellten Methoden des Upsamplings setzen eine matrixförmige Eingangsgröße voraus. Der nachfolgende Abschnitt beschreibt, wie Vektoren des latent spaces für das Upsampling genutzt werden können.

Die Umformung des Vektors aus dem latent space in eine Matrix kann mithilfe einer Dense-Schicht mit der Eingangsgröße des Vektors und einer Ausgangsgröße, die sich in eine Matrix umformen lässt, erfolgen (vgl. Implementierung [\(Foster,](#page-102-1) [2019,](#page-102-1) S. 104)). Diese Ausgangsgröße wird anschließend für die Weiterverwendung in eine Matrix umgeformt. Die [Gleichung 2.2](#page-22-1) skizziert diesen Vorgang.

<span id="page-22-1"></span>
$$
\vec{i} = \begin{pmatrix} 1 \\ 2 \end{pmatrix} \quad \vec{o} = \begin{pmatrix} x_0 \\ x_1 \\ x_2 \\ x_3 \end{pmatrix} \quad R = \begin{pmatrix} x_0 & x_1 \\ x_2 & x_3 \end{pmatrix} \tag{2.2}
$$

Hier bildet  $\vec{i}$ den Vektor aus dem latent space,  $\vec{o}$  den Ausgangsvektor der Dense-Schicht mit einer quadratischen Länge und R die daraus resultierende  $2 \times 2$  Matrix. Diese Matrix kann im nächsten Schritt weiter verarbeitet werden. Es folgt eine Übersicht über das Zusammenspiel aller Komponenten.

Das Zusammenspiel der vorgestellten Komponenten ermöglicht es, dem Generator aus einem Vektor eine Ausgangsgröße zu erzeugen, die den Maßen des gewünschten Bildes entspricht. Die [Abbildung 2.5](#page-23-0) veranschaulicht eine beispielhafte Aneinanderreihung der Komponenten. Hier implementieren das project and reshape u.a. die Umformung des Vektors und die dargestellten Schichten CONV u.a. das hier beschriebene Upsampling.

<span id="page-23-0"></span>![](_page_23_Figure_1.jpeg)

Abbildung 2.5: Skizzenhafter Aufbau eines Generators mit zweidimensionalen Transposed Convolutional-Schichten von [\(Radford et al.,](#page-104-1) [2015\)](#page-104-1)

Die Eingangsgröße ist ein Vektor mit 100 Parametern, der wie in [Gleichung 2.2](#page-22-1) beschrieben, in eine Matrix umgeformt wird. Das Modell besteht aus vier Transposed Convolutional-Schichten, welche das Signal nach dem Prinzip des Upsamplings sukzessiv vergrößern, bis die Ausgangsgröße von  $64 \times 64 \times 3$  erreicht ist.

Die Deep Learning Frameworks wie Keras<sup>[4](#page-23-1)</sup> oder PyTorch<sup>[5](#page-23-2)</sup> bieten für das Upsampling vorgefertigte Schichten an. Im [Abschnitt 5.4](#page-62-0) wird eine konkrete Implementierung eines Generators gezeigt. Es folgt die Vorstellung der zweiten Komponente eines [GANs](#page-12-3), des Diskriminators.

### Diskriminator Netzwerk

Der Diskriminator hat die Aufgabe, seine Eingangsgrößen in originale- oder generierte Daten zu klassifizieren. Die Ausgangsgröße des Diskriminators ist im einfachsten Fall eine Zahl zwischen null und eins - null für generierte und eins für originale Datensätze.

Bei dem Diskriminator handelt es sich um ein viel erforschtes Klassifizierungsmodell (vgl. [Khan et al.](#page-103-5) [\(2019\)](#page-103-5)) und wird, um den Rahmen der vorliegenden Arbeit nicht zu überschreiten, nicht weiter erläutert.

Obwohl der Diskriminator nach dem Training in der Regel nicht weiter verwendet wird, spielt er für den Generator eine entscheidende Rolle: Der Diskriminator ist aus Sicht

<span id="page-23-2"></span><span id="page-23-1"></span><sup>4</sup>[https://keras.io/api/layers/convolution\\_layers/convolution2d\\_transpose/](https://keras.io/api/layers/convolution_layers/convolution2d_transpose/) <sup>5</sup><https://pytorch.org/docs/stable/generated/torch.nn.ConvTranspose2d.html>

des Generators ein Weg, das Trainingsproblem zu einem supervised learning-Problem umzuformulieren. Dies wird im folgenden Abschnitt konkretisiert.

### <span id="page-24-0"></span>2.3.2 Der Trainingsprozess von GANs

Dieser Abschnitt beschreibt das Trainingsverfahren des Diskriminators, des Generators und ihr Zusammenspiel. Es wird an dieser Stelle noch kein konkreter Algorithmus vorgestellt, da sich das Training von [GANs](#page-12-3) an einigen Stellen leicht vom Training der in dieser Arbeit verwendeten [WGANs](#page-12-4) unterscheidet. Ein entsprechender Algorithmus folgt in [Unterabschnitt 2.4.3.](#page-33-0) Dieser Abschnitt bildet konzeptionell die Basis für das Training von [WGANs](#page-12-4) und wird daher kurz wiedergegeben.

Der Diskriminator wird analog zu einem supervised learning-Problem trainiert. Darunter wird ein Problem verstanden, in welchem zu den Eingangsgrößen bekannte Ausgangsgrößen vorhanden sind [\(Chollet,](#page-102-9) [2017,](#page-102-9) S. 94). Im vorliegenden Fall hat der Diskriminator die Aufgabe Eingangsgrößen, die entweder aus dem Trainingsdatensatz oder von dem Generator stammen, entsprechend zu klassifizieren.

Zu diesem Zweck wird beim Training des Diskriminators ein Trainingssatz erstellt, der sich aus zufällig ausgewählten originalen Daten und aus zufälligen generierten Daten vom Generator zusammensetzt. Der Diskriminator wird so trainiert, dass er eine eins für originale Daten aus dem Trainingsdatensatz und eine null für generierte Daten vom Generator ausgibt [\(Foster,](#page-102-1) [2019,](#page-102-1) S. 107f).

Für das Training des Generators existiert kein Datensatz, der die Information für eine Zuordnung von Punkten im latent space zu konkreten Bildern enthält. An dieser Stelle kommt der Diskriminator zum Einsatz, der im Trainingsprozess des Generators einbezogen wird. Der Generator wird so trainiert, dass er versucht, den Diskriminator zu täuschen, sodass er bei Eingabe von Daten des Generators eine eins statt einer null ausgibt [\(Foster,](#page-102-1) [2019,](#page-102-1) S. 107f).

Beim Training wird der Ausgang des Generators an den Eingang des Diskriminators geschlossen und das kombinierte Modell mit den erwarteten Ausgangsgrößen eins trainiert. Die Gewichte des Diskriminators werden nicht aktualisiert.

Der folgende Abschnitt beschreibt die grundlegenden Konzepte der Loss-Funktion, die für das Training von [GANs](#page-12-3) entscheidend sind.

### <span id="page-25-0"></span>2.3.3 Die Loss-Funktion von GANs

Dieser Abschnitt widmet sich dem mathematischen Fundament der [GANs](#page-12-3) - ihrer Loss-Funktion. Dabei wird das oben beschriebene Zusammenspiel von Generator und Diskriminator und ihre gegensätzliche Zielstellung aus einer anderen Perspektive beleuchtet.

Es wird zunächst die binary cross-entropy beschrieben, worauf aufbauend die Ziele der zwei Komponenten mathematisch ausgedrückt werden. Abschließend wird daraus die Loss-Funktion abgeleitet, die von [Goodfellow et al.](#page-102-4) [\(2014\)](#page-102-4) vorgestellt wird.

Dieser Abschnitt bildet die Grundlage für das Verständnis der [WGANs](#page-12-4), die an den Schwächen der hier vorgestellten Loss-Funktion anknüpft.

Die Basis der Loss-Funktion ist die sogenannte binary cross-entropy, welche in [Glei](#page-25-1)[chung 2.3](#page-25-1) dargestellt ist [\(Foster,](#page-102-1) [2019,](#page-102-1) S. 116). Sie wird verwendet, um die Diskrepanz zwischen einem erwarteten und einem tatsächlichen Ausgabewert eines Neuronalen Netzes zu ermitteln, um daraus ihre Gewichte zu aktualisieren.  $\hat{y}$  steht für das ausgegebene Label und  $y$  für das erwartete Label<sup>[6](#page-25-2)</sup>.

<span id="page-25-1"></span>
$$
L(\hat{y}, y) = (y \log(\hat{y}) + (1 - y) \log(1 - \hat{y}))
$$
\n(2.3)

Für die Beschreibung der Loss-Funktionen vom Diskriminator und Generator werden folgende Annahmen getroffen.

#### Grundlegende Annahmen

- $p_{data}$  ist als Datenverteilung der originalen Daten  $x_1$  definiert.
- $p_z$  ist als Datenverteilung des Eingangsrauschen z definiert und kann als *latent* space verstanden werden.
- $p_g$  ist die Datenverteilung über die generierten Daten  $x_2$ .
- $D(x) \in [0,1]$  ist eine differenzierbare Funktion, die die Wahrscheinlichkeit repräsentiert, dass  $x$  von  $p_{data}$  stammt. Die Funktion ist mit dem Diskriminator gleichzusetzen.

<span id="page-25-2"></span> $6$ Gleichzusetzen mit dem Ausgabewert des Generators

- $G(z)$  ist eine differenzierbare Funktion und ist eine Abbildung von z auf die generierten Daten. Die Funktion ist mit dem Generator gleichzusetzen.
- $\mathbb{E}_{x \sim p_{data}}$  ist der Erwartungswert über alle originalen Daten.
- Ex∼p<sup>g</sup> ist der Erwartungswert über alle generierten Daten.
- Ez∼p<sup>z</sup> ist der Erwartungswert über das Eingangsrauschen.

Die in [2.3](#page-25-1) dargestellte Gleichung stellt den Loss für eine Beobachtung dar. Es soll der Loss für alle Beobachtungen optimiert werden, aus diesem Grund wird im weiteren Verlauf der Erwartungswert über alle Beobachtungen der Verteilungen also  $\mathbb{E}_{x \sim p_{data}}$ ,  $\mathbb{E}_{z \sim p_z}$  bzw. Ex∼p<sup>g</sup> eingeführt und in die Gleichungen eingesetzt.

Mit den Annahmen folgt die Erörterung der Loss-Funktionen des Diskrmininators und des Generators.

Der Diskriminator  $D(x)$  versucht die Eingangsgrößen, die entweder aus dem originalen Datensatz  $p_{data}$  oder vom Generator  $G(z)$  stammen, korrekt voneinander zu unterscheiden.

Das Label der aus  $p_{data}$  stammenden Daten x ist  $y = 1$ . Eingesetzt in die [Gleichung 2.3](#page-25-1) (binary-cross-entropy) und über alle Beobachtungen gemittelt, ergibt sich daraus [Glei](#page-26-0)[chung 2.4.](#page-26-0)

<span id="page-26-0"></span>
$$
L(D(x), 1) = \mathbb{E}_{x \sim p_{data}}[\log(D(x))]
$$
\n(2.4)

Für aus dem Generator stammenden Daten  $G(z)$ , ist das Label  $y = 0$ . Eingesetzt ergibt sich daraus über alle Beobachtungen gemittelt [Gleichung 2.5.](#page-26-1)

<span id="page-26-1"></span>
$$
L(D(G(z)),0) = \mathbb{E}_{z \sim p_z}[\log(1 - D(G(z)))] \tag{2.5}
$$

Damit der Diskriminator die gewünschte Zuordnung trifft, müssen beide Gleichungen  $L(D(x), 1)$  und  $L(D(G(z)), 0)$  maximiert werden [\(Goodfellow et al.,](#page-102-4) [2014,](#page-102-4) S. 2). Anhand der Abbildungen [2.6](#page-27-0) und [2.7](#page-28-1) wird verdeutlicht, wieso eine Maximierung der Gleichungen zu den gewünschten Ergebnissen führt.

Das Ziel des *Diskriminators* wird anhand der folgenden Funktion  $V(D, G)$  zusammengefasst:

$$
\max_{D} V(D, G) = \mathbb{E}_{x \sim p_{data}}[\log(D(x))] + \mathbb{E}_{z \sim p_z}[\log(1 - D(G(z)))] \tag{2.6}
$$

<span id="page-27-0"></span>![](_page_27_Figure_1.jpeg)

Abbildung 2.6: Darstellung der Funktion  $log(D(x))$  (y-Achse) in Abhängigkeit von  $D(x)$  $(x-Achse).$ 

 $log(D(x))$  repräsentiert den Loss im Fall von originalen Eingangsdaten (vgl. [Gleichung 2.4\)](#page-26-0). Wird diese Funktion maximiert, läuft  $D(x)$  gegen 1, was dem erwarteten Ausgabewert für originale Daten entspricht.

Der Generator hat das Ziel, den Diskriminator zu täuschen, sodass die Daten vom Generator als originale Daten klassifiziert werden. Das Ziel des Generators ist es, die [Gleichung 2.5](#page-26-1) zu minimieren. [Abbildung 2.7](#page-28-1) beschreibt, wieso das Minimieren der Funktion zu dem gewünschten Ausgabewert von eins führt.

Da der erste Summand ( $\mathbb{E}_{x \sim p_{data}}[log(D(x))]$ ) unabhängig vom *Generator* ist, kann das Ziel des Generators auch wie folgt beschrieben werden. Diese Schreibweise wird im Zusammenspiel von Diskriminator und Generator zum Einsatz kommen.

<span id="page-27-1"></span>
$$
\min_{G} V(D, G) = \mathbb{E}_{x \sim p_{data}}[\log(D(x))] + \mathbb{E}_{z \sim p_z}[\log(1 - D(G(z)))] \tag{2.7}
$$

Das Zusammenspiel von Diskriminator und Generator wird als minimax Spiel mit zwei Spielern zusammengefasst (vgl. [Goodfellow et al.](#page-102-4) [\(2014\)](#page-102-4) S. 3]). Sie bildet die finale Loss-Funktion der [GANs](#page-12-3).

<span id="page-27-2"></span>
$$
\min_{G} \max_{D} V(D, G) = \mathbb{E}_{x \sim p_{data}}[\log(D(x))] + \mathbb{E}_{z \sim p_z}[\log(1 - D(G(z)))] \tag{2.8}
$$

<span id="page-28-1"></span>![](_page_28_Figure_1.jpeg)

Abbildung 2.7: Darstellung der Funktion  $log(1 - D(G(z)))$  (y-Achse) in Abhängigkeit von  $D(G(z))$  (*x*-Achse).

 $log(1 - D(G(z)))$  repräsentiert den Loss im Fall von generierten Eingangsdaten (vgl. [Glei](#page-26-1)[chung 2.5\)](#page-26-1). Wird diese Funktion maximiert, läuft  $D(G(z))$  gegen 0, was aus Sicht des Diskriminators der erwartete Ausgabewert für generierte Daten ist.

Aus Sicht des Generators muss log(1 –  $D(G(z))$ ) minimiert werden, damit  $D(G(z))$  gegen 1 läuft und der *Diskriminator* eine falsche Klassifizierung für generierte Eingabedaten macht.

Der folgende Abschnitt beschäftigt sich mit den Problemen, die beim Training von [GANs](#page-12-3) auftreten.

### <span id="page-28-0"></span>2.3.4 Herausforderungen beim Training von GANs

Dieser Abschnitt untersucht die häufigsten Herausforderungen, die beim Training von [GANs](#page-12-3) entstehen können.

• Das Training von [GANs](#page-12-3) ist aufgrund des Vanishing Gradients fragil. Wenn der Diskriminator perfekt ist, gilt  $D(x) = 1, \forall x \in p_{data}$  und  $D(x) = 0, \forall x \in p_q$ . Daraus folgt, dass die Loss-Funtion L(D, G) bei den Trainingsiterationen auf null fällt und es findet kein Lernen statt [\(Weng,](#page-105-3) [2019,](#page-105-3) S. 5f). Auf diese Weise entsteht beim Trainieren von [GANs](#page-12-3) ein Dilemma: Einerseits darf der Diskriminator nicht zu schlecht sein, sonst hat der Generator ein leichtes Spiel und hat keine Motivation

gute Datensätze zu erlernen. Andererseits darf der Diskriminator nicht zu gut sein, sonst ist es dem Generator nicht möglich etwas zu lernen.

- Im Laufe des Trainings kann der Generator einen Zustand erreichen, in dem er den Diskriminator mit nur einer kleinen Menge von Ausgabewerten täuscht. Dadurch misslingt es dem Generator eine gute Repräsentation der Datenverteilung  $p_{data}$  zu finden, sodass die generierten Daten keine Ähnlichkeit aufweisen. Dieser Zustand wird auch als mode collapse bezeichnet [\(Foster,](#page-102-1) [2019,](#page-102-1) S. 113).
- Der während des Trainings berechnete Loss stellt nur das momentane Verhältnis der Qualität des Generators im Bezug zum Diskriminator dar. Dadurch kann es kommen, dass der Loss im Verlauf größer wird, obwohl der Generator immer bessere Datensätze generiert. Das passiert, wenn der Diskriminator schneller lernt als der Generator. Daraus folgt, dass der Verlauf des Losses kein guter Indikator für den Trainingserfolg ist [\(Foster,](#page-102-1) [2019,](#page-102-1) S. 114).

Weitere Trainingsschwierigkeiten können aus der Veröffentlichung von [Weng](#page-105-3) [\(2019\)](#page-105-3) entnommen werden. Im folgenden Abschnitt wird eine überarbeitete GAN -Version vorgestellt, die die hier genannten Probleme behandelt. Diese [WGANs](#page-12-4) sind ein essenzieller Bestandteil der vorliegenden Arbeit.

### <span id="page-29-0"></span>2.4 Wasserstein-GANs

Dieser Abschnitt widmet sich einer Weiterentwicklung der oben beschriebenen [GANs](#page-12-3), die von [Arjovsky et al.](#page-102-5) [\(2017\)](#page-102-5) vorgestellt und als Wasserstein-GANs [\(WGANs\)](#page-12-4) bezeichnet werden. Die wichtigsten Optimierungen, die die [WGANs](#page-12-4) aufweisen, sind die Folgenden [\(Arjovsky et al.,](#page-102-5) [2017,](#page-102-5) S. 9 und S. 16):

- Das Training wird stabilisiert.
- Es wird eine verbesserte Loss-Metrik eingeführt, die aussagekräftigere Ergebnisse liefert.
- Die Gefahr vom Auftreten des Mode Collapse wird reduziert.

Die vollständige mathematische Analyse aller Einzelheiten liegt nicht im Rahmen der vorliegenden Arbeit. Es werden hier stattdessen sukzessiv die essenziellen Überlegungen erörtert, die zu den optimierten [WGANs](#page-12-4) führen. Indessen werden die folgenden Punkte beschrieben:

- 1. Als erstes werden die Probleme der alten Loss-Funktion beschrieben, die die Autoren [Arjovsky et al.](#page-102-5) [\(2017\)](#page-102-5) zu der Weiterentwicklung der [GANs](#page-12-3) motiviert haben.
- 2. Darauf aufbauend wird die neue Loss-Funktion mit ihren einhergehenden Vorteilen vorgestellt.
- 3. Abschließend werden die weiteren Anpassungen, die das Netz und den Trainingsablauf betreffen, beschrieben.

### <span id="page-30-0"></span>2.4.1 Probleme der alten Loss-Funktion

Den notwendigen Optimierungsbedarf sehen [Arjovsky et al.](#page-102-5) [\(2017\)](#page-102-5) in der oben beschrieben Loss-Funktion der [GANs](#page-12-3). Die Minimierung der [Gleichung 2.7](#page-27-1) unter Einsatz des optimalen Diskriminators D<sup>\*</sup> ist äquivalent zur Minimierung der Jensen-Shanon-Divergenz (im Folgenden  $D_{JS}(p||q)$ ). Die in [Gleichung 2.8](#page-27-2) aufgeführte Loss-Funktion  $L(D, G)$  kann unter Einsatz eines optimalen Diskriminators D<sup>∗</sup> wie folgt beschrieben werden [\(Good](#page-102-4)[fellow et al.,](#page-102-4) [2014,](#page-102-4) S. 5). Für eine detailliertere mathematische Ausführung wird auf die Veröffentlichung [\(Weng,](#page-105-3) [2019,](#page-105-3) S. 4f) verwiesen.

<span id="page-30-1"></span>
$$
L(D^*, G) = 2D_{JS}(p_{data}||p_g) - 2\log 2
$$
\n(2.9)

Die Jensen-Shanon-Divergenz ist eine Methode zur Messung der Ähnlichkeit zwischen zwei Wahrscheinlichkeitsverteilungen. Ihre mathematische Beschreibung bleibt an dieser Stelle aus. Es wird bei Bedarf auf [Arjovsky et al.](#page-102-5) [\(2017\)](#page-102-5) verwiesen. Stattdessen wird anhand des nachfolgenden Beispiels die entscheidende Eigenschaft der Jensen-Shanon-Divergenz beschrieben, die das Optimieren der [Gleichung 2.9](#page-30-1) laut [Arjovsky et al.](#page-102-5) [\(2017\)](#page-102-5) erschwert.

Es seien zwei Wahrscheinlichkeitsverteilungen  $p$  und  $q$  gegeben, deren Ähnlichkeit anhand der Jensen-Shanon-Divergenz gemessen werden soll. Die Jensen-Shanon-Divergenz ist konvergent und ergibt  $log(2)$ , wenn p und q keine signifikanten Überschneidungen haben. Das daraus resultierende Problem soll anhand des folgenden Beispiels verdeutlicht werden.

Angenommen, es sollen gaußverteilte Wahrscheinlichkeitsverteilungen verglichen werden, die sich nur im Mittelwert voneinander unterscheiden (vgl. [Abbildung 2.8\)](#page-31-1). Bei einem Vergleich einer beliebigen Verteilung  $q_1, q_2, q_3$  mit p, ergibt die Jensen-Shanon-Divergenz immer log(2). Dieses Ergebnis lässt keine Interpretation zu, welche der Verteilungen am nächsten zu p ist. Bezogen auf das Training des Generators, liefert die Jensen-Shanon-Divergenz keinen guten Gradienten für disjunkte Datenverteilungen und das Training ist sehr langsam [\(Arjovsky et al.,](#page-102-5) [2017,](#page-102-5) S. 8f).

<span id="page-31-1"></span>![](_page_31_Figure_2.jpeg)

Abbildung 2.8: Gaußverteilte Wahrscheinlichkeitsverteilungen, die sich im Mittelwert voneinander unterscheiden.

Die Jensen-Shanon-Divergenz zwei beliebiger Wahrscheinlichkeitsverteilungen ergibt immer  $log(2)$ .

Das Ziel der Autoren [Arjovsky et al.](#page-102-5) [\(2017\)](#page-102-5) ist es, eine Metrik einzusetzen, die an jeder Stelle einen für das Training nutzbaren Gradienten liefert und die auch für Datenverteilungen, die keine signifikante Überschneidungen haben, miteinander vergleichbare Werte erzeugt.

Um dieses Ziel zu erreichen, schlagen die Autoren die Wasserstein-Distanz vor (auch als Earth-Mover's-Distanz bekannt). Der folgende Abschnitt beschreibt die wesentlichen Eigenschaften und formuliert die daraus entstehende Loss-Funktion des [WGANs](#page-12-4).

### <span id="page-31-0"></span>2.4.2 Die Wasserstein-Distanz als Loss-Funktion

Die neue Loss-Funktion, die das Auftreten der Jensen-Shanon-Divergenz umgehen soll, ergibt sich aus der sogenannten Wasserstein-Distanz. Sie gibt die minimalen Kosten an, um eine Verteilung  $q$  in eine andere Verteilung  $p$  zu transformieren [\(Arjovsky et al.,](#page-102-5)

[2017,](#page-102-5) S. 4). Ein detailreiches Beispiel zur Berechnung dieser Bewegungskosten kann aus der Veröffentlichung [\(Weng,](#page-105-3) [2019,](#page-105-3) S. 8f.) entnommen werden.

Die Autoren [Arjovsky et al.](#page-102-5) [\(2017\)](#page-102-5) stellen zur Berechnung der Wasserstein-Distanz die [Gleichung 2.10](#page-32-0) nach der Kantorovich-Rubinstein Dualität auf, in der das Supremum über alle 1 − Lipschitz<sup>[7](#page-32-1)</sup> Funktionen  $f : X \to \mathbb{R}$  die Wasserstein-Divergenz ergibt.

<span id="page-32-0"></span>
$$
W(p_{data}, p_g) = \sup_{||f||_{L \le 1}} \mathbb{E}_{x \sim p_{data}}[f(x)] - \mathbb{E}_{x \sim p_g}[f(x)] \tag{2.10}
$$

Die genaue Erörterung dieser Funktion würde den Rahmen dieser Arbeit überschreiten. Wichtig bleibt festzuhalten, dass die Funktion  $f$ , die das Supremums- bzw. Maximierungsproblem löst, mithilfe des Diskriminators approximiert wird. Der Diskriminator berechnet somit die Wasserstein-Distanz zwischen  $p_{data}$  und  $p_q$ .

Um die 1-Lipschitz Bedingung zu erfüllen, gibt es mehrere Möglichkeiten. Die ursprüngliche Veröffentlichung schlägt als ersten Ansatz den Einsatz von weight clipping vor. Mittlerweile hat sich das sogenannte gradient penalty von [Gulrajani et al.](#page-103-6) [\(2017\)](#page-103-6) als effektiver herausgestellt, was auch in der vorliegenden Arbeit zur Verwendung kommt.

Unter dem gradient penalty wird ein Zusatz in der Loss-Funktion verstanden, der das Modell bestraft, sofern der Gradient den Wert 1 überschreitet. Als gradient penalty schlagen die Autoren [Gulrajani et al.](#page-103-6) [\(2017\)](#page-103-6) [Gleichung 2.11](#page-32-2) vor:

<span id="page-32-2"></span>
$$
\lambda \mathbb{E}_{\hat{x} \sim p_{\hat{x}}} [(||\nabla_{\hat{x}} D(\hat{x})||_2 - 1)^2]
$$
\n(2.11)

Dabei gilt  $\hat{x} = \epsilon \tilde{x} + (1 - \epsilon)x$  mit  $0 \leq \epsilon \leq 1$ .  $\tilde{x}$  steht für ein originales Bild und x für ein generiertes Bild.

Für den Diskriminator ergibt sich zusammengesetzt aus [Gleichung 2.10](#page-32-0) und [Glei](#page-32-2)[chung 2.11](#page-32-2) die neue Loss-Funktion [\(Gulrajani et al.,](#page-103-6) [2017,](#page-103-6) S. 3)<sup>[8](#page-32-3)</sup>:

$$
\max_{D} L(D, G) = \mathbb{E}_{x \sim p_{data}}[D(x)] - \mathbb{E}_{z \sim p_{z}}[D(G(z)))] - \lambda \mathbb{E}_{\hat{x} \sim p_{\hat{x}}}[(||\nabla_{\hat{x}} D(\hat{x})||_{2} - 1)^{2}] (2.12)
$$

<span id="page-32-1"></span><sup>7</sup>Die Lipschitzstetigkeit einer Funktion gibt an, dass diese Funktion zu keinem Punkt eine bestimmte Steigung beträgt. Eine 1-Lipschitz Funktion hat zu keinem Zeitpunkt eine Steigung, die größer als eins ist.

<span id="page-32-3"></span><sup>8</sup>Die Formel aus der Veröffentlichung ist mit einem anderen Vorzeichen, weil die Autoren vom Minimieren der Loss-Funktion ausgehen. Der Grund dafür wird im folgenden Abschnitt näher erläutert.

Mit der neuen Loss-Funktion lernt der Diskriminator die Wasserstein-Distanz zu approximieren. Dadurch ändert sich seine Rolle vom Diskriminator im weiteren Verlauf zu einem Kritiker, der die Wasserstein-Distanz zwischen den beiden Wahrscheinlichkeitsverteilungen  $p_{data}$  und  $p_q$  berechnet.

Anders als beim oben beschriebenen GAN ist für das Training ein optimaler Kritiker früh erwünscht, weil dadurch eine zuverlässige Wasserstein-Distanz gewährleistet wird. Mit dieser neuen Rolle des Kritikers gewinnt der Loss des Generators an Aussagekraft, da seine Ausgabewerte stets an der Wasserstein-Distanz gemessen werden.

Die Änderung an der Architektur, die mit den [WGANs](#page-12-4) einhergeht, betrifft lediglich die letzte Schicht des Kritikers. Hier wird die Sigmoid Funktion entfernt, damit die Wasserstein-Distanz kontinuierlich verläuft und nicht zwischen 0 und 1 begrenzt bleibt [\(Foster,](#page-102-1) [2019,](#page-102-1) S. 120).

Der Generator versucht die Wasserstein-Distanz zwischen den beiden Wahrscheinlichkeitsverteilungen  $p_{data}$  und  $p_g$  zu minimieren. Dabei spielt der gradient penalty-Term keine Rolle. Daraus ergibt sich die Loss-Funktion [2.13](#page-33-1) für den Generator [\(Arjovsky et al.,](#page-102-5) [2017,](#page-102-5) S. 6ff):

<span id="page-33-1"></span>
$$
\min_{G} L(D, G) = \mathbb{E}_{x \sim p_{data}}[D(x)] - \mathbb{E}_{z \sim p_z}[D(G(z))]
$$
\n(2.13)

Da der erste Summand unabhängig vom Generator ist, kann er weg gelassen werden. Daraus ergibt sich die finale Gleichung [2.14:](#page-33-2)

<span id="page-33-2"></span>
$$
\min_{G} L(D, G) = -\mathbb{E}_{z \sim p_z}[D(G(z))]
$$
\n(2.14)

Der nachfolgende Abschnitt beschreibt den neuen Trainingsablauf, in dem das Zusammenspiel der hier vorgestellten Loss-Funktionen verdeutlicht wird.

### <span id="page-33-0"></span>2.4.3 Der neue Trainingsablauf

Das Training der [WGANs](#page-12-4) ähnelt dem oben beschriebenen Training der [GANs](#page-12-3). Der Kritiker und der Generator werden separat trainiert. Dadurch, dass die Wasserstein-Distanz kontinuierlich und (fast) immer differenzierbar ist, wird empfohlen, ihn im Vorfeld bis

zum Optimum zu trainieren. Das ist möglich, weil der oben beschriebene vanishing gradient bei der hier verwendeten Metrik nicht vorhanden ist [\(Arjovsky et al.,](#page-102-5) [2017,](#page-102-5) S. 8). In der Praxis wird der Kritiker für jede Iteration des Generators n-Mal trainiert.

Der Trainingsprozess beider Komponenten wird im folgenden Pseudocode dargestellt [\(Gulrajani et al.,](#page-103-6) [2017,](#page-103-6) S.4). Hier ist das Augenmerk auf die Loss-Funktion des Kritikers in Zeile 7 zu legen. Die verwendete Funktion unterscheidet sich von der oben vorgestellten Funktion des Kritikers. Das liegt daran, dass die Optimierungsfunktion Adam intern eine Minimierung durchführt. Als Abhilfe wird hier die zu maximierende Funktion negiert. Die Optimierungsfunktion Adam wird im Rahmen dieser Arbeit nicht weiter beschrieben, bei Bedarf wird auf [Kingma und Ba](#page-103-7) [\(2017\)](#page-103-7) verwiesen.

```
Algorithm 1: WGAN Training mit gradient penalty. Folgende Werte sind empfohlen
\lambda = 10, n_{critic} = 5, \alpha = 0.0001, \beta_1 = 0, \beta_2 = 0.9.
```
Data:  $\lambda$ : Gradient penalty Koeffizient, n<sub>critic</sub>: Diskriminator-Iterationen pro Generator-Iteration, m:batch-Größe,  $\alpha$ ,  $\beta_1$ ,  $\beta_2$ : Adam-Parameter (sie werden zur Übersichtlichkeit im Pseudocode ausgelassen)

Data:  $w_0$ : initiale *Diskriminator*-Parameter,  $\theta_0$ : initiale *Generator*-Parameter 1 while  $\theta$  sich nicht an  $\theta$  genähert hat do

- 2 for  $t = 1, ..., n_{critic}$  do
- $3 \mid \cdot \cdot \cdot \cdot \cdot n = 1, ..., m$  do
- 4 | | Sample echte Daten  $x \sim p_{data}$ , die latent variable  $z \sim p_z$ , eine zufällige Zahl  $\epsilon \sim U[0,1]$

5  $\vert$   $\vert$   $\tilde{x} \leftarrow G_{\theta}(z)$ 

$$
\begin{array}{c|c|c} \mathbf{6} & \boldsymbol{\hat{x}} & \boldsymbol{\hat{x}} \leftarrow \epsilon x + (1-\epsilon)\tilde{x} \\ & L^{(i)} \leftarrow D_w(\tilde{x}) - D_w(x) + \lambda (||\nabla_{\hat{x}}D_w(\hat{x})||_2 - 1)^2 \end{array}
$$

- $8 \mid \cdot \mid$  end for
- 9  $\vert \quad \vert \quad w \leftarrow Adam(\nabla_{w}\frac{1}{n})$  $\frac{1}{m}$  $\sum_{n=1}^{m}$  $i=1$  $L^{(i)},w)$
- 10 end for
- 11 | sample ein Batch von latent Variablen  $\{z^{(i)}\}_{i=1}^m \sim p_z$

$$
\mathbf{12}\quad \left|\quad \theta \leftarrow Adam(\nabla_{\theta} \frac{1}{m} \sum_{i=1}^{m} -D_w(G_{\theta}(z), \theta)\right)
$$

13 end while

Eine konkrete Implementierung der [WGANs](#page-12-4) ist in [Abschnitt 5.4](#page-62-0) vorgestellt.

Die hier beschriebene Architektur ist dafür ausgelegt, zweidimensionale Daten zu generieren. Der folgende Abschnitt beschäftigt sich mit zweidimensionalen Darstellungsformen von Audiosignalen.

### <span id="page-35-0"></span>2.5 Modellierung von Audiosignalen

In dem vorangehenden Abschnitt wird beschrieben, wie mithilfe Neuronaler Netze neue Daten generiert werden. Für die Implementierung werden [WGANs](#page-12-4) beschrieben und exemplarisch dargestellt, wie mit ihrer Hilfe Bilder erzeugt werden können.

Das Ziel der vorliegenden Arbeit ist es, Audiosignale zu synthetisieren. Dieser Abschnitt stellt den Bezug von Audiosignalen zu einer zweidimensionalen Repräsentation wie Bildern her. Es werden die zwei folgenden Methoden vorgestellt: Spektrogramme und ihre verwandten Mel-Spektrogramme.

### <span id="page-35-1"></span>2.5.1 Spektrogramme zur Darstellung von Audiosignalen

Spektrogramme sind eine Möglichkeit Signale in ihrer Frequenzdomäne darzustellen. Die folgende [Abbildung 2.9](#page-35-2) zeigt die Darstellung eines Audiosignals in Wellenform und daneben als Spektrogramm.

Die linke Darstellung zeigt den zeitlichen Verlauf der Amplitude. Die mittlere Darstellung zeigt das selbe Signal als Spektrogramm. Hier bildet die y-Achse den Frequenzbereich des Signals ab. Es kommt zusätzlich eine weitere Ebene hinzu, die die Lautstärke der jeweiligen Frequenz angibt und in der Färbung dargestellt ist. Je heller der Bereich, desto höher ist die Amplitude der Frequenz.

<span id="page-35-2"></span>![](_page_35_Figure_8.jpeg)

Abbildung 2.9: Darstellung des Gesangs einer Ringeltaube in Wellenform (links), als Spektrogramm (mitte) und als Mel-Spektrogramm (rechts)
Anhand der Abbildung wird visualisiert, dass Spektrogramme das Potenzial haben, Muster deutlicher hervorzuheben als die Wellenform.

Eine wichtige Eigenschaft der Spektrogramme ist, dass sie sich wieder in Audiosignale umwandeln lassen. Die Umformung von Signalen in ein Spektrogramm erfolgt über die [short-time-\(fast\)-fourier-transformation \(STFT\)](#page-12-0) [\(Kehtarnavaz,](#page-103-0) [2008\)](#page-103-0) und kann über die Inverse[-STFT](#page-12-0) mithilfe des Griffin-Lim-Algorithmus wieder zurückgewandelt werden [\(Griffin und Lim,](#page-102-0) [1983\)](#page-102-0).

Um eine konkrete Vorstellung zu haben, wie ein Spektrogramm klingt und wie sie mithilfe einer Python-Bibliotheken erzeugt wird, ist diesem Abschnitt eine Seite des Jupyter-Notebook gewidmet<sup>[9](#page-36-0)</sup>. Die mathematische Herleitung von Spektrogrammen bleibt an dieser Stelle aus, da es sich um ein viel erforschtes Thema handelt. Es gibt eine große Auswahl von Bibliotheken, die die Arbeit mit Spektrogrammen vereinfachen<sup>[10](#page-36-1)</sup>.

Der nachfolgende Abschnitt beschreibt eine weitere Art der Spektrogramme, die auf das subjektive Hörempfinden der Menschen angepasst ist.

#### 2.5.2 Mel-Spektrogramme zur Darstellung von Audiosignalen

Empirische Studien haben ergeben, dass die von dem Menschen subjektiv wahrgenommene Tonhöhe nicht proportional zum Verlauf der Frequenz ist. Das bedeutet, dass zwei durch ein Delta getrennte Frequenzpaare vom Menschen nicht immer als äquidistant wahrgenommen werden. Eine Skala, die die Proportionalität an jeder Stelle gewährleistet, ist die sogenannte Mel-Skala.

Der Höhenunterschied zweier beliebiger Frequenzpaare, die in der Mel-Skala denselben Abstand aufweisen, werden vom Menschen als gleich weit entfernt wahrgenommen [\(NVI-](#page-104-0)[DIA,](#page-104-0) [2018,](#page-104-0) [Truax,](#page-105-0) [1999\)](#page-105-0). Die folgende [Abbildung 2.10](#page-37-0) stellt den Zusammenhang von Mel und Frequenz dar.

Der Verlauf der Mel-Skala verdeutlicht das menschliche Wahrnehmungsverhalten von Frequenzen. Es kann zwischen niedrigen Frequenzbereichen stärker differenziert werden als zwischen hohen Frequenzbereichen.

<span id="page-36-0"></span><sup>9</sup>[https://github.com/batonfabi/master\\_thesis/blob/submission/kapitel\\_2/](https://github.com/batonfabi/master_thesis/blob/submission/kapitel_2/spektrogramme.ipynb) [spektrogramme.ipynb](https://github.com/batonfabi/master_thesis/blob/submission/kapitel_2/spektrogramme.ipynb)

<span id="page-36-1"></span><sup>10</sup>Vgl. <https://librosa.org/> oder <https://realpython.com/python-scipy-fft/>

<span id="page-37-0"></span>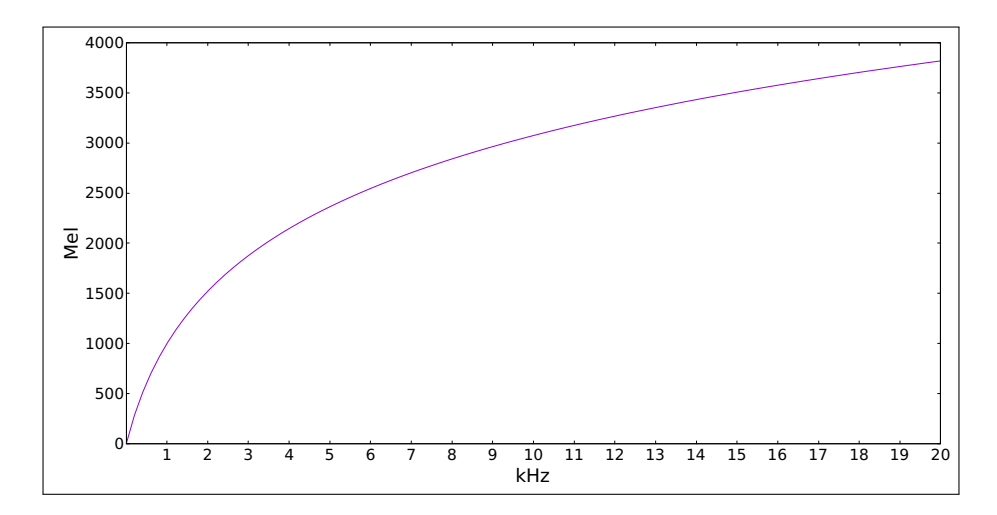

Abbildung 2.10: Darstellung der *Mel-Skala* nach der Formel  $mel(f) = 2595 \log_{10}(1 + \frac{f}{700})$ approximiert [\(O'Shaughnessy,](#page-104-1) [2000\)](#page-104-1).

Diese Eigenschaft wird in der Darstellung des Signals als Mel-Spektrogram in [Abbil](#page-35-0)[dung 2.9](#page-35-0) (rechts) deutlich. Die niedrigen Frequenzbereiche, die differenzierter wahrgenommen werden, sind in dem Mel-Spektrogram prominenter vertreten als im herkömmlichen Spektrogram.

Mel-Spektrogramme erfahren im Bereich von Deep Learning in unterschiedlichen Domänen wie Audioklassifizierung oder Sprachverarbeitung eine häufige Verwendung. Auch in der vorliegenden Arbeit werden Mel-Spektogramme aufgrund ihres Fokuses auf das menschliche Hörempfinden verwendet. Anders als die Spektogramme lassen sich die Mel-Spektogramme nur über Approximationen wieder zurück in Audiosignale umformen [\(Ku](#page-103-1)[mar et al.,](#page-103-1) [2019,](#page-103-1) S. 2). In der vorliegenden Arbeit erfolgt die Umformung der Mel-Spektogramme über ein Neuronales Netz. Dieser Vorgang wird in [Kapitel 5](#page-52-0) genauer erläutert.

Der nachfolgende Abschnitt beschreibt Evaluationsmethoden für die Ergebnisse der GANs.

# <span id="page-37-1"></span>2.6 Evaluation der Ergebnisse von GANs

Die Evaluation eines GAN-Modells ist ein breites Forschungsgebiet, in dem verschiedene Metriken entwickelt wurden. Aufgrund der Komplexität der Fragestellung nach der Bewertung eines GAN-Modells besteht bisher kein Konsens darüber, welche dieser Metriken am besten die Stärken und Schwächen des zu evaluierenden Modells erfasst. Ein Grund hierfür ist, dass der Fokus bei den generierten Daten auf unterschiedlichen Bereichen liegen kann.

Bei einigen Modellen liegt das Augenmerk beispielsweise in der Diversität der generierten Daten, bei dem nächsten in der Qualität und bei anderen in der Struktur des latent spaces, um gezielt Daten generieren zu können. Die gängigsten Metriken zur Evaluation von [GANs](#page-12-1) werden von [Borji](#page-102-1) [\(2018\)](#page-102-1) analysiert. Dabei wird zwischen qualitativen und quantitativen Metriken unterschieden.

Qualitative Metriken sind solche Maße, die nicht numerisch sind. Diese evaluieren entweder über menschliche, subjektive Bewertungen oder über die Bewertung durch den direkten Vergleich, wie bei dem Heranziehen des Nearest Neighbours von generierten Daten mit dem Trainingsdatensatz. Quantitative Metriken vergeben spezifische nummerische Noten oder Punkte, mit denen die Qualität und Diversität der generierten Bilder bewertet wird [\(Borji,](#page-102-1) [2018\)](#page-102-1).

Das in der vorliegenden Arbeit entwickelte Modell wird sowohl an der Qualität als auch in der Diversität der generierten Daten gemessen. Dafür wird jeweils eine qualitative und eine quantitative Metrik eingesetzt. Diese Auswahl orientiert sich an den Ergebnissen von [Borji](#page-102-1) [\(2018\)](#page-102-1).

Als qualitative Metrik erfolgt eine subjektive Bewertung der Ergebnisse durch den Autor. Dabei werden zufällig generierte Daten sowohl visuell als auch akustisch untersucht. Zusätzlich werden typische Signale aus dem Trainingsdatensatz mit ihren Nearest Neighbours aus einer Menge von generierten Daten verglichen. Die manuelle Bewertung der Ergebnisse ist ein zeitaufwändiger Prozess und kann nur begrenzt eine Aussage bzgl. der Diversität der Daten treffen. Zu diesem Zweck wird zusätzlich der durchschnittliche geringste euklidischer Abstand aller Elemente innerhalb einer generierten Datenmenge berechnet. Das bedeutet, dass von jedem Element aus der Menge der geringste euklidische Abstand zu allen anderen Elementen der selben Menge identifiziert wird. Der daraus resultierende Durchschnitt wird anschließend als Indikator für die Datendiversität genommen. Je größer der Wert, desto höher die Diversität.

Als quantitative Metrik wird die [FID](#page-12-2) von [Heusel et al.](#page-103-2) [\(2018\)](#page-103-2) gewählt, die von [Borji](#page-102-1) [\(2018\)](#page-102-1) als plausible Metrik für verschiedene Domänen empfohlen wird. Die [FID](#page-12-2) wird mithilfe eines auf 1000 Klassen vortrainierten Modells, dem Inception V3 Net, ermittelt.

Die [Abbildung 2.11](#page-39-0) zeigt exemplarisch den Verlauf der [FID](#page-12-2) bei steigender Verzerrung von Bildern. Die [FID](#page-12-2) liegt im Bereich  $[0; +\infty]$  und läuft gegen 0, sofern die generierten Bilder den statistischen Eigenschaften der realen Bilder entsprechen. Die konkrete Funktionsweise der [FID](#page-12-2) kann aus [Heusel et al.](#page-103-2) [\(2018\)](#page-103-2) entnommen werden.

<span id="page-39-0"></span>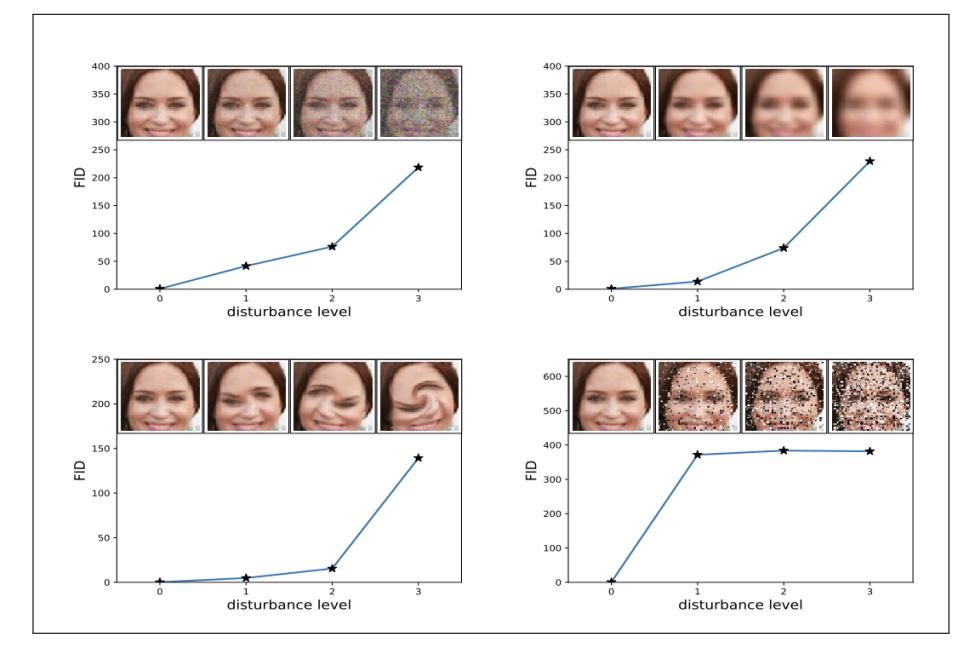

Abbildung 2.11: Beispielhafter Verlauf der [FID](#page-12-2) bei der Verzerrung von Bildern [\(Heusel](#page-103-2) [et al.,](#page-103-2) [2018,](#page-103-2) S. 6).

.

Mit steigender Verzerrung steigt die [FID](#page-12-2). Im Umkehrschluss läuft die [FID](#page-12-2) gegen 0, sofern die verglichenen Bilder übereinstimmen.

Der nachfolgende Abschnitt stellt verwandte Veröffentlichungen vor, die sich mit dem Generieren von Audiosignalen im Bereich der Neuronalen Netze beschäftigen und auf die die vorliegende Arbeit aufbaut.

# <span id="page-40-1"></span>3 Verwandte Arbeiten

In diesem Abschnitt werden drei Arbeiten vorgestellt, die Audiosignale mithilfe Neuronaler Netze synthetisieren. In der ersten Veröffentlichung [Donahue et al.](#page-102-2) [\(2018\)](#page-102-2) werden zwei unterschiedliche GAN-Architekturen untersucht. In [van den Oord et al.](#page-105-1) [\(2016\)](#page-105-1) wird ein autoregressives Modell entwickelt, welches menschenähnliche Ergebnisse bei der Sprachsynthese erzielt. Die letzte Arbeit [Shen et al.](#page-105-2) [\(2017\)](#page-105-2) nutzt Ideen des autoregressiven Modells, um Mel-Spektogramme in Wellenform umzuwandeln.

Die vorliegende Arbeit nutzt verschiedene Ideen der hier vorgestellten Architekturen, um mithilfe von [GANs](#page-12-1) Vogelgesang zu synthetisieren.

## 3.1 Adversarial Audio Synthesis

Dieser Abschnitt beschreibt die wesentlichen Erkenntnisse von [Donahue et al.](#page-102-2) [\(2018\)](#page-102-2), in dem zwei GAN-Architekturen zur Synthetisierung von Audiosignalen untersucht werden. Dabei handelt es sich bei der ersten Architektur um das sogenannte SpecGAN, welches Spektogramme erzeugt, die anschließend in Audiosignale umgewandelt werden. Die zweite Architektur (WaveGAN) erzeugt direkt Audiosignale in Wellenform.

Um die Vergleichbarkeit der Ergebnisse zu gewährleisten, ist die Signallänge und Abtastrate der generierten Signale beider Architekturen gleich. Die Signallänge beträgt knapp eine Sekunde mit der Abtastrate von 16 kHz. Beide Modelle implementieren Wasserstein-GANs mit gradient panelty.

#### 3.1.1 SpecGAN

Das SpecGAN-Modell [\(Donahue et al.,](#page-102-2) [2018,](#page-102-2) S.4f) erzeugt Spektogramme, die über den  $Griffin-Lim-Alqorithmus$  [Griffin und Lim](#page-102-0) [\(1983\)](#page-102-0) in Audiosignale mit [1](#page-40-0)6384<sup>1</sup> Sampeln

<span id="page-40-0"></span><sup>1</sup>Entspricht bei eine Abtastrate von 16kHz etwas mehr als eine Sekunde Audiosignal.

umgewandelt werden. Die Architektur basiert auf dem DCGAN von [Radford et al.](#page-104-2) [\(2015\)](#page-104-2), welches zweidimensionale Convolutional-Schichten verwendet - ähnlich wie es in Abschnitt [2.3.1](#page-20-0) beschrieben ist. Das ursprüngliche Model mit der Ausgangsgröße von  $64 \times 64 \times 3$  wird um eine  $128 \times 128 \times 1$  Schicht erweitert.

Für das Training werden Spektogramme mithilfe der [STFT](#page-12-0) mit den folgenden Parametern erzeugt: die Fenstergröße beträgt 16ms und die Schrittgröße 8ms. Die daraus resultierenden 129 × 128 werden auf 128 × 128 gekürzt und normalisiert. Für die Umwandlung der generierten Spektogramme in Audiosignale in Wellenform wird die Inverse [STFT](#page-12-0) genutzt.

Der konkrete Aufbau des SpecGANs kann aus [\(Donahue et al.,](#page-102-2) [2018,](#page-102-2) S.15f) entnommen werden.

#### 3.1.2 WaveGAN

Die Architektur des WaveGAN-Modells [\(Donahue et al.,](#page-102-2) [2018,](#page-102-2) S.3f) basiert ebenfalls auf dem DCGAN [Radford et al.](#page-104-2) [\(2015\)](#page-104-2), generiert aber anders als das oben beschriebene SpecGAN direkt rohe Audiosignale in Wellenform. Das DCGAN ist für matrixförmige Daten ausgerichtet und muss für die Ausgabe von Audiosignalen entsprechend angepasst werden. Die wichtigsten Änderungen und Eigenschaften des WaveGAN-Modells sind die Folgenden [\(Donahue et al.,](#page-102-2) [2018,](#page-102-2) S.4):

- Die zweidimensionalen Convolutional-Schichten mit der Kernelgröße  $5 \times 5$  werden durch eindimensionale Convolutional-Schichten mit der Kernelgröße 25 ersetzt.
- Die Schrittgröße (Stride) der Convolutional-Schichten beträgt 4.
- Alle Batch-Normalisierungsschichten werden entfernt.
- Die Eingangsgsschicht des Diskriminators und die Ausgangsschicht des Generators betragen 16384 Parameter.

Der konkrete Aufbau des WaveGANs kann aus [\(Donahue et al.,](#page-102-2) [2018,](#page-102-2) S.15) entnommen werden.

#### 3.1.3 Ergebnisse

Die Autoren bewerten die Ergebnisse sowohl quantitativ über analytische Methoden, als auch qualitativ über menschliche Beurteilungen. Die folgenden Daten werden für die Bewertung der Ergebnisse erhoben:

- Inception score [\(Salimans et al.,](#page-104-3) [2016\)](#page-104-3), welches mithilfe eines trainierten Inception-Klassifizierer ermittelt wird. Er misst die Vielfalt und die semantische Unterscheidbarkeit der erzeugten Daten. Aufgrund der in [\(Donahue et al.,](#page-102-2) [2018,](#page-102-2) S.6) aufgeführten Fehlerquellen ziehen die Autoren die zwei nachfolgenden Metriken hinzu.
- $|D|_{self}$  misst den durchschnittlichen *euklidischen Abstand* von einer Menge zufälliger Stichproben der Daten zu deren nächstem Nachbarn. Ein höherer Wert zeugt von einer höheren Diversität der Daten [\(Donahue et al.,](#page-102-2) [2018,](#page-102-2) S.6).
- $|D|_{train}$  gibt den durchschnittlichen *euklidischen Abstand* von generierten Beispielen zu ihrem nächsten Nachbarn im Trainingsdatensatz. Wenn das generative Modell nur Beispiele aus Originaldaten produziert, wird der Wert 0 erwartet. [\(Donahue](#page-102-2) [et al.,](#page-102-2) [2018,](#page-102-2) S.7)
- Für die menschliche Beurteilung werden Werte zur Genauigkeit, Qualität, Deutlichkeit der Aussprache und Diversität der Sprecher erhoben.

<span id="page-42-0"></span>Die folgende [Tabelle 3.1](#page-42-0) zeigt das beste Ergebnis des WaveGANs, SpecGANs und zum Vergleich des Trainingsdatensatzes.

| Datenquelle   | Inception                        | $ D _{Self}$ | $ D _{Train}$ |                  | Gen.   Qualität | Deutl.                                                             | ∣ Diversität |
|---------------|----------------------------------|--------------|---------------|------------------|-----------------|--------------------------------------------------------------------|--------------|
| Testdatensatz | $8,01 \pm 0,24$                  | 1.0          | 1.0           | $0.95$           |                 | $3,9 \pm 0,8$   $3,9 \pm 1,1$   $3,5 \pm 1,0$                      |              |
| WaveGan       | $4,67 \pm 0,01 \pm 0,8$          |              | 2.3           |                  |                 | $\vert 0.58 \vert 2.3 \pm 0.9 \vert 2.8 \pm 0.9 \vert 3.2 \pm 0.9$ |              |
| SpecGAN       | $6,03 \pm 0,4 \quad   \quad 1,1$ |              | 1,4           | $\mid 0,66 \mid$ |                 | $1, 9 \pm 0, 8 \mid 2, 8 \pm 0, 9 \mid 2, 6 \pm 1, 0$              |              |

Tabelle 3.1: Chapter [\(Donahue et al.,](#page-102-2) [2018,](#page-102-2) S.7)

Die Autoren fassen zusammen, dass beide *Modelle* neue (hohe  $|D|_{self}$  Werte) und vielfältige (hohe  $|D|_{Train}$  Werte) Daten produzieren. Die Qualität der generierten Audiosignale beider Modelle kommt nicht an die der originalen Datensätzen ran, auch die Genauigkeit der generierten Daten liegt bei nur knapp 60%. Es lässt sich an der Stelle noch nicht sagen, ob das Konzept des SpecGANs oder WaveGANs besser ist und die Autoren lassen diese Fragestellung für weitere Untersuchungen offen [\(Donahue et al.,](#page-102-2) [2018,](#page-102-2) S. 7f).

Die vorliegende Arbeit verfolgt einen ähnlichen Ansatz zum SpecGANs, doch statt des Griffin-Lim-Algorithmus zur Konvertierung der Spektogramme kommt ein weiteres Neuronales Netz zum Einsatz.

# 3.2 WaveNet - ein generatives Model für rohe Audiosignale

Dieser Abschnitt beschreibt ein autoregressives Modell, welches von [van den Oord et al.](#page-105-1) [\(2016\)](#page-105-1) vorgestellt und als WaveNet bezeichnet wird. Das WaveNet synthetisiert Audiosignale in roher Wellenform, indem es ein Abtastwert pro Zeit auf Basis der Vorgänger generiert.

Die Autoren drücken die Wahrscheinlichkeit einer Wellenform  $x = x_1, ..., x_T$  als Produkt von bedingten Wahrscheinlichkeiten aus [\(van den Oord et al.,](#page-105-1) [2016,](#page-105-1) S.2):

$$
p(x) = \prod_{t=1}^{T} p(x_t | x_1, ..., x_{t-1})
$$
\n(3.1)

Jedes Abtastwert  $x_t$  ist von allen Vorgängern abhängig. Für die Berechnung des nächsten Abtastwertes ist das WaveNet auf maximal 1024 Vorgänger beschränkt [\(van den Oord](#page-105-1) [et al.,](#page-105-1) [2016,](#page-105-1) S.3).

Die Kernkomponenten des WaveNets sind sogenannte Dialed Casual Convolutions. Sie ermöglichen die folgenden Eigenschaften:

- 1. Sie stellen sicher, dass das Modell die Reihenfolge, in der die Daten modelliert sind, nicht verletzt wird: Die Vorhersage  $p(x_{t+1}|x_1, ..., x_t)$ , die vom Modell zum Zeitpunkt t berechnet wird, kann von keinem zukünftigen Zeitschritt  $x_{t+1},...,x_T$ abhängen [\(van den Oord et al.,](#page-105-1) [2016,](#page-105-1) S. 2).
- 2. Sie ermöglichen den Aufnahmebereich der Vorgängerdaten mit linear zunehmender Anzahl von Parametern exponentiell zu vergrößern. Das wird erreicht, indem die Eingangswerte in einem bestimmten Schritt (die als Dilation bezeichnet wird) übersprungen werden [\(van den Oord et al.,](#page-105-1) [2016,](#page-105-1) S. 3).

Die folgende [Abbildung 3.1](#page-44-0) stellt das Verhalten der Dialed Causal Convolutions schematisch dar.

Über eine Erweiterung der Activation-Funktion wird das Konditionieren des WaveNets ermöglicht, sodass die Abtastwerte von weiteren Eingangsvariablen abhängen können [van den Oord et al.](#page-105-1) [\(2016\)](#page-105-1)[S. 4]. Diese Eingangsvariablen können im Beispiel der Sprachsyntetisierung klangliche Merkmale sein, die aus Text extrahiert werden. Die oben dargestellte Wahrscheinlichkeitsverteilung der Abtastwerte wird um die Eingangsvariable h erweitert:

$$
p(x|h) = \prod_{t=1}^{T} p(x_t|x_1, ..., x_{t-1}, h)
$$
\n(3.2)

Den detailierten Aufbau des WaveNets darzustellen überschreitet den Rahmen der vor-liegenden Arbeit. Für eine ausführliche Erörterung wird auf die Quellen<sup>[2](#page-44-1)</sup> verwiesen.

<span id="page-44-0"></span>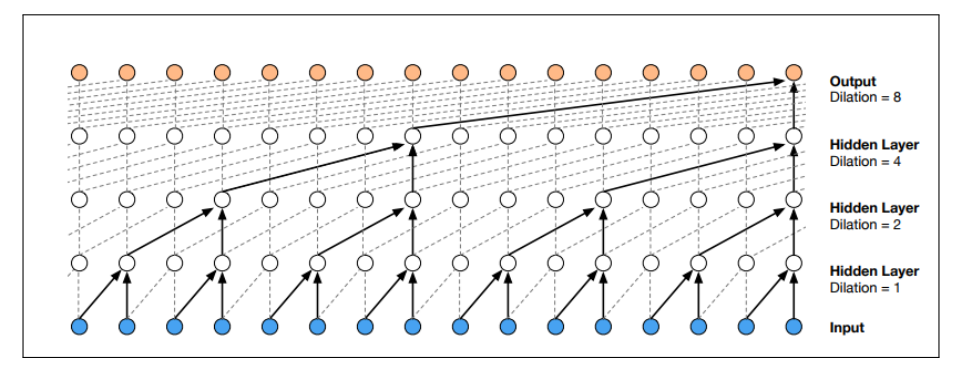

Abbildung 3.1: Schematische Darstellung der Funktionsweise von Dilated Casual Convloutions [\(van den Oord et al.,](#page-105-1) [2016,](#page-105-1) S. 3).

Die Abbildung zeigt die zwei oben beschriebenen Eigenschaften: Die Eingabewerte - dargestellt als blaue Punkte - haben in der darauffolgenden Schicht keine nach links führenden Verbindungen, was die Reihenfolge der Informationen sicherstellt. Die Dilation gibt an, wieviele Verbindungen übersprungen werden - sie sind mit gestrichelter Linie dargestellt. Mit jeder neuen Schicht wird die Dilation verdoppelt, was es ermöglicht, den Aufnahmebereich der Vorgängerdaten mit linear zunehmender Anzahl von Parametern exponentiell zu vergrößern.

Der Ausgabewert des Modells ist eine Wahrscheinlichkeitsverteilung mit 256 Werten für den nächsten Abtastwert, die mithilfe einer Softmax-Schicht modelliert wird. Dieser

<span id="page-44-1"></span><sup>2</sup><https://medium.com/@kion.kim/wavenet-a-network-good-to-know-7caaae735435> [https://www.analyticsvidhya.com/blog/2020/01/how-to-perform-automatic](https://www.analyticsvidhya.com/blog/2020/01/how-to-perform-automatic-music-generation/)[music-generation/](https://www.analyticsvidhya.com/blog/2020/01/how-to-perform-automatic-music-generation/)

Wert wird anschließend in ein 16-Bit-Ganzzahlwert umgewandelt und kann als Abtastwert an die Wellenform angehängt werden. [\(van den Oord et al.,](#page-105-1) [2016,](#page-105-1) S. 3f)

Zum Generieren neuer Daten werden folgende Schritte unternommen [\(van den Oord](#page-105-1) [et al.,](#page-105-1) [2016,](#page-105-1) [Pai,](#page-104-4) [2020\)](#page-104-4):

- 1. Ein zufälliges Array mit Abtastwerten wird erzeugt und dem Modell als Eingangsgröße zusätzlich zu der oben beschriebenen Konditionierungsvariable  $h$  übergeben.
- 2. Das WaveNet gibt die Wahrscheinlichkeitsverteilung des nächsten Abtastwerts mit 256 möglichen Werten zurück.
- 3. Der wahrscheinlichste Wert wird in eine 16-Bit-Ganzzahl umgewandelt, was dem nächsten Abtastwert entspricht.
- 4. Der erste Wert des in Schritt 1. generierten Arrays wird entfernt und das Abtastwert von Schritt 3. wird am Ende des Arrays angehängt.
- 5. Mit dem neuen Array werden die Schritte wiederholt bis die gewünschte Länge des Audiosignals erreicht wird.

Die Ergebnisse der generierten Audiosignale haben eine Abtastrate von 24 kHz und erzielen bei der Sprachsynthese menschenähnliche Ergebnisse. Die Autoren evaluieren die Qualität der Audiosignale qualitativ mithilfe von Beurteilungen von Probanden:

Es wird der [Mean Opinion Score \(MOS\)](#page-12-3) erhoben, in dem die Probanden nach jedem Hörbeispiel dessen Natürlichkeit auf einer fünfstufigen Skala bewerten (1: Sehr schlecht, 2: Schlecht, 3: Angemessen, 4: Gut, 5: Ausgezeichnet) [\(van den Oord et al.,](#page-105-1) [2016,](#page-105-1) S.6). Die Ergebnisse eines text to speech Experiments sind sehr nah an dem [MOS](#page-12-3) von gesprochener Sprache von Menschen: Das Ergebnis von englisch generierten Texten ist 4, 21 im Vergleich zu natürlich gesprochenem Text 4, 55.

Sowohl das Generieren neuer Daten als auch das Training des WaveNets ist aufwändig. Das liegt daran, dass Abtastwert für Abtastwert generiert und wieder ins Modell zurückgeführt werden muss. Für ein einsekündiges Signal muss dieser Vorgang 24.000 mal wiederholt werden. Auch die Optimierungen des WaveNets [\(van den Oord et al.,](#page-105-3) [2017\)](#page-105-3) schaffen in dieser Hinsicht keine ausreichende Abhilfe, um sie in dieser Arbeit als potenzielle Kandidaten für ein Modell auszuwählen. Es wird in der vorliegenden Arbeit auf eine ressourcenschonende Methode zurückgegriffen.

Es folgt die Beschreibung eines weiteren Ansatzes der als Tacotron 2 bekannt ist.

# 3.3 Text-To-Speech Synthese durch die Konditionierung des WaveNets auf Mel-Spektrogramm-Vorhersagen

Dieser Abschnitt beschreibt die für die vorliegende Arbeit relevanten Konzepte von [Shen](#page-105-2) [et al.](#page-105-2) [\(2017\)](#page-105-2) und fasst dazu den Anwendungsfall und die Architektur des Systems zusammen. Eine detaillierte Erörterung der Komponenten wird nicht ausgeführt, da sie in dem Detailgrad für die vorliegende Arbeit irrelevant sind und es gleichzeitig den Rahmen der Arbeit überschreiten würde.

Die Architektur, die in der Veröffentlichung vorgestellt wird, wird als Tacotron 2 bezeichnet. Das Ziel ist es, gesprochene Sprache direkt aus Texteingaben zu synthetisieren ohne spezifisches Domänenwissen, wie sprachliche Merkmale, zu besitzen. Das System besteht aus zwei hintereinandergeschalteten Neuronalen Netzen [\(Shen et al.,](#page-105-2) [2017,](#page-105-2) S. 1):

- 1. Das erste Neuronale Netz dient zur Erzeugung von Mel-Spektrogrammen. Der zu synthetisierende Text stellt die Eingangsgröße des Netzes dar. Diese erste Komponente ist ein recurrent sequenz-to-sequenz Netz, die im Wesentlichen aus LSTMund Conv2D-Schichten besteht. [\(Shen et al.,](#page-105-2) [2017,](#page-105-2) S. 2)
- 2. Das zweite Netz wandelt die Mel-Spektrogramme des ersten Neuronalen Netzes in Wellenform um. Es baut auf dem oben beschriebenen WaveNet auf und wird als Vocoder bezeichnet. Mit der Umwandlung der Mel-Spektrogramme mithilfe des modifizierten WaveNets statt mithilfe des Griffin-Lim Algorithmus erhoffen sich die Autoren einen geringeren Qualitätsverlust [\(Shen et al.,](#page-105-2) [2017,](#page-105-2) S. 1ff).

Die [Abbildung 3.2](#page-47-0) skizziert den beschriebenen Aufbau der zwei Netze. Alle hier dargestellten Komponenten bis zum Mel-Spektrogramm gehören zu dem ersten Netz. Das Mel-Spektrogramm dient als Eingangsgröße für das zweite Netz dem WaveNet Vocoder, welches daraus das Audiosignal in Wellenform erzeugt.

Die Ergebnisse der von Tacotron 2 generierten Audiosignale haben eine Abtastrate von 24 kHz und erzielen bei der Sprachsynthese bessere Ergebnisse als das oben beschriebene WaveNet. Das Evaluieren der Audiosignale erfolgt qualitativ durch die Ermittlung des oben beschriebenen *[MOS](#page-12-3). Tacotron 2* erzielt ein *MOS* von 4,526 $\pm$ 0,066, was im Vergleich zum [MOS](#page-12-3) der Trainingsdaten 4,582  $\pm$  0,053 sehr ähnlich ist. Beispiele der generierten Audiodateien sind hier<sup>[3](#page-46-0)</sup> zu finden.

<span id="page-46-0"></span><sup>3</sup><https://google.github.io/tacotron/publications/tacotron2>

<span id="page-47-0"></span>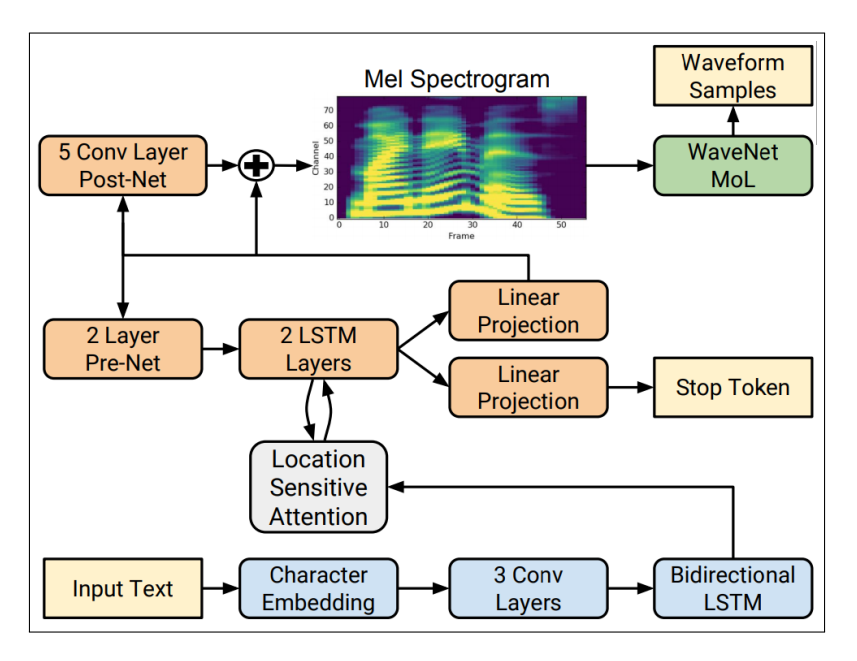

Abbildung 3.2: Aufbau der Tacotron 2 Architektur [Shen et al.](#page-105-2) [\(2017\)](#page-105-2)[S. 2].

Die vorliegende Arbeit adaptiert die Idee von Tacotron 2 ein Vocoder als Schicht zur Umwandlung von Mel-Spektrogrammen zu nutzen, um Vogelgesang zu generieren.

Der nachfolgende Abschnitt geht auf die Forschungsfragen, die im Rahmen dieser Arbeit erörtert werden sollen. Darauf aufbauend werden Anforderungen definiert, die für die Versuchsvorbereitung und Implementierung relevant sind.

# <span id="page-48-0"></span>4 Forschungsfragen und Anforderungen

Dieser Abschnitt formuliert Forschungsfragen, die sich aus der in [Kapitel 1](#page-13-0) definierten Zielsetzung ergeben. Aus diesen Forschungsfragen leiten sich Anforderungen an die Architektur und die Versuchsvorbereitung ab, die abschließend ausgearbeitet werden.

Wie einleitend erarbeitet, ist das Ziel der vorliegenden Arbeit ein Konzept mit Wasserstein-GANs zu entwickeln, um Vogelgesang zu synthetisieren. Unter Berücksichtigung der Erkenntnisse der Voruntersuchung aus [Abschnitt A.1](#page-106-0) und der aufgeführten verwandten Arbeiten in [Kapitel 3](#page-40-1) bietet sich für die Synthese von Vogelgesang die Verwendung von Mel-Spektrogrammen an, die mithilfe eines vortrainierten Vocoders in Wellenform umgewandelt werden.

Aus dieser Zielsetzung lassen sich Forschungsfragen ableiten, die im Folgenden näher erläutert werden.

## 4.1 Forschungsfragen

Die aufgestellten Forschungsfragen gliedern sich in unterschiedliche Themengebiete ein. Sie werden durch eine eindeutige Kennung gekennzeichnet, worauf im Laufe der Arbeit Bezug genommen wird.

Die ersten beiden Forschungsfragen adressieren die Eignung des WGANs und des vortrainierten Vocoders für die vorliegende Zielstellung. Es soll überprüft werden, ob sich WGANs für die Synthese von Vogelgesang in Form von Mel-Spektrogrammen eignen (FF1) und ob ein für die Sprachsynthese vortrainierter Vocoder Mel-Spektrogramme mit Vogelgesang ohne Qualitätsverlust in Wellenform umwandeln kann (FF2).

Unter der Annahme einer positiven Beantwortung der ersten beiden Fragen soll anschließend überprüft werden, ob das Zusammenspiel beider Komponenten die Synthese von Vogelgesang in Wellenform ermöglicht (FF3).

Abschließend wird untersucht, ob der FID-Score sich für die Evaluation von der Qualität der Mel-Spektrogramme eignet (FF4). Da der FID unter Berücksichtigung bestimmter Merkmale - wie Kanten und Kurven von Bildern - berechnet wird, ist nicht klar, ob es sich im Kontext von Mel-Spektrogrammen eignet.

Zusammengefasst ergeben sich daraus die folgenden Forschungsfragen:

- 1. Sind WGANs in der Lage, Vogelgesang in Form von Mel-Spektrogrammen zu generieren (FF1)?
- 2. Ist ein vortrainierter Vocoder, der für die Sprachsynthese entwickelt ist, für die Umwandlung von Mel-Spektrogrammen mit Vogelgesang in Wellenform ohne signifikantem Qualitätsverlust geeignet (FF2)?
- 3. Ermöglicht das Zusammenspiel von WGAN und Vocoder die Generierung von Vogelgesang in Wellenform (FF3)?
- 4. Ist der FID-Score im Kontext der Synthese von Vogelgesang über Mel-Spektrogramme ein geeigneter Indikator für ihre Qualität (FF4)?

Aus den hier aufgestellten Fragestellungen ergeben sich konkrete Anforderungen, die im folgenden Abschnitt zusammengefasst werden.

# 4.2 Anforderungen

Aus der Zielstellung und den oben aufgestellten Forschungsfragen ergeben sich Anforderungen, die sich an die zu entwickelnde Architektur und an den Trainingsaufbau richten. Sie werden im Folgenden erörtert und durch eine eindeutige Kennung gekennzeichnet, worauf im Laufe der Arbeit Bezug genommen wird. Es wird auf eine Unterscheidung zwischen Funktionalen- und Nicht-Funktionalen Anforderungen verzichtet. Die [Tabel](#page-49-0)[le 4.1](#page-49-0) fasst die Anforderungen zusammen.

<span id="page-49-0"></span>Der folgende Abschnitt beschreibt den Aufbau und Implementierung der Architektur. Darüber hinaus wird die Vorbereitung des Trainings beschrieben. Dabei werden die hier aufgestellten Forschungsfragen und Anforderungen berücksichtigt.

| Kennung        | Bezeichnung                            | Beschreibung                                                                               |
|----------------|----------------------------------------|--------------------------------------------------------------------------------------------|
| A1             | Flexible Anpassbarkeit                 | Die flexible Anpassung der Hyperparameter soll                                             |
|                | der Hyperparameter                     | eine unkomplizierte Konfiguration des WGANs                                                |
|                |                                        | ermöglichen. Das ist notwendig, weil im Vorfeld                                            |
|                |                                        | nicht bekannt ist, ob und welche Konfiguratio-                                             |
|                |                                        | nen des WGANs Mel-Spektrogramme abbilden                                                   |
|                |                                        | können.                                                                                    |
|                |                                        |                                                                                            |
|                |                                        | Zu den Hyperparametern gehören Netztiefe,                                                  |
|                |                                        | <i>Filtergröße, Stride</i> und die Ein- und Ausgangs-                                      |
|                |                                        | größe der einzelnen Schichten.                                                             |
| A2             | Nachvollziehbarkeit des                | Damit der Trainingsverlauf der verschiedenen                                               |
|                | Trainingsverlaufs                      | Konfigurationen miteinander vergleichbar ist,                                              |
|                |                                        | muss der Trainingsverlauf aufgezeichnet werden.                                            |
|                |                                        | Zu den relevanten Indikatoren gehören der Loss                                             |
|                |                                        | des Generators und des Kritikers. Zusätzlich soll                                          |
|                |                                        | die Diversität der generierten Daten mittels des                                           |
|                |                                        | durchschnittlichen geringsten euklidischen Ab-                                             |
|                |                                        | stands innerhalb der generierten Daten ermittelt                                           |
|                |                                        | werden.                                                                                    |
| A3             | Flexible Konfigurierbar-               | Neben der flexiblen Konfiguration der $Hy-$                                                |
|                | keit des Trainingsdaten-<br>Generators | perparameter in A1 muss, um verschiedene                                                   |
|                |                                        | Trainingsszenarien zu ermöglichen, auch der<br>Trainingsdaten-Generator anpassbar sein. Zu |
|                |                                        | den Parametern gehören das Ausgabeformat der                                               |
|                |                                        | Mel-Spektrogramme, die für ihre Berechnung ver-                                            |
|                |                                        | wendete Signallänge der Aufzeichnungen, die                                                |
|                |                                        | Quelle der Trainingsdaten und die Batchgröße                                               |
|                |                                        | der Trainingsdaten.                                                                        |
| A <sub>4</sub> | des<br>FID-<br>Messung                 | Der FID-Score muss für die FF4 während des                                                 |
|                | <b>Scores</b><br>während<br>des        | Trainings in definierten Schritten berechnet wer-                                          |
|                | Trainings                              | den. Zusätzlich soll vor Trainingsbeginn der                                               |
|                |                                        | FID-Score innerhalb des Trainingsdatensatzes                                               |
|                |                                        | als Referenz berechnet werden.                                                             |

Tabelle 4.1: Anforderungen

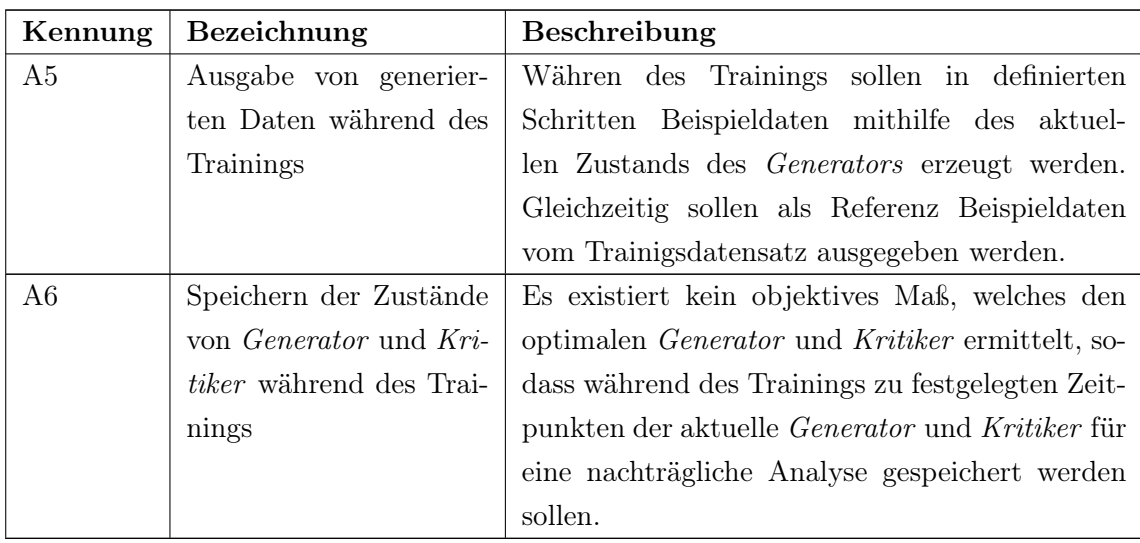

# <span id="page-52-0"></span>5 Architektur und Versuchsvorbereitung

Dieser Abschnitt stellt die Architektur für die Synthese von Vogelgesang vor. Darüber hinaus wird der Aufbau und die Vorbereitung der Versuchsdurchführung beschrieben. Dabei wird auf den Datensatz, das Trainingskonzept und auf die wichtigsten Implementierungsdetails eingegangen.

## <span id="page-52-1"></span>5.1 Architektur

Zunächst wird der Aufbau der Architektur dargestellt, der aus zwei Neuronalen Netzen besteht. Abschließend wird eine Plausibilitätsprüfung der Architektur durchgeführt, die im Vorfeld einige potenzielle Fehlerquellen überprüft.

#### 5.1.1 Aufbau der Architektur

Dieser Abschnitt skizziert die Architektur und beschreibt ihre Komponenten. Die konkreten Hyperparameter, wie die Anzahl und Größe der Schichten oder die Ein- und Ausgangsgrößen, werden in der Versuchsdurchführung in [Kapitel 6](#page-67-0) konkretisiert, wo verschiedene Konfigurationen erprobt werden.

Die Architektur besteht aus den folgenden drei Komponenten, wovon der WGAN und der Vocoder ein Neuronales Netz sind:

- 1. Einem WGAN, der dafür zuständig ist, Mel-Spektrogramme der Signale zu generieren. Die Aktivierungsfunktion der letzten Schicht des Generators stellt der tangens hyperbolicus [\(pytorch,](#page-104-5) [2019\)](#page-104-5) dar, sodass die Ausgabewerte zwischen [-1; 1] liegen.
- 2. Einem Skalierer, der die Ausgabe des WGANs mit Werten im Bereich von [-1; 1] in den Wertebereich eines Mel-Spektrogramms hoch skaliert.

3. Einem Vocoder, der nach dem Vorbild von [Shen et al.](#page-105-2) [\(2017\)](#page-105-2) die Mel-Spektrogramme in Audiosignale umwandelt.

Die [Abbildung 5.1](#page-53-0) stellt das Zusammenspiel dieser Komponenten dar, die im Folgenden genauer beschrieben werden.

<span id="page-53-0"></span>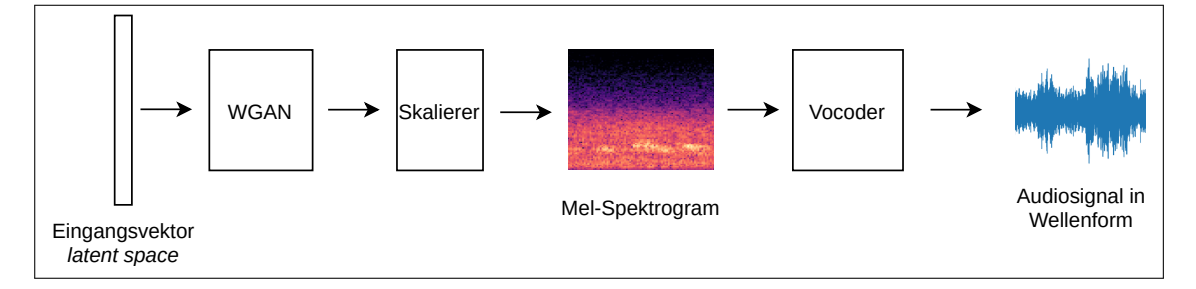

Abbildung 5.1: Aufbau der Architektur zur Synthese von Vogelgesang.

Die Architektur besteht aus drei Komponenten: Dem WGAN, der normalisierte Mel-Spektrogramme des Vogelgesangs erzeugt, einem Skalierer, der die normalisierten Mel-Spektrogramme hoch skaliert und dem Vocoder, der daraus Audiosignale in Wellenform erstellt.

#### <span id="page-53-1"></span>Aufbau des WGANs

Der Aufbau des WGANs, der für das Generieren der Mel-Spektrogramme zuständig ist, basiert auf einer Kombination des in [Abschnitt 2.4](#page-29-0) beschriebenen WGANs mit gradient panelty und dem von [Radford et al.](#page-104-2) [\(2015\)](#page-104-2) entwickelten DCGAN.

Der Generator besteht aus zweidimensionalen Convolutional-Transpose-Schichten mit der ReLU-Aktivierungsfunktion, worauf Batch-Normalizations folgen. Eine Skizze des Generators ist in [Abbildung 2.5](#page-23-0) dargestellt. Die Eingangsgröße besteht aus einem Batch aus Vektoren des latent spaces und die Ausgangsgröße aus einem Batch mit Mel-Spektrogrammen. Da die Aktivierungsfunktion der letzten Schicht der tangens hyperbolicus ist, sind die Ausgangswerte auf den Bereich von [-1; 1] begrenzt, sodass die ausgegebenen Werte in den Wertebereich eines Mel-Spekrogramms umgeformt werden müssen. Die Umformung erfolgt durch den Skalierer, der weiter unten beschrieben wird.

Der Kritiker besteht aus zweidimensionalen Convolutional-Schichten mit einer LeakyReLU-Aktivierungsfunktion, worauf Batch-Normalizations folgen. Der Kritiker ist analog zum Generator aufgebaut mit dem Unterschied, dass die Convolutional-Transpose-Schichten

durch zweidimensionale Convolutional-Schichten ersetzt sind. Darüberhinaus ist das Format der Eingangsgröße des Kritikers gleich der Ausgangsgröße des Generators. Der Kritiker gibt einen Skalar zwischen [-1; 1] zurück.

Konkrete Konfigurationen des Generators können aus [Tabelle 6.1](#page-69-0) und des Kritikers aus [Tabelle 6.2](#page-70-0) in [Kapitel 6](#page-67-0) entnommen werden.

Für den weiteren Verlauf der Implementierung sind die folgenden Parameter relevant, deren Werte sich je nach Versuchskonfiguration voneinander unterscheiden:

- Die Netztiefe, die die Anzahl der Schichten widerspiegelt.
- Die Filtergröße der Convolutional- bzw. Convolutional-Transpose-Schichten.
- Die Schrittgröße (bzw. Stride) des Filters.
- Das Padding des Eingangssignals je Schicht.
- Das Padding des Ausgangssignals je Schicht (nur bei dem Generator ).
- Die Ein- und Ausgangsgröße des Generators bzw. Kritikers.

Die Implementierung des WGANs ist in [Abschnitt 5.4](#page-62-0) vorgestellt. Sie ermöglicht eine flexible Anpassung dieser Parameter.

#### Skalierer

Der Skalierer nimmt die Ausgabewerte des Generators entgegen, die im Wertebereich zwischen [-1; 1] liegen und bringt sie in den Wertebereich eines Mel-Spektrogramms. Als Implementierung wird der  $MaxAbsScalar<sup>1</sup>$  $MaxAbsScalar<sup>1</sup>$  $MaxAbsScalar<sup>1</sup>$  der Python Bibliothek sklearn verwendet.

Dieser hat sich in einer Voruntersuchung mit dem  $MaxAbsScalar$ , MinMaxScaler<sup>[2](#page-54-1)</sup> und einer modifizierten tanh-Normalisierung [\(Latha und Tamilnadu,](#page-103-3) [2011\)](#page-103-3), als am effektivsten herausgestellt.

<span id="page-54-0"></span><sup>1</sup>[https://scikit-learn.org/stable/modules/generated/sklearn.preprocessing.](https://scikit-learn.org/stable/modules/generated/sklearn.preprocessing.MaxAbsScaler.html) [MaxAbsScaler.html](https://scikit-learn.org/stable/modules/generated/sklearn.preprocessing.MaxAbsScaler.html)

<span id="page-54-1"></span><sup>2</sup>[https://scikit-learn.org/stable/modules/generated/sklearn.preprocessing.](https://scikit-learn.org/stable/modules/generated/sklearn.preprocessing.MinMaxScaler.html) [MinMaxScaler.html](https://scikit-learn.org/stable/modules/generated/sklearn.preprocessing.MinMaxScaler.html)

Initial bedarf es, den MaxAbsScaler auf Basis des Trainingsdatensatzes zu trainieren. Dafür wird der vollständige Datensatz verwendet. Der Trainingsaufbau des MaxAbsScaler kann aus dem *Repository*<sup>[3](#page-55-0)</sup> entnommen werden.

#### <span id="page-55-2"></span>Vocoder

Der Vocoder dient zur Umwandlung der Mel-Spektrogramme in das Signal in Wellenform. Die Implementierung und das Training des Vocoders ist nicht Teil der vorliegenden Arbeit, da es die Kapazität dieser Arbeit überschreiten würde. Stattdessen wird sich eines bereits implementierten und vortrainierten Modells bedient, welches im Rahmen der Sprachsynthese entwickelt wurde [\(Shen et al.,](#page-105-2) [2017\)](#page-105-2).

Der Vocoder basiert auf dem in der Veröffentlichung [Prenger et al.](#page-104-6) [\(2018\)](#page-104-6) vorgestellten Modell WaveGlow. Das vortrainierte Modell stammt aus dem PyTorch hub [NVIDIA](#page-104-7) [\(2020\)](#page-104-7) und erzeugt Audiosignale in Wellenform mit einer Abstandsrate von 22050 Hz. Die Mel-Spektrogramme, die als Eingangssignal fungieren, werden mit den folgenden Pa- $\mu$ rametern erzeugt<sup>[4](#page-55-1)</sup>:

- Abstandsrate der Audiosignale: 22050 Hz
- FFTs: 1024
- Fenstertyp: hann
- Fenstergröße: 1024
- Hop-Länge: 256
- Anzahl erzeugter Mels: 80

Die Größe der Mel-Spektrogramme, die das Modell als Eingangssignal akzeptiert, sind in der Höhe von 80 Mels beschränkt. Die Länge des Signals ist variabel. Ein  $80 \times 80$ Mel-Spektrogramm wird in ein Audiosignal der Länge von rund 0, 92 Sekunden umgewandelt.

<span id="page-55-0"></span><sup>3</sup>[https://github.com/batonfabi/master\\_thesis/blob/submission/kapitel\\_5/](https://github.com/batonfabi/master_thesis/blob/submission/kapitel_5/TrainScaler.ipynb) [TrainScaler.ipynb](https://github.com/batonfabi/master_thesis/blob/submission/kapitel_5/TrainScaler.ipynb)

<span id="page-55-1"></span><sup>4</sup>Diese Werte stammen nicht aus der Veröffentlichung, sondern aus der Konfigurationsdatei der Implementierung aus dem Repository [https://github.com/NVIDIA/waveglow/blob/](https://github.com/NVIDIA/waveglow/blob/5bc2a53e20b3b533362f974cfa1ea0267ae1c2b1/config.json) [5bc2a53e20b3b533362f974cfa1ea0267ae1c2b1/config.json](https://github.com/NVIDIA/waveglow/blob/5bc2a53e20b3b533362f974cfa1ea0267ae1c2b1/config.json)

Da das vortrainierte Modell im Rahmen der Sprachsynthese genutzt wird, bedarf es im Folgenden einer Prüfung, ob sich die hier vorgestellte Architektur auch für die Generierung von Vogelgesang eignet (vgl. FF2).

#### 5.1.2 Plausibilitätsprüfung

Die beschriebene Architektur birgt an den Schnittstellen der Komponenten folgende potenzielle Probleme, an denen die Synthese des Vogelgesangs scheitern kann:

- Der WGAN kann die Signale in Form des Mel-Spektrogramms nicht generalisieren oder nicht in der Qualität erzeugen, wie der Vocoder es benötigt.
- Der Skalierer scheitert an der Hochskalierung der Mel-Spektrogramme, die vom Generator kommen.
- Der *Vocoder* erzeugt aus den generierten *Mel-Spektrogrammen* mit Vogelgesang keine gute Wellenform. Das könnte der Fall sein, weil der eingesetzte Vocoder für den Anwendungsfall der Sprachsynthese trainiert wurde und die Frequenzen des Vogelgesangs evtl. nicht in der benötigten Qualität umgewandelt werden können.

Die Unsicherheiten können zum gewissen Teil vorab relativiert werden. Die Arbeit von [Donahue et al.](#page-102-2) [\(2018\)](#page-102-2) zeigt, dass GANs grundsätzlich in der Lage sind Strukturen, wie Spektrogramme abzubilden. Es bleibt zu prüfen, ob die Qualität für den eingesetzten Vocoder ausreicht.

Ob sich der MaxAbsScaler für den Anwendungsfall eignet, kann gleichzeitig mit der Eignung des Vocoders für die Synthese von Vogelgesang überprüft werden, was der FF2 gleicht. Aus praktischen Gründen wird diese Untersuchung zum Zeitpunkt der Versuchsvorbereitung vorgezogen. Bei einer negativen Beantwortung der FF2 müsste nämlich die Architektur angepasst werden und die nachfolgende Implementierung wäre unter Umständen obsolet.

Das Ergebnis dieser Prüfung ist positiv. Der konkrete Versuchsaufbau und dessen Durchführung wird mit der Beantwortung der FF2 in [Unterabschnitt 6.1.2](#page-79-0) beschrieben.

Bevor auf den Trainingsaufbau und die Implementierungsdetails eingegangen wird, beschreibt der nächste Abschnitt den vorhandenen Datensatz.

### <span id="page-57-3"></span>5.2 Datensatz

Der für das Training verwendete Datensatz besteht aus Aufzeichnungen von zwei Vogelarten mit einer gesamten Aufzeichnungslänge von 61.9 Std. Die Auswahl liegt der Überlegung zu Grunde, einen relativ homogenen und gleichzeitig großen Datensatz zu verwenden, um die Komplexität des Problems im Vergleich zu einem Datensatz mit vielen Vogelarten zu reduzieren. Die Daten werden aus der Webseite xeno-canto<sup>[5](#page-57-0)</sup> bezogen.

<span id="page-57-1"></span>Die [Tabelle 5.1](#page-57-1) fasst die wesentlichen Informationen zu dem Datensatz zusammen.

| Vogelart  | Dauer       | Anzahl Dateien |
|-----------|-------------|----------------|
| Fitis     | 1460 Min.   | 1405           |
| Kohlmeise | 2253 Min.   | 3378           |
| Summe     | $61.9$ Std. | 4783           |

Tabelle 5.1: Verteilung des Trainingdatensatzes nach der Bereinigung

Die von xeno-canto stammenden Daten variieren im Aufzeichnungsformat und der Qualität. Der vorliegende Datensatz enthält Stör- oder Hintergrundgeräusche, Aufzeichnungen, in denen unterschiedliche Vogelarten zu hören sind oder längere Phasen, in denen der Vogel nicht zu hören ist. Der letzte Punkt stellt ein Problem dar, weil die Mel-Spektrogramme beim Training in einem sich über den Aufzeichnungen bewegenden Fenster erzeugt werden und dadurch Trainingsdaten ohne Vogelgesang entstehen können (näheres dazu in [Unterabschnitt 5.3.1\)](#page-59-0).

Der Großteil der genannten Unregelmäßigkeiten lässt sich nicht im Rahmen der vorliegenden Arbeit beheben. Es werden nur die zwei folgenden Schritte zur Bereinigung und Vereinheitlichung vorgenommen:

- Vereinheitlichung des Aufzeichnungsformats. Alle Audiosignale werden monophon in den flac Datentypen mit einer Abtastrate von 22050 Hz umgewandelt.
- Alle geräuschlosen Stellen, die länger sind als zwei Sekunden, werden aus den Auf-zeichnungen automatisiert ausgeschnitten<sup>[6](#page-57-2)</sup>. Die zwei Sekunden Puffer sollen sicherstellen, dass keine natürlichen Pausen zwischen den Strophen des Vogelgesangs abgeschnitten werden. Ein beispielhaftes Ergebnis einer Bereinigung dieser Art kann

<span id="page-57-0"></span><sup>5</sup><https://www.xeno-canto.org/>

<span id="page-57-2"></span><sup>6</sup>Die geräuschlosen Stellen werden mithilfe der Kommandozeilenanwendung SoX - Sound eXchange entfernt. Dazu wird der folgende Aufruf sox silence -l 1 0.1 1% -1 2.0 1% für jede Audiodatei ausgeführt.

in dem zu der Projektarbeit zugehörigem  $Repository^7$  $Repository^7$  gefunden werden. Hier wird eine 146-sekündinge Aufzeichnung auf 83 Sekunden gekürzt.

Der folgende Abschnitt beschreibt den Trainingsaufbau und zeigt, wie die hier vorgestellten Trainingsdaten während des Trainings verwendet werden.

## 5.3 Trainingsaufbau

Dieser Abschnitt beschreibt den Trainingsaufbau des WGANs. Dabei wird die Generierung der Trainingsdaten und die Rolle des Skalierers während des Trainingsprozesses genauer betrachtet. Anschließend wird die Protokollierung des Trainingsverlaufs beschrieben.

Die [Abbildung 5.2](#page-59-1) skizziert das Zusammenspiel der beim Training zum Einsatz kommenden Komponenten. Die Trainingsdaten werden von einem Trainingsdaten-Generator vorverarbeitet, der zur Laufzeit aus den Audiodateien randomisierte Batches, bestehend aus Mel-Spektrogrammen, erzeugt.

Wie in [Abschnitt 5.1.1](#page-53-1) beschrieben, besteht die Aktivierungsfunktion der letzten Schicht des Generators aus dem tangens hyperbolicus, sodass dessen Ausgabewerte zwischen [-1; 1] liegen. Die Werte der Mel-Spektrogramme können außerhalb dieses Intervalls liegen, sodass diese für das Training entsprechend skaliert werden müssen. Die Batches werden dazu von dem oben beschriebenen und entsprechend vortrainierten Skalierer in die benötigte Form umgewandelt. Die skalierten Batches werden abschließend für das Training verwendet.

Dadurch, dass die Mel-Spektrogramme vor dem Training vom Skalierer umgewandelt werden, müssen sie nach dem Generieren von dem Skalierer rückgängig umgewandelt werden, um sie für die Weiterverwendung für den Vocoder bereit zu machen. Die [Abbil](#page-59-2)[dung 5.3](#page-59-2) skizziert das Zusammenspiel des Generators mit dem Skalierer beim Generieren von Mel-Spektrogrammen für den Vocoder.

Im Weiteren wird die Komponente, die für die Generierung der Trainingsdaten zuständig ist, genauer beschrieben.

<span id="page-58-0"></span><sup>7</sup>[https://github.com/batonfabi/master\\_thesis/tree/submission/kapitel\\_5/audio\\_](https://github.com/batonfabi/master_thesis/tree/submission/kapitel_5/audio_samples/cleaning_up) [samples/cleaning\\_up](https://github.com/batonfabi/master_thesis/tree/submission/kapitel_5/audio_samples/cleaning_up)

<span id="page-59-1"></span>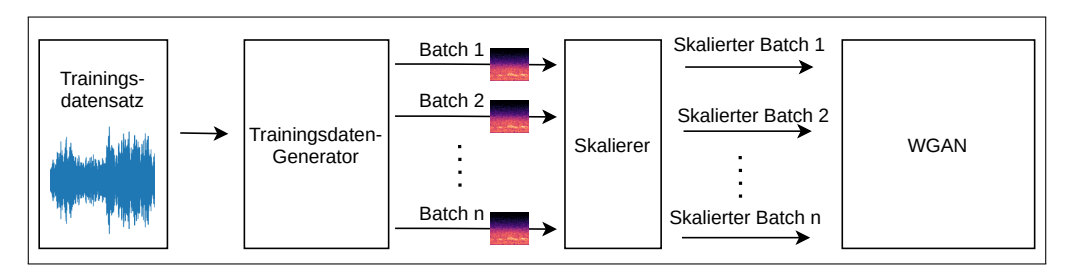

Abbildung 5.2: Zusammenspiel der Komponenten während des Trainings.

Während des Trainings sind drei Komponenten maßgeblich im Einsatz. Der Trainingsdaten-Generator portioniert und verarbeitet die Daten aus dem Trainingsdatensatz. Der Skalierer normalisiert die vom Trainingsdaten-Generator stammenden Daten in das Intervall [-1; 1], die abschließend vom WGAN für das Training verwendet werden.

<span id="page-59-2"></span>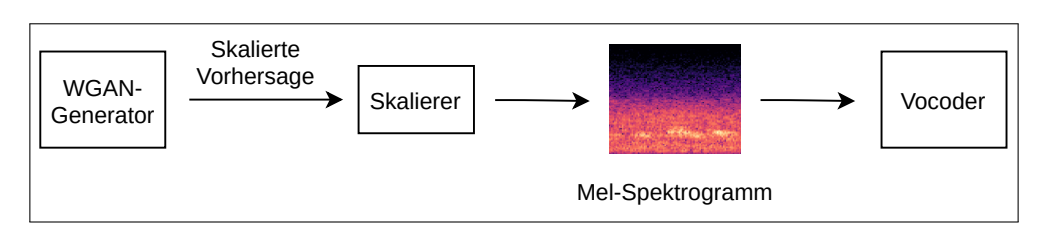

Abbildung 5.3: Zusammenspiel der Komponenten beim Generieren neuer Daten.

Beim Generieren neuer Daten werden die vom Generator erzeugten Datensätze, die sich im Intervall von [-1; 1] bewegen, vom Skalierer in die Skala eines Mel-Spektrogramms gebracht. Die so erzeugten Mel-Spektrogramme werden anschließend vom Vocoder in Audiosignale in Wellenform umgewandelt.

#### <span id="page-59-0"></span>5.3.1 Der Trainingsdaten-Generator

Der Trainingdaten-Generator liest bei der Initialisierung den zu verwendenden Trainingsdatensatz aus und analysiert die vorhandene Menge der Trainingsdaten. Gleichzeitig werden die Aufzeichnungen mithilfe eines sich bewegenden Fensters logisch in die gewünschte Länge portioniert und die Information in einer Liste aufgezeichnet. Diese Liste hält die Information wie Pfad zur Audiodatei, Startposition, ab der das Mel-Spektrogramm berechnet werden soll, Endposition des Signals für die Berechnung des Mel-Spektrogramms.

Diese Liste dient zur Erzeugung der Batches und wird mit jeder neuen Trainingsepoche gemischt. Die Mel-Spektrogramme werden zur Laufzeit des Trainings berechnet, was im Vergleich zu vorberechneten Mel-Spektrogrammen länger dauert. Das bringt den Vorteil mit sich, verschiedene Parameter wie die Größe der Mel-Spektrogramme oder die Schrittgröße des bewegten Fensters für unterschiedliche Trainingsszenarien flexibel zu konfigurieren.

Die [Abbildung 5.4](#page-60-0) skizziert den Mechanismus des hier beschriebenen bewegenden Fensters. Die Fenstergröße entspricht der Länge des Signals, die verwendet wird, um die Mel-Spektrogramme zu berechnen. Das Fenster wird schrittweise über das Signal gelegt und so werden entsprechend der Signallänge die Mel-Spektrogramme erzeugt.

<span id="page-60-0"></span>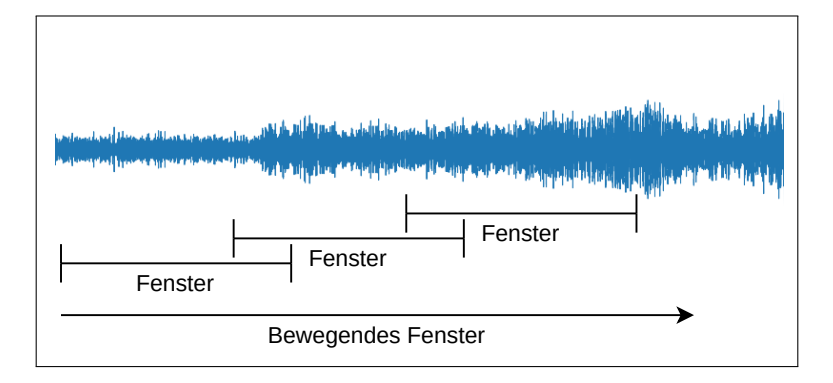

Abbildung 5.4: Funktionsweise des sich bewegenden Fensters, das für die Berechnung der Mel-Spektrogramme verwendet wird.

Das sich bewegende Fenster teilt die vorhandenen Audiosignale des Trainingsdatensatzes in logische Teile auf, die für die Generierung der Mel-Spektrogramme genutzt werden.

Der Trainingsdaten-Generator ermöglicht die flexible Einstellung der folgenden Parameter und erfüllt damit die in A3 definierten Anforderungen:

- Die Übergabe einer Liste mit den Ordnern der einzelnen Vogelarten, die als Datenquelle genutzt werden sollen, ermöglicht eine flexible Zusammensetzung der Trainingsdaten.
- Die Fenstergröße des sich bewegenden Fensters und somit die Signaldauer, die ein Mel-Spektrogramm abbildet, kann definiert werden.
- Schrittgröße des sich bewegenden Fensters ist flexibel konfigurierbar.
- Größe der erzeugten Batches ist flexibel konfigurierbar.
- Die Parameter zur Berechnung der *Mel-Spektrogramme* ist anpassbar, sodass auch andere Vocoder untersucht werden können.

Die Architektur und Implementierung des Trainingsdaten-Generators sind für das weitere Verständnis und für die Interpretation der Ergebnisse nicht weiter relevant, sodass keine weiteren Details beschrieben werden. Die konkrete Implementierung kann aus dem Repository[8](#page-61-0) entnommen werden.

Im nachfolgenden Abschnitt wird beschrieben, welche Informationen des Trainingsverlaufs zu welchem Zeitpunkt protokolliert werden.

#### <span id="page-61-1"></span>5.3.2 Protokollierung des Trainingsverlaufs

Die definierten Anforderungen A2, A4 und A5 beziehen sich auf die Informationen, die während des Trainings gesammelt werden sollen, um die unterschiedlichen Konfigurationen der Architektur miteinander vergleichen zu können. Zusammengefasst sollen die folgenden Informationen aufgezeichnet werden:

- 1. Der Verlauf des Losses des Generators und Kritikers.
- 2. Der Verlauf des durchschnittlichen geringsten euklidischen Abstands innerhalb der vom Generator erzeugten Daten. Der durchschnittliche geringste euklidische Abstand dient als Indikator für die Diversität der generierten Daten. Für die Berechnung werden 1000 zufällig entnommene Datenbeispiele verwendet. Um einen Vergleichswert zu haben, wird initial analog der durchschnittliche geringste euklidische Abstand aus dem Trainingsdatensatz gemessen.
- 3. Der Verlauf des durchschnittlichen FID-Scores der generierten Daten in Bezug zu dem originalen Datensatz. Für die Berechnung werden aufgrund der aufwändigen Berechnung jedes Mal 20 zufällige Batches verwendet. Um ein Vergleichswert zu haben, wird initial der durchschnittliche FID-Score von 20 Batches aus dem Trainingsdatensatz gemessen.
- 4. Die Entwicklung der vom Generator erzeugten Daten. Dazu soll initial beim Trainingsbeginn ein Satz von Vektoren aus dem latent space und daraus im Laufe des Trainings kontinuierlich Stichproben erzeugt werden.
- 5. Zustand des Generators und Kritikers für eine detaillierte Evaluation im Anschluss.

<span id="page-61-0"></span><sup>8</sup>[https://github.com/batonfabi/master\\_thesis/blob/submission/shared\\_sources/](https://github.com/batonfabi/master_thesis/blob/submission/shared_sources/bird_dataset.py) [bird\\_dataset.py](https://github.com/batonfabi/master_thesis/blob/submission/shared_sources/bird_dataset.py)

Die Werte aus Punkt 1. werden kontinuierlich mit jedem Trainingsschritt aufgezeichnet. Die Daten aus den Punkten 2. bis 4. werden aufgrund des Berechnungsaufwands im Abstand von 200 Trainingsschritten aufgezeichnet. Die Speicherung der Zustände des Kritikers und des Generators erfolgen, um die dadurch anfallende Datenmenge zu reduzieren, alle 600 Schritte.

Als Datensenke der aufgeführten Informationen dient die Anwendung TensorBoard<sup>[9](#page-62-1)</sup>, die die Analyse des Trainingsverlaufs während der Evaluation in [Kapitel 6](#page-67-0) unterstützt.

Der folgende Abschnitt gibt Einblicke in die Implementierungsdetails, die das Training des WGANs betreffen.

## <span id="page-62-0"></span>5.4 Implementierungsdetails

Dieser Abschnitt beschreibt die wesentlichen Implementierungsdetails der WGAN Architektur und des Trainings. Die Implementierung erfolgt mit der Programmiersprache Python<sup>[10](#page-62-2)</sup>. Als Framework für die Deep Learning spezifischen Komponenten kommt Py $torch$ <sup>[11](#page-62-3)</sup> zum Einsatz.

Die vorliegende Implementierung orientiert sich abschnittweise an der WGAN -Implementierung von *aladdinpersson*<sup>[12](#page-62-4)</sup> und übernimmt an einigen Stellen den Quelltext. Der vollständig entwickelte Quelltext der vorliegenden Arbeit kann aus dem  $Repository$ <sup>[13](#page-62-5)</sup> entnommen werden.

#### 5.4.1 WGAN Modell

Das WGAN Modell implementiert die in [Abschnitt 5.1](#page-52-1) vorgestellte Architektur. Das Augenmerk bei der Implementierung liegt auf der in A1 definierten Anforderung an das Modell. Es soll möglich sein relevante Hypterparameter der Architektur flexibel zu definieren, damit verschiedene Trainingskonfigurationen untersucht werden können. Zu den relevanten Hyperparametern gehören:

<span id="page-62-1"></span><sup>9</sup><https://www.tensorflow.org/tensorboard/>

<span id="page-62-2"></span><sup>10</sup><https://www.python.org/>

<span id="page-62-3"></span><sup>11</sup><https://pytorch.org/>

<span id="page-62-4"></span><sup>12</sup>[https://github.com/aladdinpersson/Machine-Learning-Collection/blob/master/](https://github.com/aladdinpersson/Machine-Learning-Collection/blob/master/ML/Pytorch/GANs/4.%20WGAN-GP/) [ML/Pytorch/GANs/4.%20WGAN-GP/](https://github.com/aladdinpersson/Machine-Learning-Collection/blob/master/ML/Pytorch/GANs/4.%20WGAN-GP/)

<span id="page-62-5"></span><sup>13</sup>[https://github.com/batonfabi/master\\_thesis/tree/submission](https://github.com/batonfabi/master_thesis/tree/submission)

- Die Anzahl der Schichten.
- Ein- und Ausgangsgrößen der Schichten.
- Die Kernel-Größe.
- Die Schrittgröße des Filters (Stride).
- Das Padding.

Für dieses Vorhaben wird ein Daten-Objekt namens LayerDO mit den entsprechenden Attributen entworfen, wie es im Python Quelltext [1](#page-63-0) dargestellt ist.

```
1 class LayerDO():
2 def __init__(self, in_features, out_features,
3 kernel_size, stride, padding,
4 output_padding = 0):
5 self.in_features = in_features
6 self.out_features = out_features
7 self.kernel_size = kernel_size
8 self.stride = stride
9 self.padding = padding
10 self.output_padding = output_padding
```
Python Quelltext 1: LayerDO

Mithilfe des LayerDO wird die flexible Initialisierung des Generators bzw. Kritikers ermöglicht. Der Python Quelltext [2](#page-64-0) zeigt schematisch die Definition der Schichten eines Modells. Hier werden drei Schichten erstellt: die erste Schicht (Zeile zwei) hat eine Eingangsgröße von einem Feature und gibt 32 Features aus. Die Kernelgröße ist bei einem Skalar quadratisch und in dem Fall  $4 \times 4$ . Die Schrittgröße (Stride) beträgt zwei und das Eingangssignal wird für vor der Berechnung an den Rändern um eins erweitert (Padding). Der Ausgang der ersten Schicht (Zeile zwei) stellt den Eingang der zweiten Schicht dar (Zeile drei). Dieses Prinzip setzt sich entsprechend bis zur letzten definierten Schicht in der Liste fort.

Die Liste mit den definierten Schichten wird bei der Initialisierung des Generators bzw. Kritikers übergeben, wo das Modell entsprechend der Werte und der Anzahl der Schichten aufgebaut wird. Der Python Quelltext [3](#page-64-1) zeigt die Implementierung des Generators.

```
1 layers = []
2 layers.append(LayerDO(1,32,4,2,1))
3 layers.append(LayerDO(32,64,4,2,1))
4 layers.append(LayerDO(64, 1, 4, 2, 0))
```
Python Quelltext 2: Konfiguration eines Modells mithilfe des LayerDO

Bei der Initialisierung des Generators wird für jede bis auf der letzten Schicht (vgl. Zeile fünf) ein Block bestehend aus einer ConvTranspose2d, einer Batchnorm2D und der ReLU Aktivierungsfunktion erzeugt. Die Batchnormalisierung erfolgt über die Batchnorm2D-Schicht nur auf der Batchebene, wie es von [Gulrajani et al.](#page-103-4) [\(2017\)](#page-103-4) empfohlen wird. Auf die letzte Schicht (ab Zeile sieben) folgt keine Batchnormalisierung und die Aktivierunksfunktion ist Tanh, sodass der Wertebereich der Ausgabe zwischen [-1; 1] begrenzt ist.

```
1 class Generator(nn.Module):
2 def __init__(self, layers:LayerDO):
3 super(Generator, self).__init__()
4 nn_layers = []
5 for layer in layers[:-1]:
6 nn_layers.append(self._block(layer))
7 nn_layers.append(self._convTranspose(layers[-1]))
8 nn_layers.append(nn.Tanh())
9 self.gen = nn.Sequential(*nn_layers)
10
11 def _convTranspose(self, layer:LayerDO):
12 return nn.ConvTranspose2d(layer.in_features,
13 layer.out_features, layer.kernel_size,
14 layer.stride, layer.padding, layer.output_padding)
15
16 def _block(self, layer:LayerDO):
17 return nn.Sequential(
18 nn.ConvTranspose2d(layer.in_features,
19 layer.out_features, layer.kernel_size,
20 layer.stride, layer.padding, layer.output_padding,
21 bias=False),
22 nn.BatchNorm2d(layer.out_features),
23 nn.ReLU(),
24 )
```
Python Quelltext 3: Implementierung des Generators

Die Implementierung des Kritikers ist analog zum Generator aufgebaut und wird hier nicht weiter ausgeführt. Der vollständige Quelltext beider Modelle kann aus dem Repo- $sitory<sup>14</sup>$  $sitory<sup>14</sup>$  $sitory<sup>14</sup>$  entnommen werden. Es folgt die Beschreibung der Implementierung des Trainings.

#### 5.4.2 Training

Das Training wird innerhalb der *Trainings-Klasse train.py*<sup>[15](#page-65-1)</sup> durchgeführt. Dort ist im Wesentlichen der in [Abschnitt 2.4](#page-29-0) beschriebene Trainingsalgorythmus des WGANs mit gradient panelty und die in [Unterabschnitt 5.3.2](#page-61-1) beschriebene Protokollierung des Trainingverlaufs implementiert. Der Python Quelltext [4](#page-66-0) beschreibt den Trainingsdurchlauf eines Batches. Die im Quelltext aufgeführten Kommentare beziehen sich direkt auf die Zeilen im Pseudocode aus dem [Unterabschnitt 2.4.3.](#page-33-0)

Der Großteil der Beschreibung der Implementierung befindet sich in den Kommentaren des Quelltextes. An dieser Stelle wird auf zwei Abweichungen zu dem genannten Pseudocode hingewiesen:

- In der Implementierung ist die Zeile 3 des Pseudocodes nicht vorhanden, weil alle Schritte, die sich zwischen Zeile 3 und Zeile 8 des Pseudocodes befinden, für den gesamten Batch gleichzeitig durchgeführt werden.
- Die Berechnung des *gradient panelties* aus Zeile 7 des Pseudocodes ist zu Gunsten der Übersicht in eine separate Methode ausgelagert, die sich im [Unterab](#page-108-0)[schnitt A.2.1](#page-108-0) befindet.

Der gesamte Quelltext der vorliegenden Arbeit kann aus dem Repository<sup>[16](#page-65-2)</sup> entnommen werden. Im folgenden Abschnitt wird die Versuchsdurchführung mit den erzielten Ergebnissen dargestellt.

<span id="page-65-0"></span> $14$ [https://github.com/batonfabi/master\\_thesis/blob/submission/shared\\_sources/](https://github.com/batonfabi/master_thesis/blob/submission/shared_sources/models.py) [models.py](https://github.com/batonfabi/master_thesis/blob/submission/shared_sources/models.py)

<span id="page-65-1"></span><sup>15</sup>[https://github.com/batonfabi/master\\_thesis/blob/submission/shared\\_sources/](https://github.com/batonfabi/master_thesis/blob/submission/shared_sources/train.py) [train.py](https://github.com/batonfabi/master_thesis/blob/submission/shared_sources/train.py)

<span id="page-65-2"></span><sup>16</sup>[https://github.com/batonfabi/master\\_thesis/tree/submission/](https://github.com/batonfabi/master_thesis/tree/submission/)

```
1 # Alle Zeilenangaben in den Kommentaren beziehen sich auf den in
2 # Unterabschnitt 2.4.3 dargestellten Pseudocode.
3 def _train_batch(self, real_data):
4 cur_batch_size = real_data.shape[0]
5 \# vgl. Zeile 2: For t = 1, ..., n_{critic}6 for _ in range(self.critic_iterations):
7 # vgl. Zeile 4: hier nur die Initialisierung
8 \# der latent variable z \sim p(z); z heißt hier noise
9 \# x \sim p_{data} kommt als Parameter real data
10 \# \epsilon \sim U[0,1] wird in der Methode gradient panelty erzeugt
11 noise = torch.randn(cur_batch_size,
12 self.latent_space_dim, 1, 1).to(self.device)
13
14 \# Zeile 5: \tilde{x} \leftarrow G_{\theta}(z); \tilde{x} heißt hier fake
15 fake = self.gen(noise)
16
17 # Vorbereitungen für Zeile 7:
18 \# D_w(x) heißt hier critic_real
19 critic_real = self.critic(real_data).reshape(-1)
20 \# D_w(\tilde{x}) heißt hier critic_fake
21 critic_fake = self.critic(fake).reshape(-1)22
23 # Berechnung des gradient paneltys aus Zeile 7, inkl. Zeile 6:
24 \# (||\nabla_{\hat{x}}D_w(\hat{x})||_2 - 1)^2 heißt hier gp
25 gp = gradient_penalty(self.critic, real_data,
26 fake, device=self.device)
27
_{28} _{\#} Zeile 7: L^{(i)} heißt hier loss_critic
29 loss_critic = torch.mean(critic_fake)
30 - torch.mean(critic real)
31 + \text{self.lambda\_qp} \star \text{ qp}32
33 # Gradientenaktualisierung aus Zeile 9
34 self.critic.zero_grad()
35 # retain_graph ermöglicht eine weitere Gradientaktualisierung
36 # des Generators
37 loss_critic.backward(retain_graph=True)
38 self.opt_critic.step()
39
40 # Gradientenaktualisierung aus Zeile 12:
41 \# D_w(G_{\theta}(z)) ist hier gen_fake
42 gen_fake = self.critic(fake).reshape(-1)43 loss_gen = -torch.mean(gen_fake)
44 self.gen.zero_grad()
45 loss_gen.backward()
46 self.opt_gen.step()
```
Python Quelltext 4: Implementierung des Trainings von Generator und Kritiker mit einem Batch.

# <span id="page-67-0"></span>6 Versuchsdurchführung und Ergebnisse

Dieser Abschnitt widmet sich der sukzessiven Erörterung der in [Kapitel 4](#page-48-0) aufgestellten Forschungsfragen. Einleitend wird zu jeder Forschungsfrage das Vorgehen für ihre Beantwortung beschrieben. Anschließend werden die entsprechenden Versuche durchgeführt und auf Basis der resultierenden Ergebnisse die Fragen beantwortet.

Darauf folgt in [Abschnitt 6.2](#page-90-0) eine qualitative Analyse des Modells mit dem niedrigsten FID-Score. Abschließend werden die hier gewonnenen Erkenntnisse zusammengefasst.

# 6.1 Evaluation der Forschungsfragen

#### 6.1.1 Generierung von Mel-Spektrogrammen mit WGANs (FF1)

Frage: Sind WGANs in der Lage, Vogelgesang in Form von Mel-Spektrogrammen zu generieren?

Um diese Frage zu beantworten und gleichzeitig ein möglichst gutes Ergebnis zu erzielen, werden unterschiedliche Konfigurationen des Generators trainiert. Da zum Zeitpunkt des Trainings kein objektives Maß für die Bewertung der generierten Mel-Spektrogramme bekannt ist, kann der Trainingsprozess nicht auf Grundlage eines Trainingserfolges beendet werden. Um trotzdem gute Ergebnisse in Bezug auf die Qualität der generierten Daten zu erzielen, werden die Modelle ausgiebig trainiert und die in [Unterabschnitt 5.3.2](#page-61-1) beschriebenen Informationen aufgezeichnet. Auf Grundlage dieser Protokollierung erfolgt die Analyse der ersten Forschungsfrage.

Der nachfolgende Abschnitt beschreibt den konkreten Aufbau und die Durchführung des Trainings. Anschließend werden die Ergebnisse erörtert und hinsichtlich der Fragestellung interpretiert.

#### Trainingsaufbau

Das Training erfolgt unter Verwendung des in [Abschnitt 5.2](#page-57-3) beschriebenen Datensatzes. Um ein möglichst gutes Ergebnis zu erhalten, werden verschiedene Konfigurationen des Generators trainiert, die in der Netztiefe, Kernelgröße, Stride, Anzahl der Filter und dem Padding variieren. Es werden Generatoren mit unterschiedlicher Komplexität trainiert. Der kleinste umfasst ca. 380 Tsd. und der größte ca. 19 Mio. Parameter.

Die untersuchten Konfigurationen der Generatoren sind detailliert in [Tabelle 6.1](#page-69-0) beschrieben. Die Notation der ConvolutionalTranspose2D-Schichten ist wie folgt aufgebaut: conv - [quadratische Kernelgröße] - [Anzahl der ausgegebenen Features] - [Stride] - [padding des Eingangswertes] - [padding des Ausgangwertes]. Die Ausgangsgröße aller Generatoren ist stets  $80 \times 80 \times 1$ .

Für das Training der Generatoren wird dieselbe Konfiguration des Kritikers verwendet. Das soll die Ergebnisse und den Trainingsverlauf der Generatoren miteinander vergleichbar machen. Um sicherzustellen, dass das Training an keinem schlecht konfigurierten Kritiker scheitert, werden im Vorfeld in einem kleinen Rahmen verschiedene Kritiker untersucht. Diese Untersuchung wird nicht näher beschrieben.

Die in der [Tabelle 6.2](#page-70-0) dargestellte Konfiguration des Kritikers hat sich in der Voruntersuchung der verschiedenen Kritiker als am besten herausgestellt. Die Konfiguration der zweidimensionalen Convolutional-Schichten ist wie folgt notiert: conv - [quadratische Kernelgröße] - [Anzahl der ausgegebenen Features] - [Stride] - [padding des Eingangswertes].

Als Optimierungsalgorithmus wird für Kritiker und Generator der Adam [\(Kingma und](#page-103-5) [Ba,](#page-103-5) [2017\)](#page-103-5) mit einer learning rate von  $2e^{-4}$ ,  $\beta_1$  von 0.5 und  $\beta_2$  von 0.9 gewählt. Diese Werte stammen aus zuvor durchgeführten Versuchen, die hier nicht weiter beschrieben werden und sich als geeignet herausgestellt haben.

Das Training wird mit einer Batchgröße von 40 Datensätzen durchgeführt und nach 25.000 Schritten pro Konfiguration beendet. Mit jedem Trainingsschritt wird der Loss des Generators und Kritikers aufgezeichnet. Als Indikator für die Diversität der generierten Daten wird alle 200 Schritte der durchschnittliche geringste euklidische Abstand innerhalb von 1.000 generierten Daten berechnet, wie es in [Abschnitt 2.6](#page-37-1) beschrieben ist. Gleichzeitig wird der FID-Score anhand von 20 Batches ermittelt und 32 generierte Beispieldaten erzeugt. Um die entstehende Datenmenge zu reduzieren, wird der Zustand

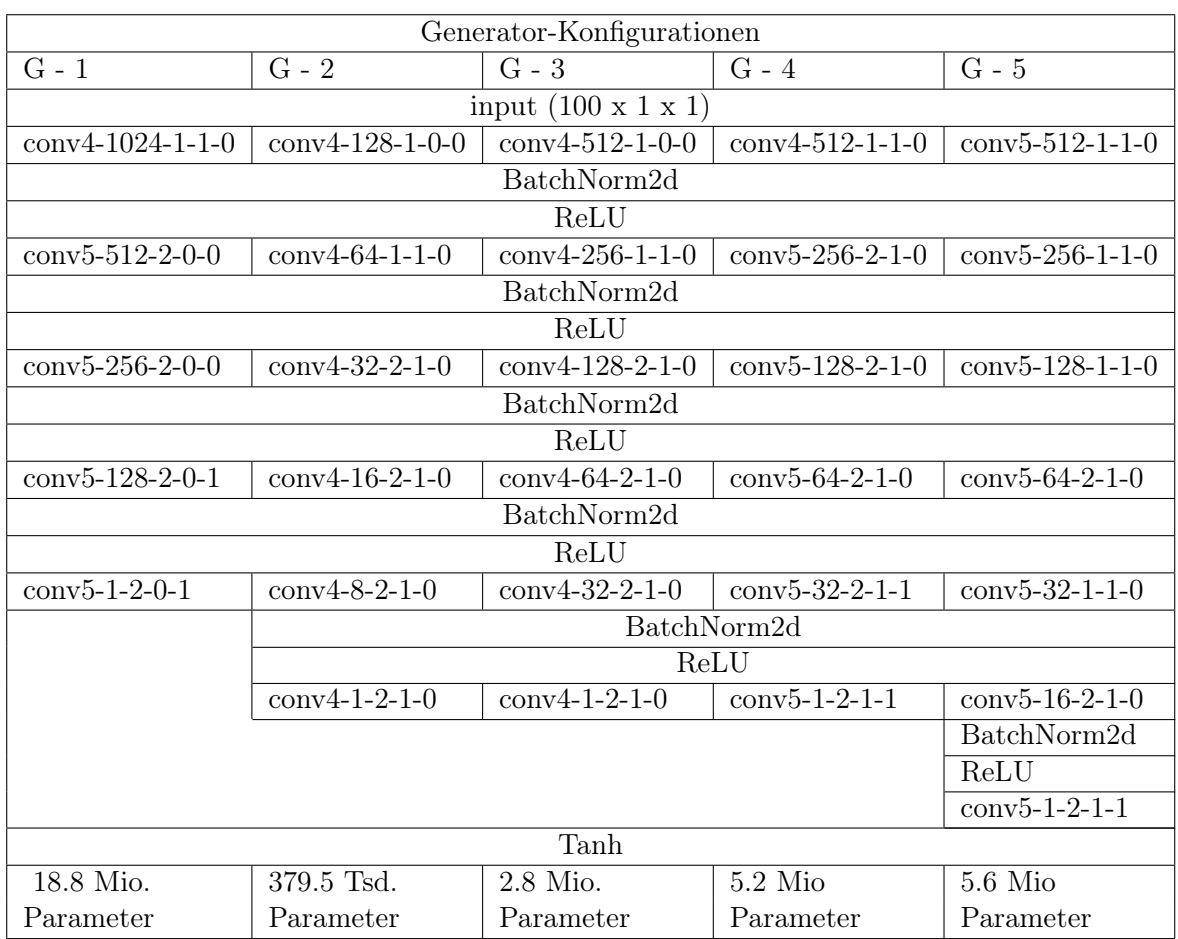

<span id="page-69-0"></span>Tabelle 6.1: Konfigurationen der Generatoren für die Evaluierung der FF1.

des Generators nur alle 600 Schritte gespeichert. Die Mel-Spektrogramme werden mit den in [Abschnitt 5.1.1](#page-55-2) beschriebenen Parametern erzeugt.

Alle hier aufgeführten Konfigurationen und Trainingsparameter erheben keinen Anspruch das Optimum darzustellen. Sie dienen zur Beantwortung der FF1, in der ein Ergebnis ausreicht, in dem die generierten Daten erkennbare Ähnlichkeiten zum Trainingsdatensatz aufweisen. Für die Suche nach einer optimalen Konfiguration sind umfangreiche Untersuchungen notwendig, die im Rahmen dieser Arbeit nicht stattfinden.

Der nachfolgende Abschnitt zeigt den Trainingsverlauf der einzelnen Konfigurationen und beantwortet anschließend anhand der generierten Daten die FF1.

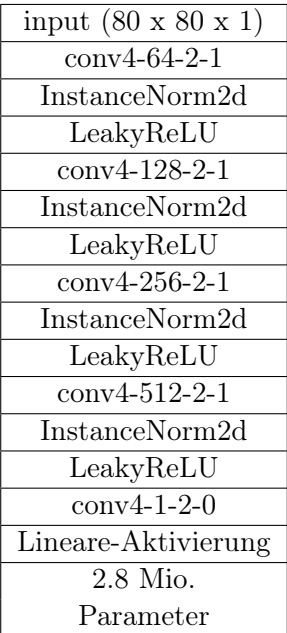

<span id="page-70-0"></span>Tabelle 6.2: Konfiguration des Kritikers für die Evaluierung der FF1.

#### Trainingsverlauf

[Abbildung 6.1](#page-72-0) stellt den Verlauf des Losses während des Trainings der einzelnen Konfigurationen dar. Der Loss kann als Fehlerwert interpretiert werden. Je näher der Wert an der null ist, desto kleiner ist der Fehler. An der Abbildung wird deutlich, dass die unterschiedlichen Generatoren keinen signifikanten Einfluss auf den Verlauf des Losses des Kritikers haben. Dieser Wert konvergiert in jedem Trainingsdurchlauf gegen −1.

Die Verläufe des Losses der Generatoren unterscheiden sich stärker voneinander. Der Loss von Generator 1 sinkt zu keinem Zeitpunkt (abgesehen von der anfänglichen Einpendlungsphase in den ersten hundert Schritten) gegen null und fängt nach einer ersten Phase des Sinkens bei ca. 7.000 Trainingsschritten an zu steigen. Ähnlich ist der Verlauf des Losses von Generator 3, der nach einer ersten Phase des Sinkens bei ca. 3.500 Trainingsschritten anfängt zu steigen.

Der Loss des Generators 2 nähert sich nach 6.000 Trainingsschritten der null und steigt anschließend kontinuierlich.

Der Loss von Generator 4 und Generator 5 verläuft flacher als der der zuvor beschriebenen Generatoren. Der Loss von Generator 5 konvergiert gegen null. Bei Generator 4 ist in den letzten Schritten eine Steigung zu erkennen.

Unter Berücksichtigung der beschriebenen Verläufe und ohne weitere Informationen zu betrachten, liegt die Vermutung nahe, dass Generator 5 aufgrund des flachen Verlaufes und des stetigen Annäherns gegen null die besten Ergebnisse erzeugt. Darauf folgt Generator 4 und Generator 2, weil dieser zu einem bestimmten Zeitpunkt einen Loss nahe der null hat. Die Generatoren 1 und 3 weisen, gemessen am Loss, kein gutes Lernverhalten auf.

Zieht man zusätzlich den Verlauf des durchschnittlichen geringsten euklidischen Abstands innerhalb der generierten Daten hinzu, welches ein Maß für die Diversität der Daten darstellt, wird ein positives Lernverhalten aller Konfigurationen deutlich (vgl. [Abbil](#page-73-0)[dung 6.2\)](#page-73-0). Ein steigender Wert signalisiert nämlich eine steigende Diversität der Daten. Der errechnete Referenzwert des Trainingsdatensatzes liegt bei 6,4, dem sich - ausgenommen des Generator 1 - alle deutlich annähern. Zwischen den einzelnen Generatoren 2, 3, 4 und 5 ist kein deutlicher Unterschied erkennbar.

Auffällig ist, dass sich der kontinuierlich steigende Loss (und damit der Fehlerwert) der Generatoren 2 und 3 nicht in einem sinkenden durchschnittlichen geringsten euklidischen Abstand widerspiegelt und somit die Datendiversität konstant bleibt.

[Abbildung 6.3](#page-73-1) stellt den Verlauf des FID-Scores der einzelnen Trainingsdurchläufe dar. Der graue Balken gibt den durchschnittlichen FID-Score der Daten aus dem Trainingsdatensatz an. Ähnlich wie bei dem Verlauf des euklidischen Abstands konvergiert der FID-Score der Generatoren gegen den durchschnittlichen FID-Score aus dem Trainingsdatensatz. Die starken Unterschiede hinsichtlich des Verlaufs der Loss-Werte spiegeln sich auch im FID-Score nicht wider. Der kontinuierlich steigende Loss von Generator 2 und 3 ist hier nicht erkennbar. Generator 1 schneidet deutlich schlechter ab als die anderen Generatoren.

Unter der Betrachtung der oben aufgeführten Verläufe des Losses, euklidischen Abstands und FID-Scores lässt sich erkennen, dass die Generatoren ein Lernverhalten aufweisen. Der folgende Abschnitt präsentiert die Qualität der generierten Daten anhand von Auszügen und beantwortet anhand eines optischen Vergleichs die FF1.
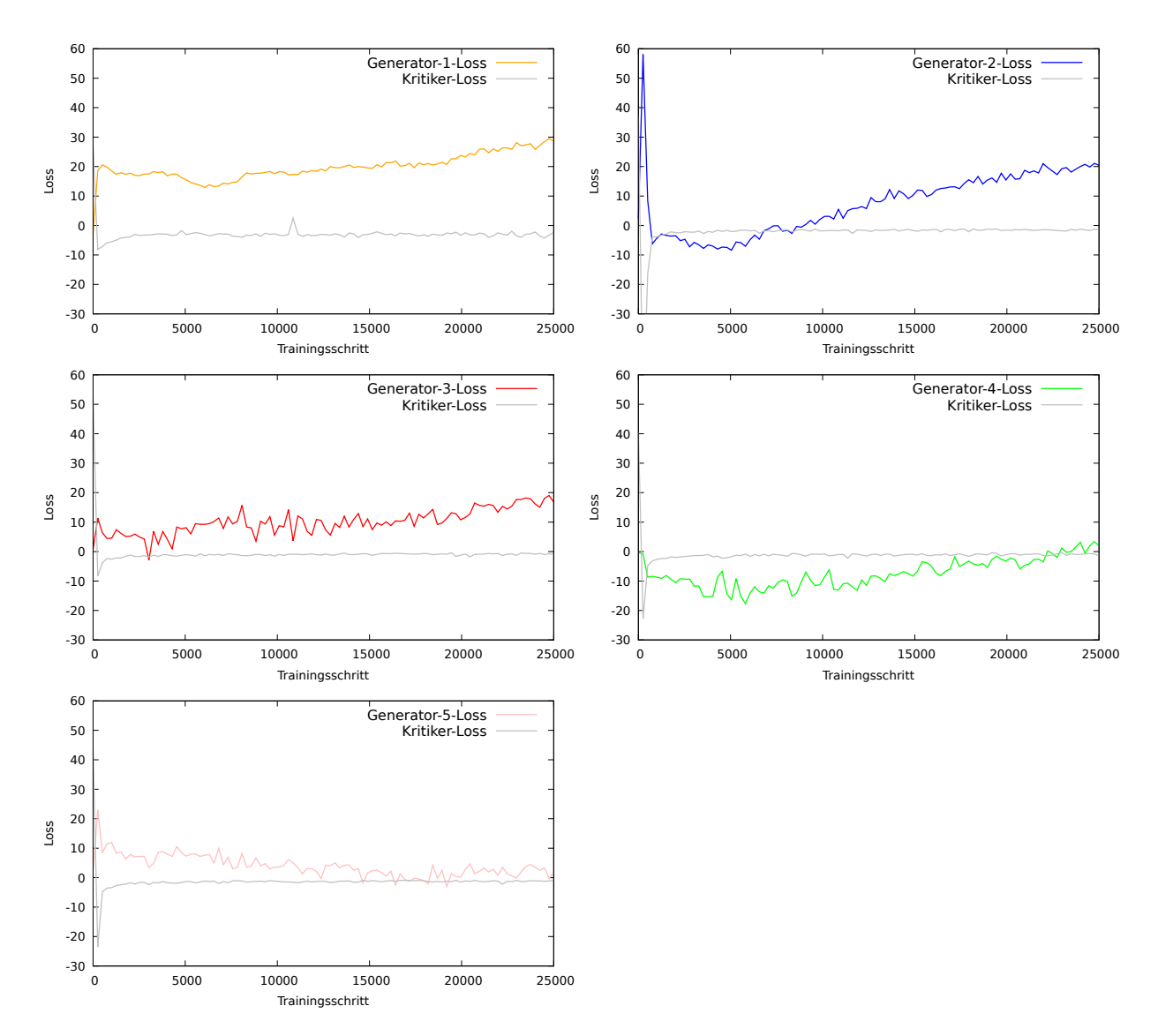

Abbildung 6.1: Verlauf der Loss-Werte beim Training im Rahmen der FF1.

Die Implementierung des hier durchgeführten Trainings ist im  $Repository<sup>1</sup>$  $Repository<sup>1</sup>$  $Repository<sup>1</sup>$  hinterlegt. Das Training einer Konfiguration beträgt mit eine NVIDIA GTX1080 im Durschnitt 8,5 Stunden.

<span id="page-72-0"></span><sup>1</sup>[https://github.com/batonfabi/master\\_thesis/blob/submission/kapitel\\_6/ff1/](https://github.com/batonfabi/master_thesis/blob/submission/kapitel_6/ff1/training_wgans.ipynb) [training\\_wgans.ipynb](https://github.com/batonfabi/master_thesis/blob/submission/kapitel_6/ff1/training_wgans.ipynb)

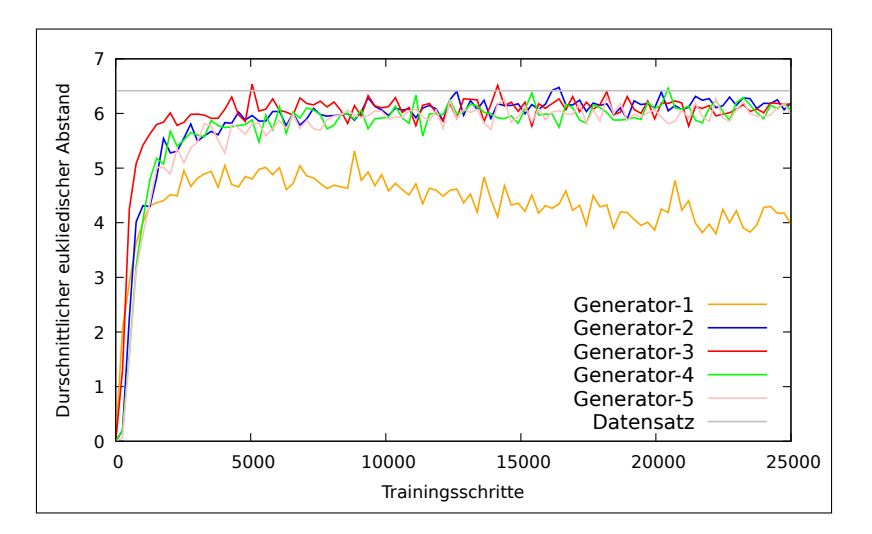

Abbildung 6.2: Durchschnittlicher geringster euklidischer Abstand des Trainings der Generatoren im Rahmen der FF1.

<span id="page-73-0"></span>Ein steigender Wert deutet auf eine höhere Diversität der generierten Daten hin. Ausgenommen von Generator 1 nähern sich alle Konfigurationen dem Wert des Trainingsdatensatzes sehr nahe an.

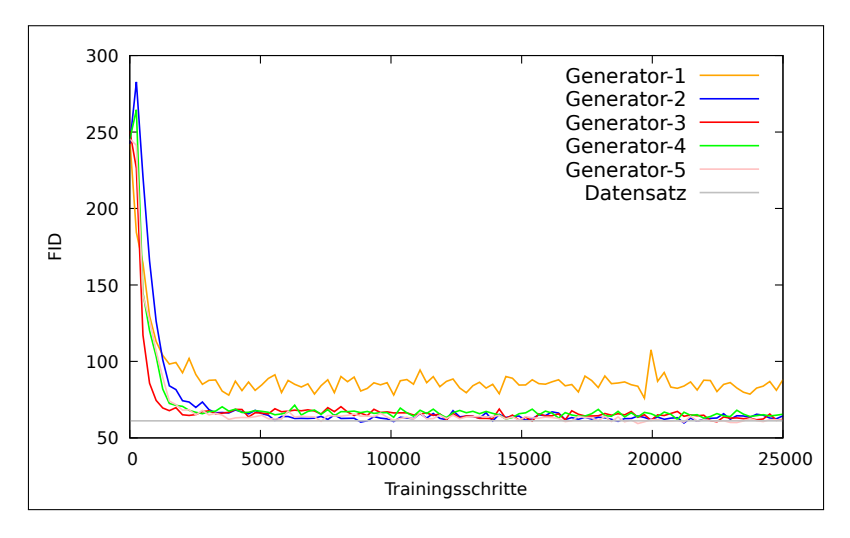

Abbildung 6.3: Verlauf des FID-Scores während des Trainings der Generatoren im Rahmen der FF1.

Der FID-Score weist Ähnlichkeiten zum oben beschriebenen durchschnittlichen geringsten euklidischen Abstand auf. Die Generatoren nähern sich an den FID-Score des Datensatzes an, woraus sich ein Positives Lernverhalten schließen lässt.

#### Ergebnisse der generierten Daten

Bevor die generierten Daten vorgestellt werden, wird die Leserin bzw. der Leser gebeten, sich in die Rolle eines Diskriminators zu versetzen und die Beispiele aus [Abbildung 6.4](#page-74-0) <span id="page-74-0"></span>zu begutachten. Sind Sie in der Lage zu erkennen, welche der Beispielbilder generiert sind und welche aus dem Trainingsdatensatz stammen?

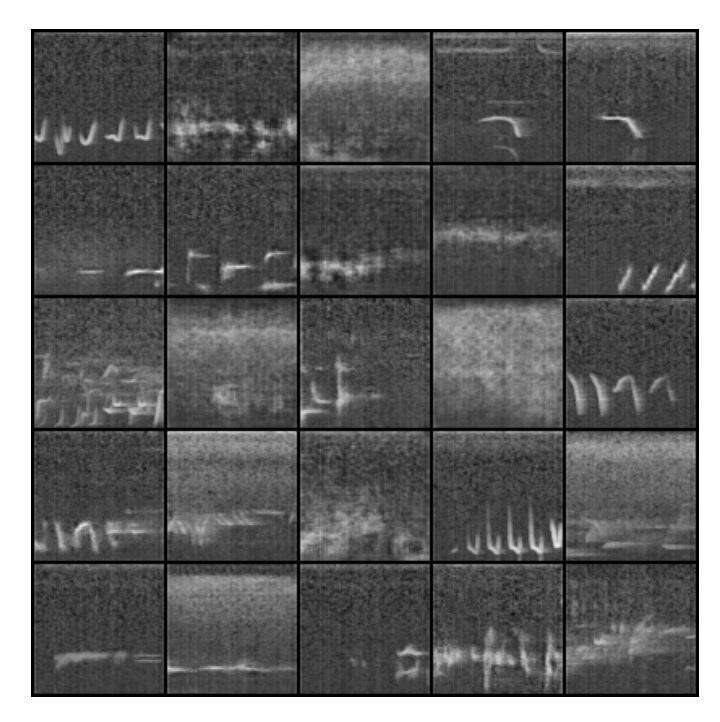

Abbildung 6.4: Exemplarische Darstellung von generierten und originalen Mel-Spektrogrammen.

Können Sie auseinanderhalten, welche der Bilder generiert und welche aus dem Trainingsdatensatz stammen? Die Auflösung ist in [Abbildung 6.5](#page-75-0) dargestellt.

Die Auflösung ist in [Abbildung 6.5](#page-75-0) dargestellt. Für die Erzeugung der generierten Daten kommt der Generator 4 zum Einsatz, der unterschiedlich lange trainiert wird. Die mit einer grünen eins markierten Bilder werden nach 1.200 Trainingsschritten und die mit einer weißen zwei markierten Bilder nach ca. 21.000 Trainingsschritten erzeugt. Die nicht markierten Beispiele stammen aus dem Trainingsdatensatz. Konnten Sie alle Exemplare richtig einordnen?

Anhand des Beispiels wird deutlich, dass der Generator 4 mit zunehmender Trainingsdauer bessere Ergebnisse liefert. [Abbildung 6.6](#page-77-0) zeigt exemplarisch die qualitative Entwicklung der generierten Bilder mit steigender Trainingsdauer. Das oberste Bild entspricht der generierten Qualität nach 600, das mittlere Bild nach 2.000 und das untere Bild nach 22.000 Trainingsschritten - das entspricht der Stelle, wo der Loss des Generators 4 am

<span id="page-75-0"></span>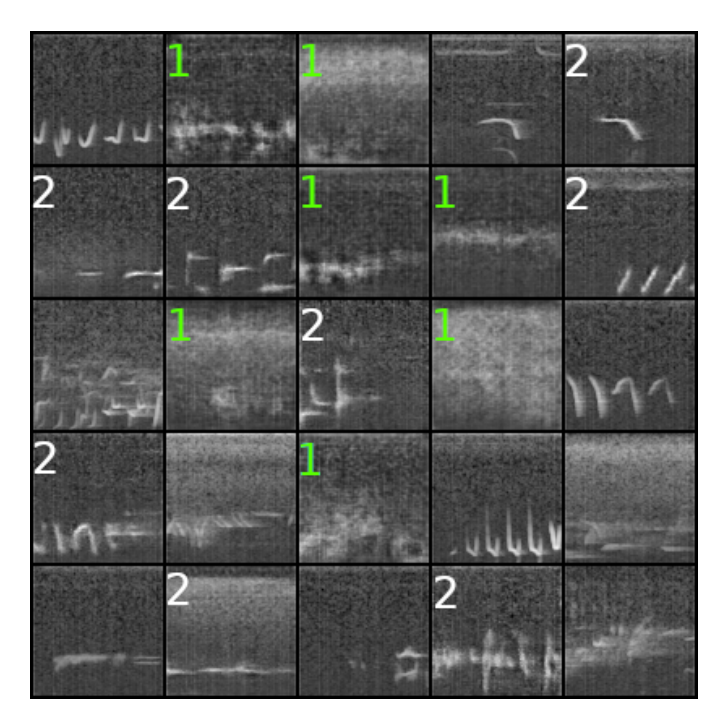

Abbildung 6.5: Auflösung der in [Abbildung 6.4](#page-74-0) dargestellten Bilder.

Die mit einer grünen eins markierten Bilder stammen von dem Generator 4 nach 1.200 Trainingsschritten. Die mit einer weißen zwei markierten Bilder stammen von demselben Generator nach ca. 21.000 Trainingsschritten. Die Bilder ohne Markierung stammen aus dem Trainingsdatensatz.

nächsten der null ist. Zum Vergleich wird in [Abbildung 6.7](#page-78-0) ein Auszug mit 32 Beispielen aus dem Trainingsdatensatz gezeigt.

Für die Vollständigkeit sind in [Unterabschnitt A.3.1](#page-110-0) generierte Beispieldaten der Generatoren 1, 2, 3 und 5 dargestellt, die zu den Zeitpunkten erzeugt wurden, an denen ihre Loss-Werte am nächsten der null liegen. Anhand der Beispiele wird deutlich, dass alle Generatoren in der Lage sind Daten zu generieren, die erkennbare Ähnlichkeiten mit dem Trainingsdatensatz aufweisen.

Auf Grundlage der hier dargestellten Ergebnisse wird die Forschungsfrage, ob WGANs in der Lage sind Vogelgesang in Form von Mel-Spektrogrammen abzubilden, mit einem Ja beantwortet. Eine genauere Analyse der Qualität erfolgt mit der Beantwortung der FF4 und im Rahmen der qualitativen Analyse in [Abschnitt 6.2.](#page-90-0)

Der folgende Abschnitt beschäftigt sich mit der zweiten Forschungsfrage und prüft anhand eines Versuchs, ob der vortrainierte Vocoder Mel-Spektrogramme von Vogelgesang in entsprechende Signale in Wellenform umwandeln kann.

Fazit Der direkte Vergleich der generierten Daten der trainierten Modelle zeigt erkennbare Ähnlichkeiten mit den Daten aus dem Trainingsdatensatz auf, sodass die Forschungsfrage, ob WGANs in der Lage sind, Vogelgesang in Form von Mel-Spektrogrammen abzubilden, mit Ja beantwortet wird.

<span id="page-77-0"></span>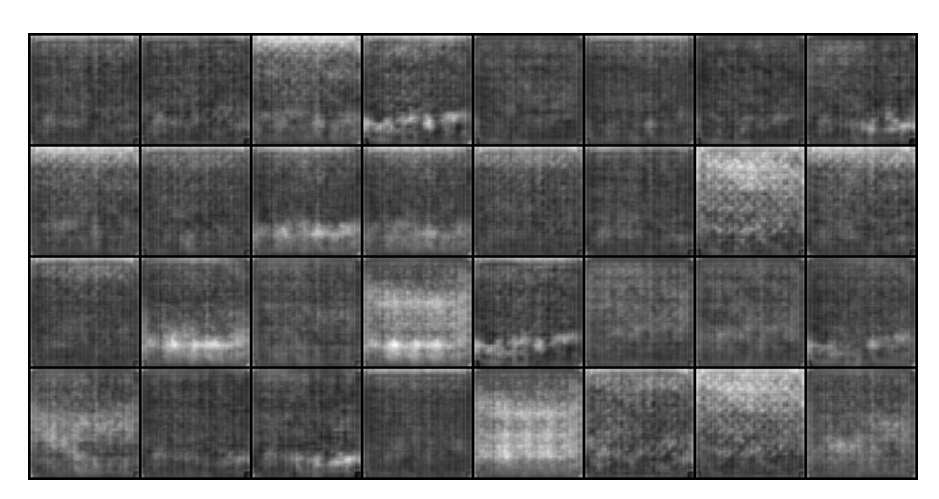

Generierte Beispiele nach 600 Trainingsschritten.

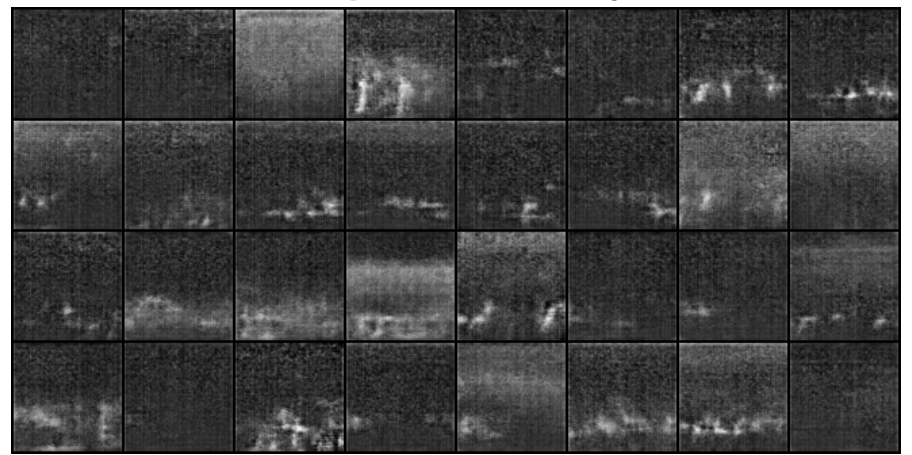

Generierte Beispiele nach ca. 2.000 Trainingsschritten.

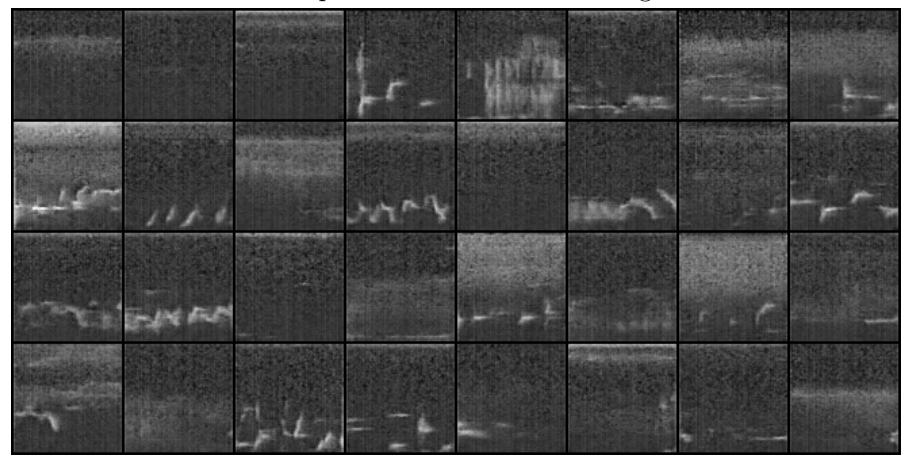

Generierte Beispiele nach ca. 22.000 Trainingsschritten.

Abbildung 6.6: Verlauf der Qualitätssteigerung der von Generator 4 trainierten Daten mit steigenden Trainingsschritten.

Anhand der hier aufgeführten Beispiele wird deutlich, dass der Generator 4 mit steigender Zahl der Trainingsschritte zunehmend bessere Ergebnisse liefert.

<span id="page-78-0"></span>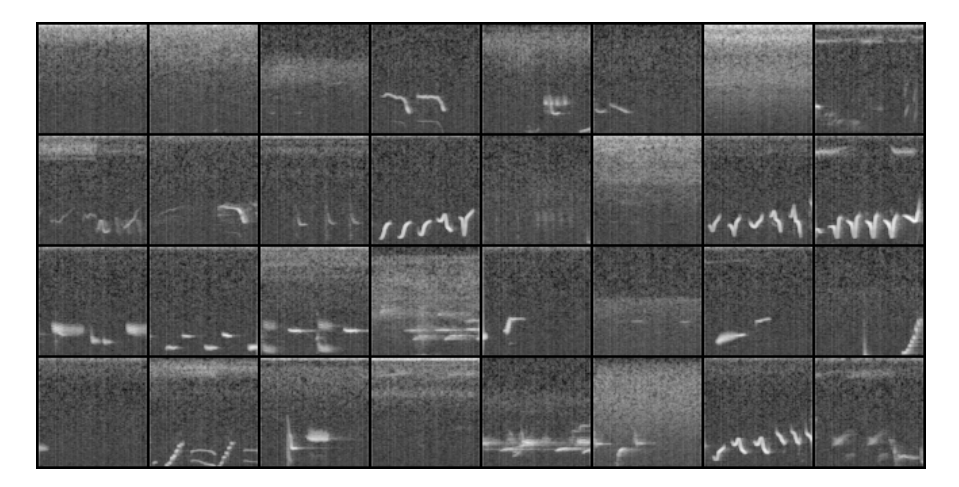

Abbildung 6.7: Auszug von 32 Beispieldaten aus dem Trainingsdatensatz.

Der direkte Vergleich der Daten aus dem Trainingsdatensatz mit den Beispielen aus [Abbildung 6.6](#page-77-0) weist erkennbare Ähnlichkeiten auf. WGANs sind somit in der Lage, ohne eine Aussage über die Qualität zu treffen, Mel-Spektrogramme von Vogelgesang abzubilden.

## 6.1.2 Eignung des vortrainierten Vocoders zur Synthese von Vogelgesang (FF2)

Frage: Ist ein vortrainierter Vocoder, der für die Sprachsynthese entwickelt ist, für die Umwandlung von Mel-Spektrogrammen mit Vogelgesang in Wellenform ohne signifikantem Qualitätsverlust geeignet?

Für die Evaluierung dieser Forschungsfrage werden manuell Mel-Spektrogramme aus Beispielen des Trainingsdatensatzes generiert und mithilfe des vortrainierten Vocoders [\(NVI-](#page-104-0)[DIA,](#page-104-0) [2020\)](#page-104-0) zurück in Audiosignale umgewandelt. Anschließend wird vom Autor das rekonstruierte Audiosignal mit dem originalen Audiosignal verglichen und in die folgende fünfstufige Skala eingeordnet:

- 1. Der Vogelgesang im rekonstruierten Audiosignal ist klarer zu erkennen als im Original, z.B. wenn das Rauschen im Hintergrund leiser ist.
- 2. Der Vogelgesang im rekonstruierten Audiosignal ist identisch mit dem Vogelgesang der originalen Aufzeichnung. Der Autor empfindet keinen Qualitätsunterschied.
- 3. Das rekonstruierte Audiosignal unterscheidet sich leicht vom Original, z. B. wenn die Lautstärke des rekonstruierten Audiosignals von dem Original abweicht oder Hintergrundgeräusche anders wahrgenommen werden. Die in diese Kategorie eingeordneten Beispiele weisen keine signifikanten Unterschiede im Vogelgesang auf.
- 4. Der Vogelgesang im rekonstruierten Audiosignal ist erkennbar, weist aber negative Qualitätsunterschiede auf.
- 5. Der Vogelgesang im rekonstruierten Audiosignal ist nicht zu erkennen.

Dieser Versuch wird, um gleichzeitig die in [Unterabschnitt 5.1.2](#page-56-0) beschriebene Plausibilitätsprüfung durchzuführen, leicht erweitert. Die manuell erzeugten Mel-Spektrogramme werden zusätzlich von dem Skalierer in den Bereich von [-1; 1] normalisiert und anschließend wieder in die ursprüngliche Form zurückgewandelt. Das Ergebnis wird anschließend vom Vocoder genutzt, um das Signal in Wellenform zu erzeugen.

Um eine höhere Signaldiversität abzudecken, werden in diesem Versuch mehr Vogelarten verwendet, als die zwei in [Abschnitt 5.2](#page-57-0) aufgeführten Arten. Es werden sechs Beispiele der folgenden Arten betrachtet: Schwarzspecht, Teichrohrsänger, Grünfink, Buntspecht, Kohlmeise, Fichtenkreuzschnabel, Schilfrohrsänger, Singdrossel und der Fitis. Dieser Datensatz wurde zufällig ausgesucht. Die Länge der Beispieldaten beträgt ca. 1 Sekunde. Die Mel-Spektrogramme werden mit den in [Abschnitt 5.1.1](#page-55-0) beschriebenen Parameter berechnet.

<span id="page-80-0"></span>Die [Tabelle 6.3](#page-80-0) fasst das Ergebnis der 54 Beispiele zusammen, die in dem zu der vorliegenden Arbeit zugehörigen Repository[2](#page-80-1) nachgehört werden können.

| And O.O. Eligebilis del Deweitulig del Tenolisti diertell |                                              |  |                     |  |  |  |  |
|-----------------------------------------------------------|----------------------------------------------|--|---------------------|--|--|--|--|
|                                                           | Bewertungskategorie   1.   2.   3.   4.   5. |  |                     |  |  |  |  |
|                                                           | Anzahl Beispiele                             |  | $7 \mid 26 \mid 20$ |  |  |  |  |

Tabelle 6.3: Ergebnis der Bewertung der rekonstruierten Signale.

Von den 54 Beispieldaten fällt nur eines in die vierte Kategorie, die angibt, dass der Vogelgesang im rekonstruierten Signal unter mangelnder Qualität leidet. Dieser Ausreißer kann vernachlässigt werden, sodass die Forschungsfrage 2 mit einem Ja beantwortet wird.

Um der Leserin bzw. dem Leser ein bildliches Verständnis davon zu liefern, wie die Signale sich voneinander unterscheiden, wird im Folgenden ein Vertreter jeder identifizierten Kategorie (links Kategorie eins bis rechts Kategorie vier) als Mel-Sepektrogramm aufgeführt. Oben sind die Originaldaten und unten die jeweiligen Rekonstruktionen dargestellt.

Nachfolgend werden die Ergebnisse generierter Daten im Zusammenspiel der beiden Komponenten WGAN und Vocoder untersucht.

Fazit: Die manuelle Untersuchung hat ergeben, dass der auf Sprachsynthese vortrainierte Vocoder [\(NVIDIA,](#page-104-0) [2020\)](#page-104-0) sich für das Generieren von Vogelgesang eignet.

### 6.1.3 Verifizierung der Architektur (FF3)

Frage: Ermöglicht das Zusammenspiel von WGAN und Vocoder die Generierung von Vogelgesang in Wellenform?

Dieser Abschnitt beschäftigt sich mit dem generierten Vogelgesang, der mit der zusammengesetzten Architektur der Komponenten WGAN, Skalierer und Vocoder erzeugt wird. Für die Evaluierung der Forschungsfrage werden Audiosignale generiert und von dem Autor dahingehend evaluiert, ob die generierten Signale nach Vogelgesang klingen.

<span id="page-80-1"></span><sup>2</sup>[https://github.com/batonfabi/master\\_thesis/blob/submission/kapitel\\_6/ff2/](https://github.com/batonfabi/master_thesis/blob/submission/kapitel_6/ff2/ff2.ipynb) [ff2.ipynb](https://github.com/batonfabi/master_thesis/blob/submission/kapitel_6/ff2/ff2.ipynb)

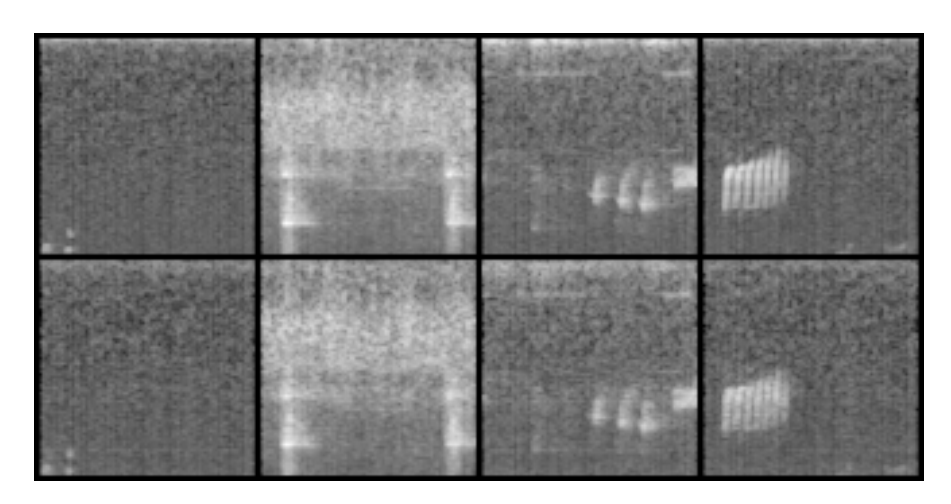

Abbildung 6.8: Bildliche Darstellung von Beispielen der vier identifizierten Kategorien zur Bewertung des rekonstruierten Audiosignals.

Bildliche Darstellung von Beispielen von identifizierten Vertretern der oben beschriebenen Kategorien eins bis vier. Die obere Zeile beinhaltet die originalen Beispiele und die untere Zeile die entsprechenden Rekonstruktionen. Links befindet sich die erste Kategorie und rechts die vierte. Mit dem bloßen Auge erkennt man nur leichte Unterschiede. Das letzte Bild unten rechts weist im Gegensatz zum Original leichte Verschwommenheit auf.

Als WGAN-Modell wird die in [Abschnitt 6.1](#page-67-0) beschriebene Konfiguration 5 mit ca. 21.000 Trainingsschritten verwendet. Die generierten Audiosignale können im Jupyter Notebook<sup>[3](#page-81-0)</sup> oder als gespeicherte Audiosignale<sup>[4](#page-81-1)</sup> angehört werden. Darüberhinaus bietet das *Jupiter* Notebook im letzten Codeblock die Möglichkeit, eigene Beispiele zu generieren.

Die generierten Beispiele beinhalten deutlich hörbare Ähnlichkeiten mit dem Vogelgesang aus dem Trainingsdatensatz. Die Forschungsfrage 3 wird mit Ja beantwortet. Eine genauere Analyse der erzielten Qualität ist nicht Teil dieses Abschnittes und erfolgt in [Abschnitt 6.2.](#page-90-0)

Nachfolgend wird der Frage nachgegangen, ob der FID-Score sich für die Beurteilung der Qualität des Vogelgesangs eignet.

Fazit: Die im Jupyter Notebook aufgeführten Ergebnisse zeigen deutlich, dass Vogelgesang mit der in [Abschnitt 5.1](#page-52-0) vorgestellten Architektur erfolgreich generiert wird.

<span id="page-81-0"></span><sup>3</sup>[https://github.com/batonfabi/master\\_thesis/blob/submission/kapitel\\_6/ff3/](https://github.com/batonfabi/master_thesis/blob/submission/kapitel_6/ff3/wgan_with_vocoder.ipynb) [wgan\\_with\\_vocoder.ipynb](https://github.com/batonfabi/master_thesis/blob/submission/kapitel_6/ff3/wgan_with_vocoder.ipynb)

<span id="page-81-1"></span><sup>4</sup>[https://github.com/batonfabi/master\\_thesis/tree/submission/kapitel\\_6/ff3/](https://github.com/batonfabi/master_thesis/tree/submission/kapitel_6/ff3/examples) [examples](https://github.com/batonfabi/master_thesis/tree/submission/kapitel_6/ff3/examples)

## 6.1.4 Eignung des FID-Scores zur Evaluation von generiertem Vogelgesang (FF4)

Frage: Ist der FID-Score im Kontext der Synthese von Vogelgesang über Mel-Spektrogramme ein geeigneter Indikator für ihre Qualität (FF4)?

Dieser Abschnitt untersucht die Aussagekraft des FID-Scores zur Bewertung der Mel-Spektrogramme von Vogelgesang. Dazu werden im ersten Schritt die in [Abschnitt 6.1](#page-67-0) erzielten Ergebnisse genauer untersucht und die generierten Daten mit dem Verlauf des FID-Scores verglichen. Anschließend werden die zwischengespeicherten Zustände der Konfigurationen während des Trainings aus [Abschnitt 6.1](#page-67-0) genutzt, um die FID-Scores genauer zu berechnen. Auf Grundlage der genaueren Ergebnisse wird im nächsten Schritt geprüft, ob sich unterschiedliche FID-Scores in der Qualität der generierten Daten widerspiegeln.

Die [Abbildung 6.9](#page-83-0) stellt den Verlauf des FID-Scores aus [Abbildung 6.3](#page-73-0) vergrößert dar. Hier ist erkennbar, dass die Generatoren 2, 3 und 5 zwischen dem 20.000 und 25.000 Trainingsschritt den durchschnittlichen FID-Score des Trainingsdatensatzes an einigen Stellen unterschreiten. Unter der Annahme, dass der FID-Score ein gutes Maß zur Bewertung der generierten Mel-Spektrogramme darstellt, müssten die Ergebnisse der Generatoren an diesen Stellen äquivalent zu den Daten aus dem Trainingsdatensatz sein.

Der direkte Vergleich der zu diesem Zeitpunkt generierten Mel-Spektogramme des Generators 5 in [Abbildung 6.10](#page-83-1) mit Beispieldaten aus dem Trainingsdatensatz in [Abbil](#page-84-0)[dung 6.11](#page-84-0) kann diese Annahme nicht bestätigen. In den generierten Daten finden sich beispielsweise keine sauberen Bögen und Rundungen, wie sie in den ersten zwei Beispielen aus [Abbildung 6.11](#page-84-0) zu erkennen sind.

Die in [Abbildung 6.9](#page-83-0) dargestellten FID-Scores werden mit Batchgrößen von 40 Elementen berechnet. Um sicherzustellen, dass die oben beschriebene Analyse aufgrund ungenauer Berechnungen zu keinem falschen Ergebnis führt, werden die zwischengespeicherten Zustände der Generatoren aus [Abschnitt 6.1](#page-67-0) verwendet, um ihren FID-Score genauer zu berechnen. Die [Abbildung 6.12](#page-84-1) stellt den Verlauf des FID-Scores unter Verwendung einer Batchgröße mit 400 Elementen dar. Hier wird der Durchschnitt aus je 20 Berechnungen ermittelt.

Der in [Abbildung 6.12](#page-84-1) dargestellte Verlauf des FID-Scores stimmt besser mit dem zuvor beschriebenen optischen Vergleich des Ergebnisses von Generator 5 mit dem Trainings-

<span id="page-83-0"></span>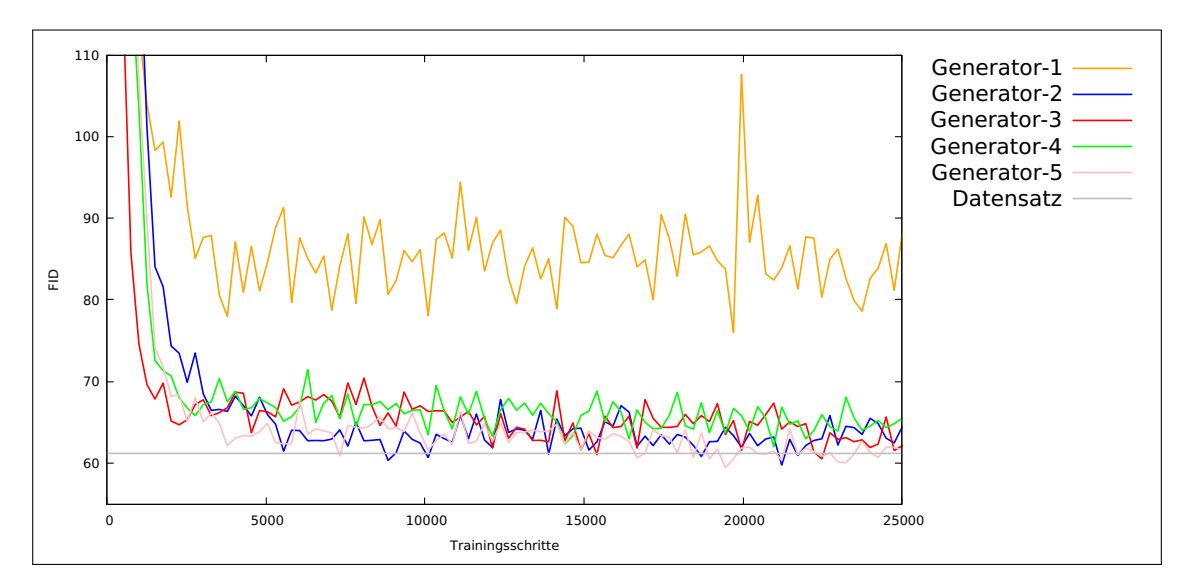

Abbildung 6.9: Vergrößerter Verlauf des FID-Scores von dem Training aus [Abschnitt 6.1.](#page-67-0)

Die Generatoren 2, 3 und 5 unterschreiten zwischen den Trainingsschritten 20.000 und 25.000 den durchschnittlichen FID-Score des Trainingsdatensatzes. Ein Vergleich der generierten Daten des Generators 5 zu diesem Zeitpunkt weist dennoch Qualitätsunterschiede auf (vgl. [Abbildung 6.10](#page-83-1) und [Abbildung 6.11\)](#page-84-0).

<span id="page-83-1"></span>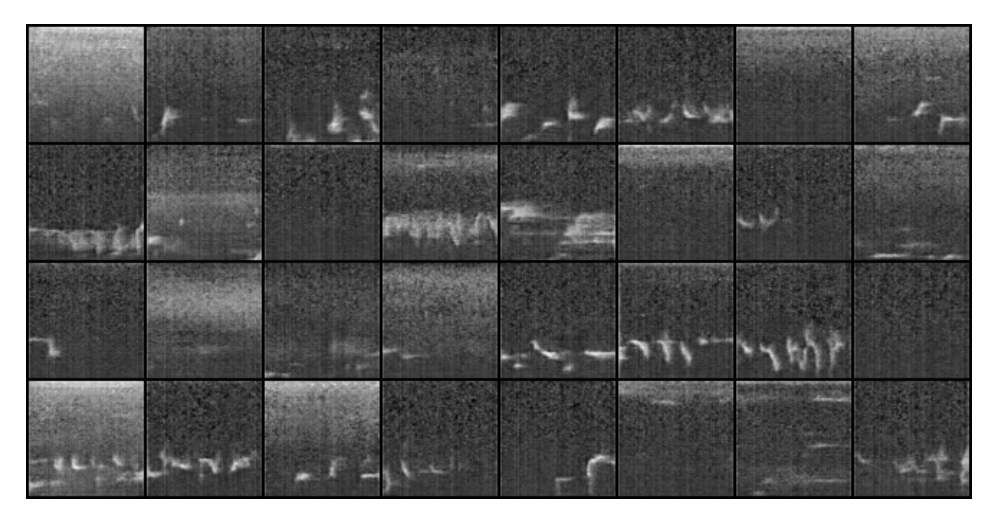

Abbildung 6.10: Beispiele von generierten Daten des Generators 5 aus [Abschnitt 6.1](#page-67-0) nach 23.097 Trainingsschritten.

Der errechnete FID-Score liegt zu diesem Zeitpunkt unter dem Durchschnitt des Trainingsdatensatzes. Unter Annahme, dass der FID-Score ein gutes Maß für die Qualität der Mel-Spektrogramme von Vogelgesang ist, müsste die Qualität der hier generierten Daten dem Trainingsdatensatz (vgl. [Abbildung 6.11\)](#page-84-0) gleichen.

<span id="page-84-0"></span>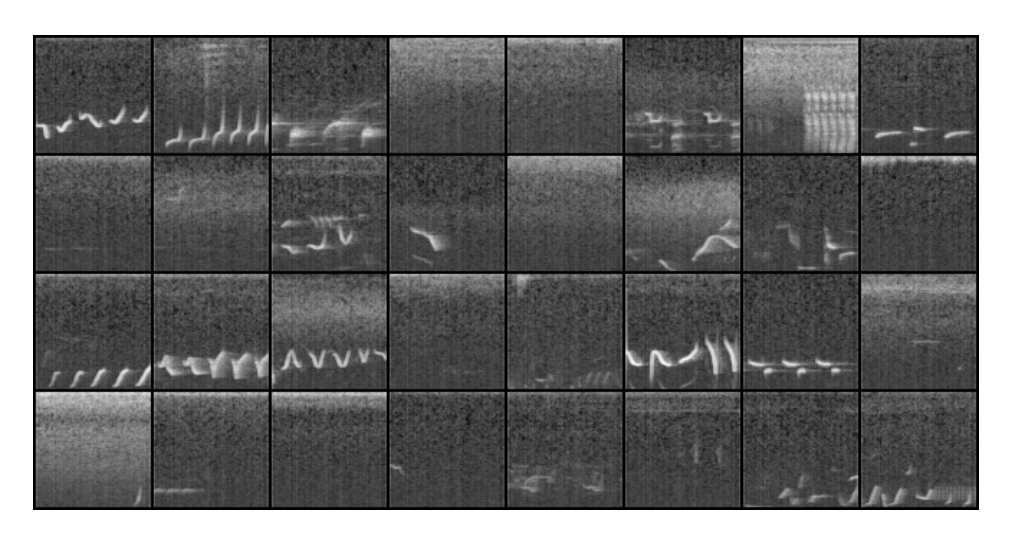

Abbildung 6.11: Beispieldaten aus dem Trainingsdatensatz.

datensatz überein als der aus [Abbildung 6.9.](#page-83-0) Keine Konfiguration der Generatoren erreicht den durchschnittlichen FID-Score des Trainingsdatensatzes, was sich mit der oben aufgeführten Diskrepanz zwischen den generierten und originalen Mel-Spektrogrammen deckt.

<span id="page-84-1"></span>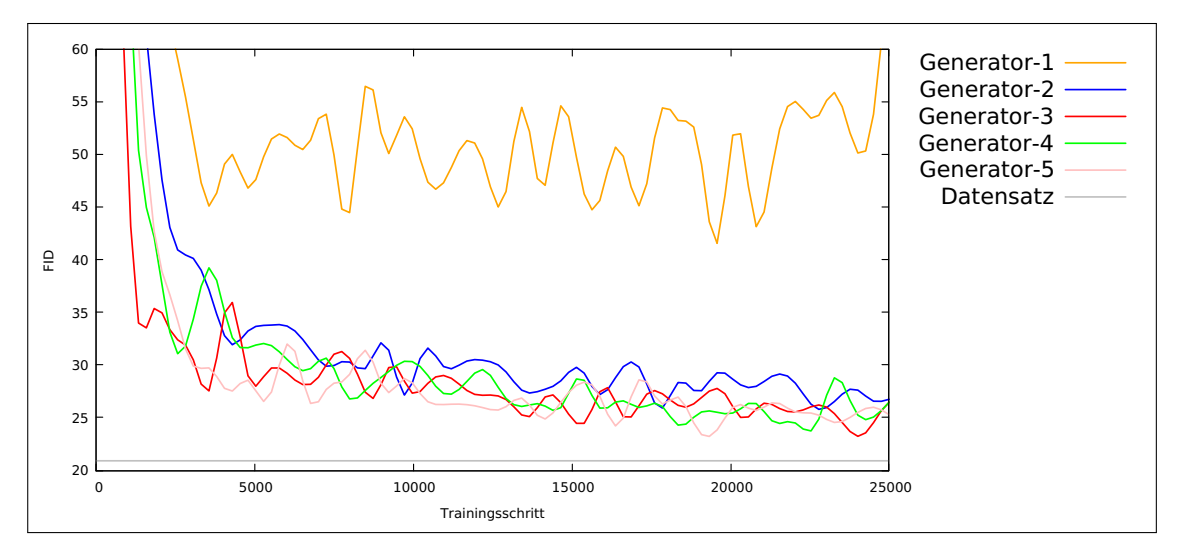

Abbildung 6.12: FID-Score der Generatoren 1 bis 5, der anhand einer Batchgröße von 400 Beispielen berechnet wurde.

Abschließend wird überprüft, ob die errechneten FID-Scores der einzelnen Modelle mit ihren Ergebnissen untereinander korrelieren. Dazu werden drei Zustände unterschiedlicher Konfigurationen gewählt, die einen ähnlichen FID-Score aufweisen und eine Konfiguration, dessen FID-Score deutlich höher ist. Die Erwartung ist, dass die Modelle mit ähnlichem FID-Score ähnliche Ergebnisse liefern, wohingegen das Modell mit höherem FID-Score schlechtere Ergebnisse erzeugt.

Um diese Hypothese zu überprüfen, werden die folgenden Konfigurationen gewählt (sortiert nach absteigendem FID-Score):

- Generator 1 bei 21.373 Trainingsschritten und einem FID-Score von 49,89.
- Generator 4 bei 25.097 Trainingsschritten und einem FID-Score von 26,80.
- Generator 2 bei 24.497 Trainingsschritten und einem FID-Score von 26,57.
- Generator 3 bei 22.163 Trainingsschritten und einem FID-Score von 26,16.

Mit den Generatoren wird je ein Datensatz mit 1.000 zufälligen Mel-Sepektrogrammen generiert. Anschließend werden von dem Autor vier charakteristische Bilder aus dem Trainingsdatensatz entnommen und auf ihrer Grundlage die fünf Nearest Neighbours mithilfe der euklidischen Distanz aus jedem der von den Generatoren erzeugten Datensätze ermittelt. Es wird erwartet, dass die Qualität der generierten Daten der Generatoren 2, 3 und 4 untereinander deutlich ähnlicher sind als mit den Daten von Generator 1.

Die nachfolgenden Abbildungen [6.13,](#page-86-0) [6.14](#page-87-0) und [6.15](#page-88-0) und [6.16](#page-89-0) zeigen die entsprechenden Ergebnisse. Das oberste Bild stammt aus dem Trainingsdatensatz, die darunter folgenden Reihen sind die fünf Nearest Neighbours (von links nach rechts) des Generators 1 in der ersten Zeile, Generators 4 in der zweiten Zeile, Generators 2 in der dritten Zeile und Generators 3 in der letzten Zeile. Diese Reihenfolge entspricht dem absteigenden FID-Score der Generatoren.

Unter Betrachtung der Ergebnisse wird festgehalten, dass Generator 1 schlechtere Ergebnisse liefert als die anderen Generatoren. Eine klare Differenzierung der Qualität zwischen Generator 2, 3 und 4 ist nicht immer möglich. Die Ursache könnte in den Messfehlern des FID-Scores liegen.

Anhand der hier vorgelegten Untersuchungen kann abschließend zusammengefasst werden, dass sich der FID-Score als Maß für ein positives Trainingsverhalten eignet. Darüber hinaus ist erkennbar, dass Generatoren mit deutlich niedrigerem FID-Score bessere Ergebnisse liefern als Generatoren mit einem höheren FID-Score. Eine Differenzierung zwischen Generatoren, deren FID-Score sich in der Nachkommastelle unterscheidet, ist nicht festzustellen.

Da die Berechnung des FID-Score rechenintensiv ist, ist eine nachträgliche Berechnung des FID-Scores anhand von gespeicherten Zuständen der Generatoren empfohlen, um so das Training zu beschleunigen.

<span id="page-86-0"></span>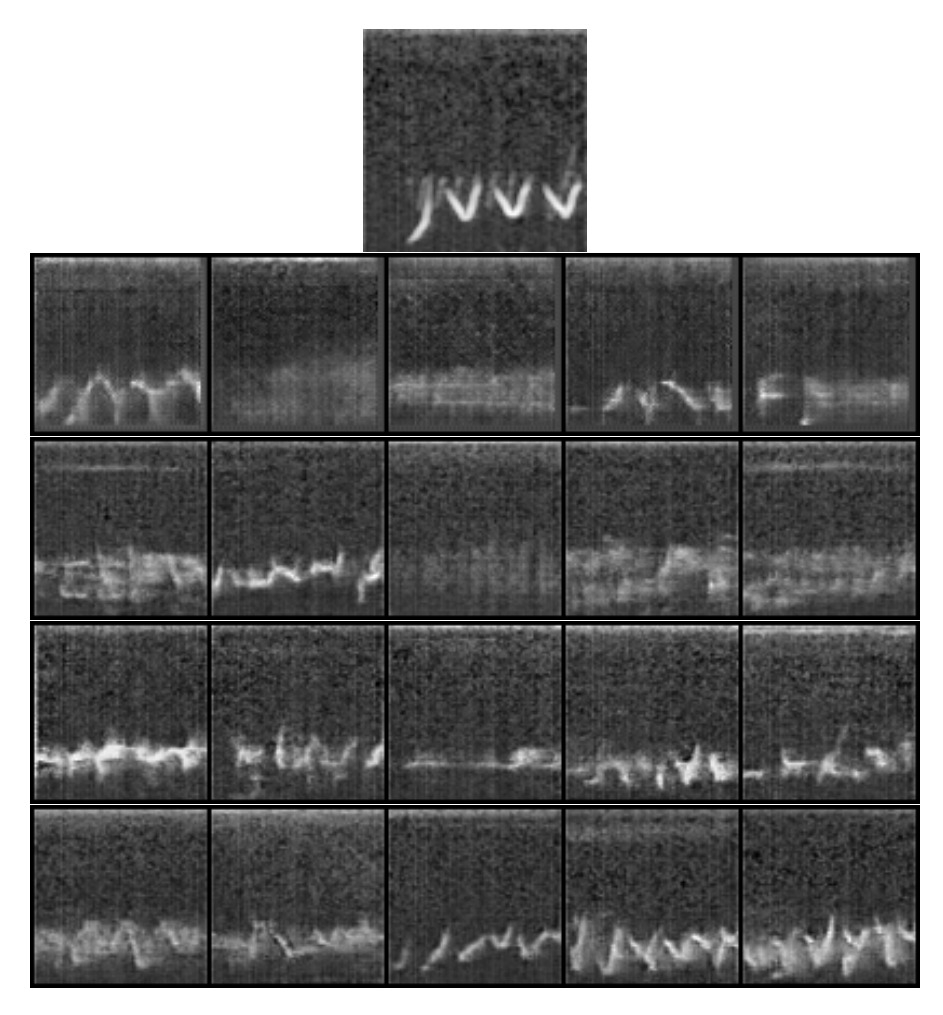

Abbildung 6.13: Beispiel 1 der Nearest Neighbours der oben beschriebenen Generatoren 1, 2, 3 und 4

<span id="page-87-0"></span>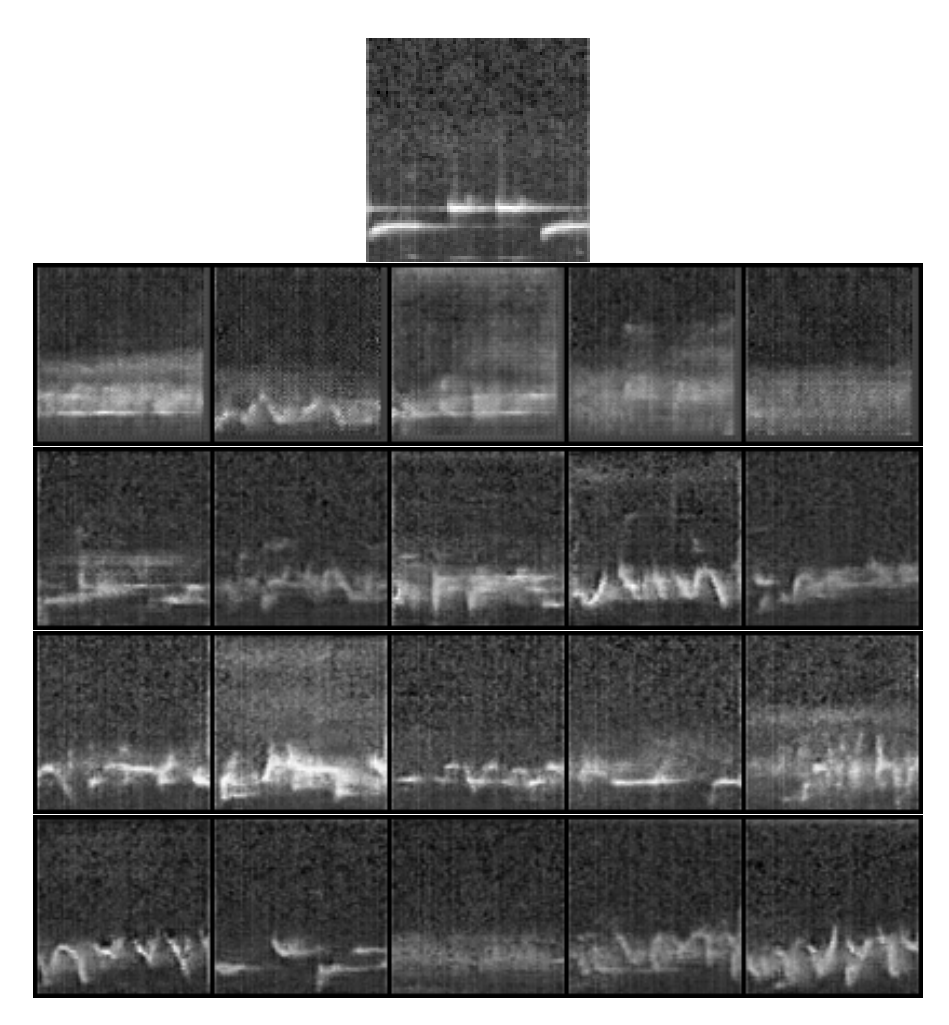

Abbildung 6.14: Beispiel 2 der Nearest Neighbours der oben beschriebenen Generatoren 1, 2, 3 und 4

<span id="page-88-0"></span>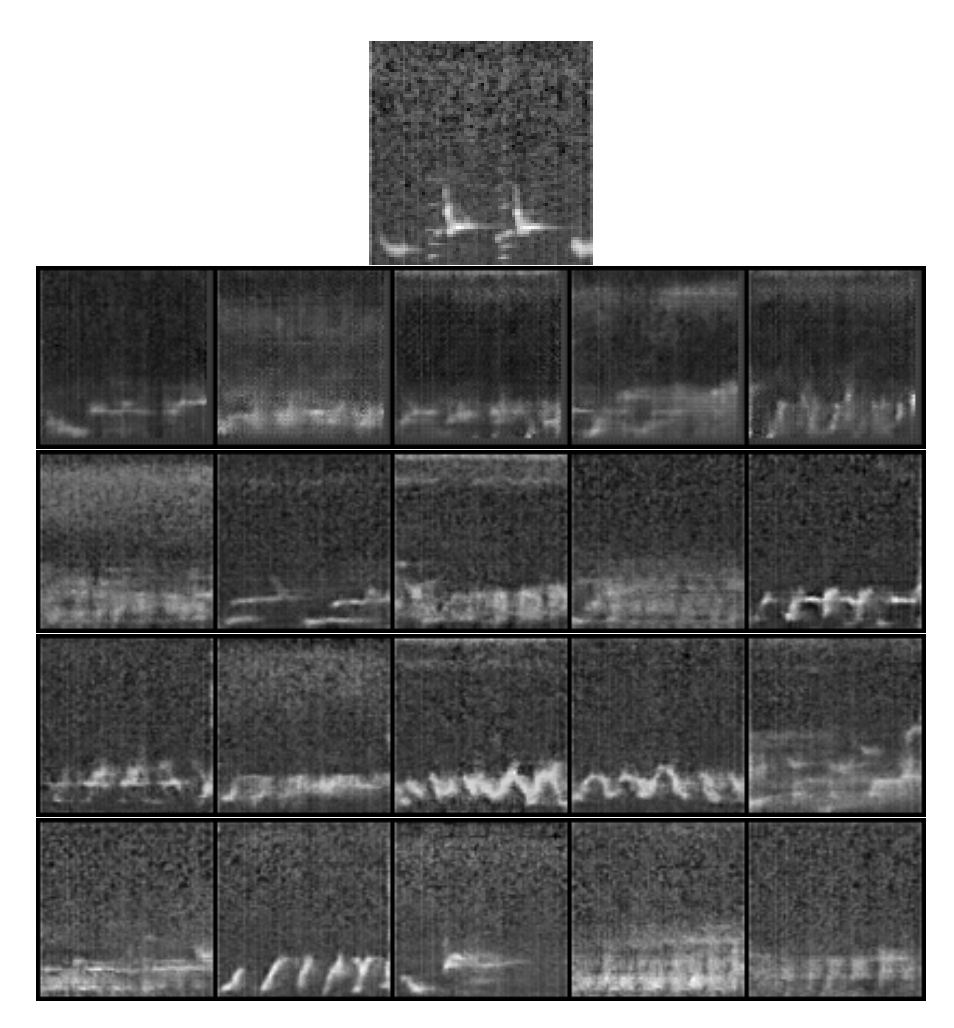

Abbildung 6.15: Beispiel 3 der Nearest Neighbours der oben beschriebenen Generatoren 1, 2, 3 und 4

<span id="page-89-0"></span>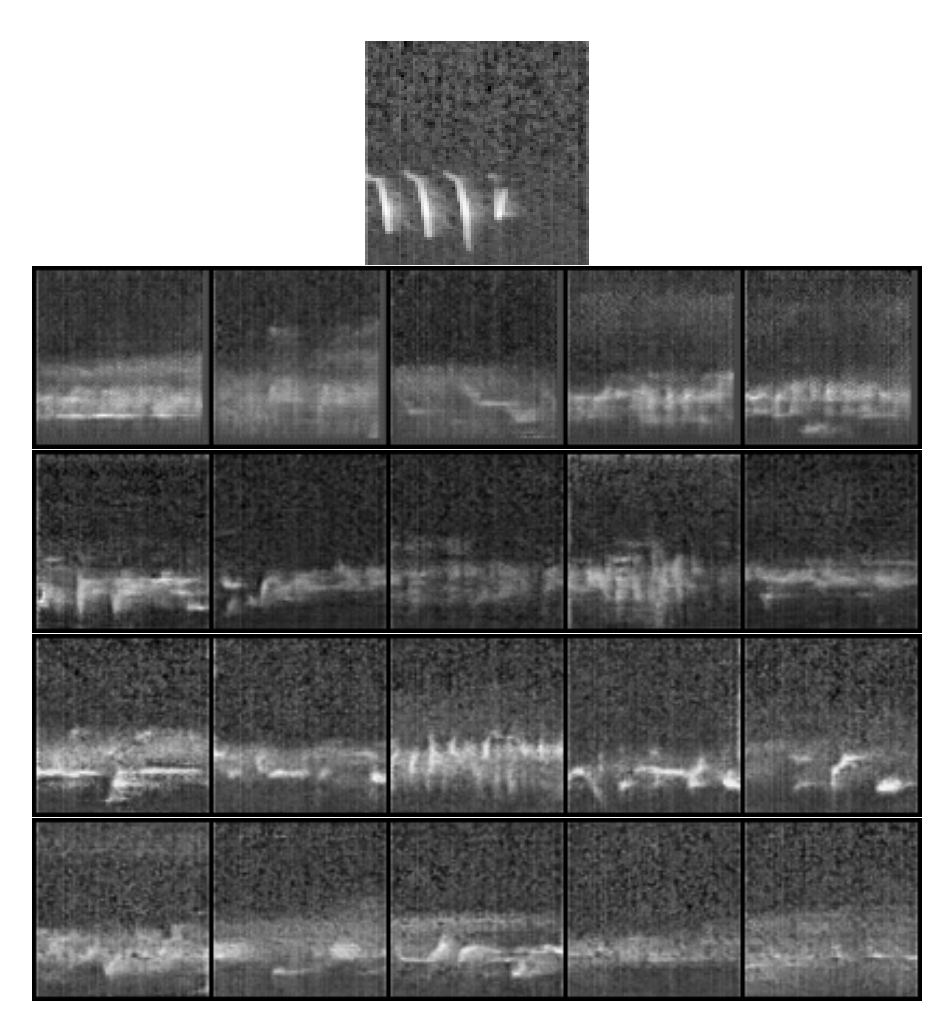

Abbildung 6.16: Beispiel 4 der Nearest Neighbours der oben beschriebenen Generatoren 1, 2, 3 und 4

Fazit: Die hier aufgestellten Untersuchungen haben ergeben, dass der FID-Score mit einer steigenden Qualität der Mel-Spektrogramme korreliert. Für den Vergleich von Modellen mit einem sich in der Nachkommastelle unterscheidenden FID-Score wird eine manuelle Analyse empfohlen.

## <span id="page-90-0"></span>6.2 Qualitative Modell-Evaluation

Dieser Abschnitt widmet sich der qualitativen Analyse über den Vergleich von Daten aus dem Trainingsdatensatz mit ihren generierten Nearest Neighbours. Als Grundlage dient das Modell mit dem niedrigsten FID-Score, welches im Rahmen der FF1 trainiert wurde. Es handelt sich hierbei um den Generator 3, der mit ca. 24.000 Trainingsschritten den FID-Score von 23,24 erreicht. Die hier dargestellte Analyse umfasst im ersten Abschnitt ein Nearest Neighbour Vergleich von Beispielen aus dem Trainingsdatensatz mit generierten Daten.

Anschließend folgt ein Beispiel, in dem Morphing zwischen verschiedenen Vogelgesängen durchgeführt wird. Das ist zwar keine Methode für die Qualitative Analyse von GANs, es bietet aber Erkenntnisse über den Aufbau des latent spaces.

### 6.2.1 Nearest Neighbour Analyse

Für die Nearest Neighbour Analyse werden von beiden Vogelarten des Trainingsdatensatzes - dem Fitis und der Kohlmeise - je sechs charakteristische Muster in den Mel-Spektrogrammen ihres Gesangs identifiziert. Zusätzlich werden vier charakteristische Muster eines Zaunkönigs genommen, dessen Gesang sich in einer ähnlichen Frequenz befindet wie die Daten aus dem Trainingsdatensatz. Die charakteristischen Muster werden subjektiv vom Autor ermittelt.

Mithilfe des oben genannten Modells wird eine Datenmenge mit 10.000 zufälligen Beispielen erzeugt. Anschließend werden für jedes der identifizierten Muster fünf Nearest Neighbours innerhalb dieser generierten Datenmenge ermittelt.

Die Abbildungen [6.17,](#page-92-0) [6.18,](#page-93-0) [6.19](#page-94-0) zeigen die entsprechenden Ergebnisse. Links des grünen Streifens befinden sich die Mel-Spektrogramme der originalen Datensätze, rechts davon sind die fünf Nearest Neighbours aus dem Datensatz der 10.000 vom Generator zufällig generierten Daten.

[Abbildung 6.17](#page-92-0) fasst die Ergebnisse der Kohlmeise und [Abbildung 6.18](#page-93-0) des Fitis zusammen. [Abbildung 6.19](#page-94-0) zeigt Muster vom Zaunkönig, welcher nicht Teil des Trainingsdatensatzes ist. An der Beobachtung der Nearest Neighbours der generierten Daten lassen sich die folgenden Feststellungen machen:

- Das Modell ist in der Lage weniger komplexe Muster wie das erste oder fünfte Beispiel aus [Abbildung 6.17](#page-92-0) so gut zu imitieren, dass eine Unterscheidung zwischen generierten und originalen Daten mit bloßem Auge nicht möglich ist. Komplexe Muster, wie Beispiel drei der [Abbildung 6.17,](#page-92-0) werden deutlich schlechter synthetisiert. Das kann einerseits an einem nicht optimal konfigurierten Modell liegen. Andererseits kann eine Unterrepräsentation dieser Muster innerhalb des Trainingsdatensatzes zu diesem Ergebnis führen. Um diese Frage abschließend zu beantworten, sind weitere Untersuchungen nötig, die nicht Teil der vorliegenden Arbeit sind.
- Die Quantität der identifizierten Nearest Neighbours hat keine Anzeichen auf ein Mode Collapse des Modells - also den Zustand, in dem das Modell eine geringe Anzahl von unterschiedlichen Daten generiert. Jedes der ermittelten Nearest Neighbours unterscheidet sich voneinander - abgesehen derjenigen, die kein Signal aufweisen.
- Muster, die nicht Teil des Datensatzes sind, lassen sich in dem vorliegenden Trainingskontext nicht wiederfinden. Ein größerer Datensatz mit diverseren Daten könnte zu einem anderen Ergebnis führen.

In dem Repository<sup>[5](#page-91-0)</sup> ist für jedes der hier aufgeführten Beispiele eine Audiodatei hinterlegt. Die Beispiele sind nach dem folgenden Format abgelegt, deren Nummerierung mit einer null beginnt.

- (Vogelname)-original-(Beispielnummer).wav für das gesuchte Muster
- (Vogelname)-(Beispielnummer)-nn- $(n)$ .wav für den n-ten Nearest Neighbour

Beispielsweise sind die Audiodateien für das Original und den dritten Nearest Neighbour der dritten Reihe aus [Abbildung 6.18](#page-93-0) unter fitis-original-2.wav und fitis-2-nn-2.wav zu finden.

<span id="page-91-0"></span><sup>5</sup>[https://github.com/batonfabi/master\\_thesis/tree/submission/kapitel\\_6/](https://github.com/batonfabi/master_thesis/tree/submission/kapitel_6/explore_model/nn_examples) [explore\\_model/nn\\_examples](https://github.com/batonfabi/master_thesis/tree/submission/kapitel_6/explore_model/nn_examples)

Zusätzlich dazu befindet sich im Repository ein Jupyter Notebook<sup>[6](#page-92-1)</sup>, in dem dieser Versuch nachgestellt ist. Hier kann eine neue Datenmenge aus 10.000 Beispielen generiert und die Nearest Neighbours zu den hier aufgeführten Beispielen innerhalb dieser Datenmenge abgespielt werden.

Der akustische Vergleich der Originaldaten mit den generierten Daten zeigt, dass die generierten Daten dem Original an einigen Stellen stärker ähneln, als es der visuelle Vergleich vermuten lässt. Ein Beispiel dafür findet sich in den Audiodaten der Reihe drei aus [Abbildung 6.18.](#page-93-0)

<span id="page-92-0"></span>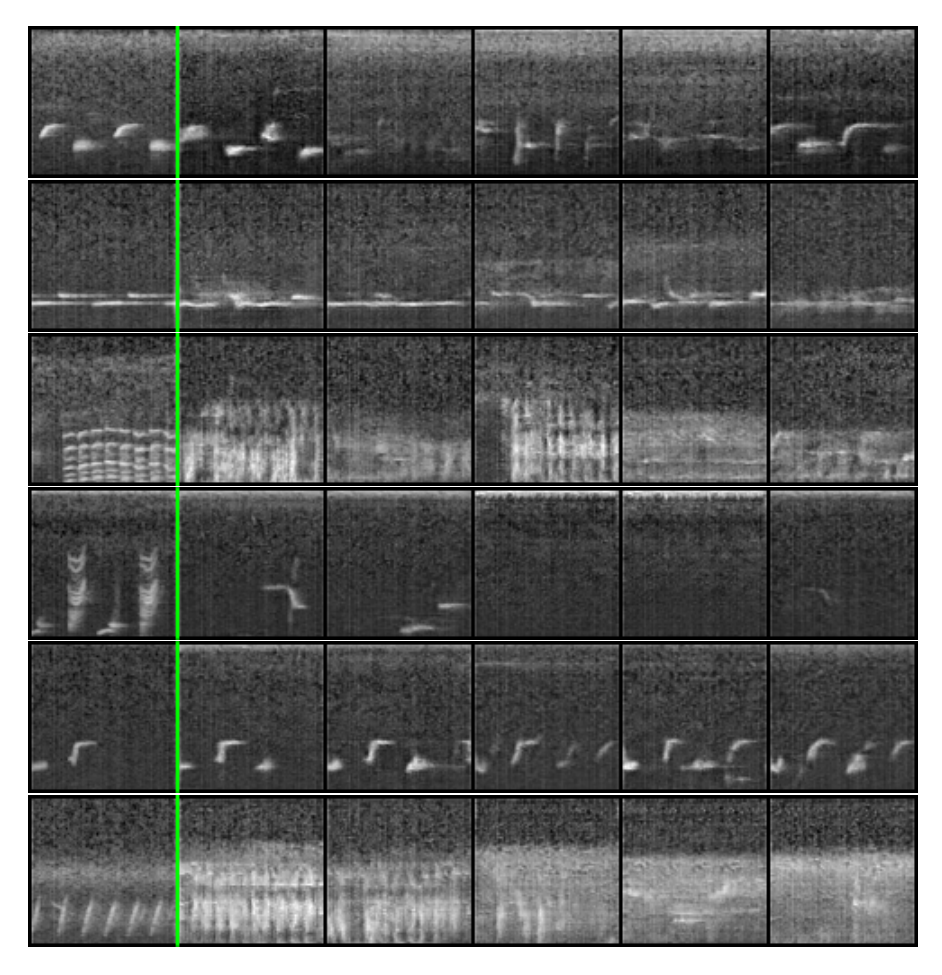

Abbildung 6.17: Nearest Neighbours von sechs charakteristischen Mustern der Kohlmeise.

Links vom grünen Trenner ist das Original aus dem Datensatz abgebildet. Rechts davon befinden sich die fünf Nearest Neighbours der vom Generator erzeugten Daten.

<span id="page-92-1"></span> $6$ [https://github.com/batonfabi/master\\_thesis/blob/submission/kapitel\\_6/](https://github.com/batonfabi/master_thesis/blob/submission/kapitel_6/explore_model/nearest_neighbours_and_morphing.ipynb) [explore\\_model/nearest\\_neighbours\\_and\\_morphing.ipynb](https://github.com/batonfabi/master_thesis/blob/submission/kapitel_6/explore_model/nearest_neighbours_and_morphing.ipynb)

<span id="page-93-0"></span>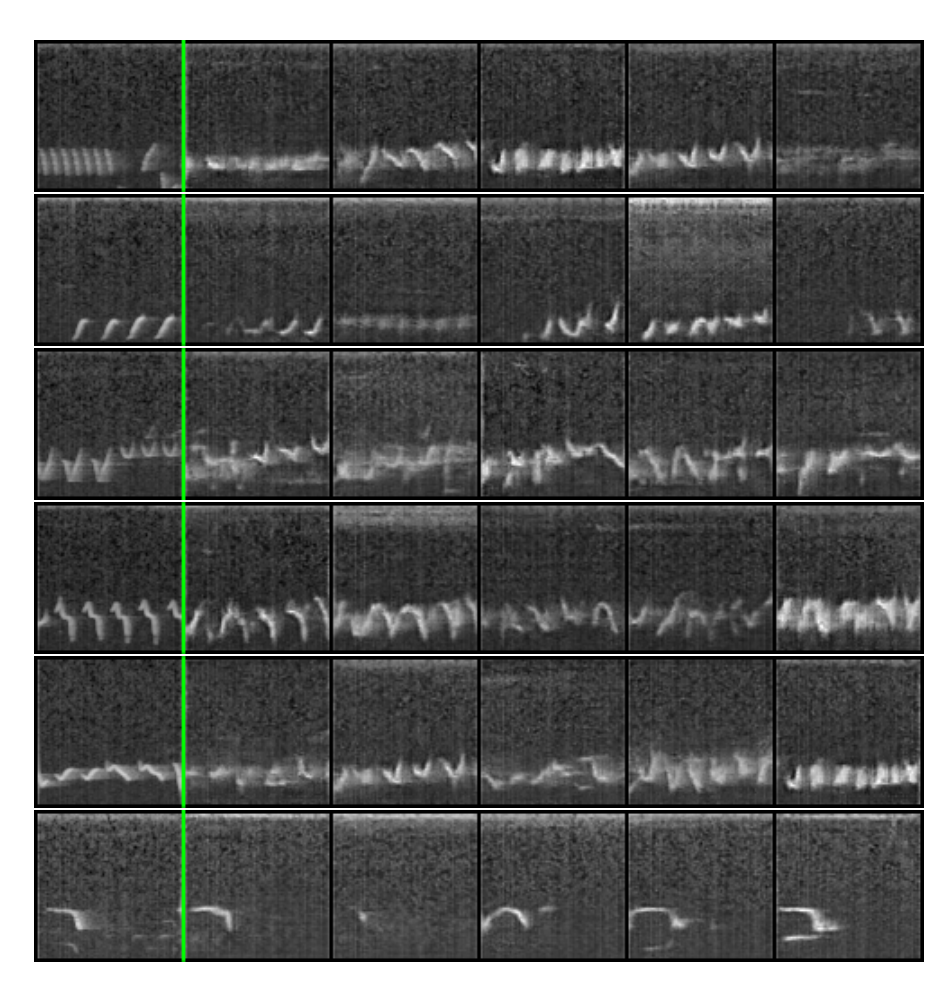

Abbildung 6.18: Nearest Neighbours von sechs charakteristischen Mustern des Fitis.

Links vom grünen Trenner ist das Original aus dem Datensatz abgebildet. Rechts davon befinden sich die fünf Nearest Neighbours der vom Generator erzeugten Daten.

<span id="page-94-0"></span>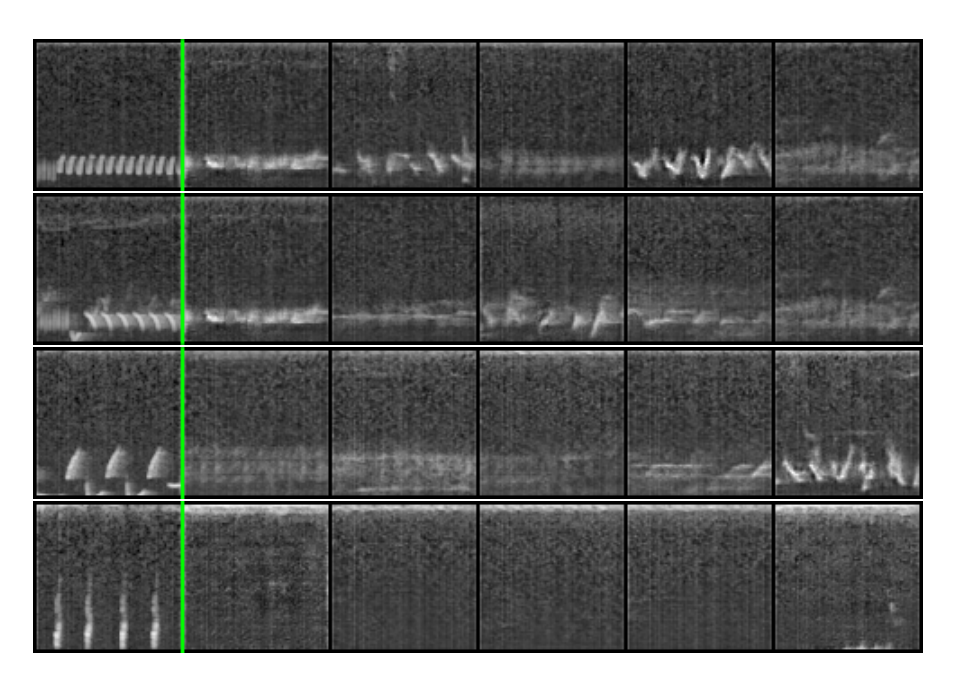

Abbildung 6.19: Nearest Neighbours von vier charakteristischen Mustern des Zaunkönigs.

Der Zaunkönig ist nicht Teil des Trainingsdatensatzes und wird vom Generator nicht synthetisiert. Links vom grünen Trenner ist das Original aus dem Datensatz abgebildet. Rechts davon befinden sich die fünf Nearest Neighbours der vom Generator erzeugten Daten.

### 6.2.2 Morphing

Dieser Abschnitt präsentiert exemplarisch das Ergebnis vom Morphing von verschiedenen Ausgangsvektoren mit der in [Abschnitt 2.2](#page-16-0) beschriebenen Formel  $\vec{x}_{neu} = \vec{x}_1 \cdot (1-\alpha) + \vec{x}_2 \cdot \alpha$ . Dafür werden zehn Mel-Spektrogramme verwendet, zwischen welchen schrittweise interpoliert wird. Die [Abbildung 6.20](#page-95-0) zeigt das Vorgehen exemplarisch. Hier stellt das Mel-Spektrogramm oben links das Ausgangssignal dar. Es wird in fünf Schritten zum nächsten Mel-Spektrogramm in Pfeilrichtung übergegangen. Das nächste Bild, rechts vom Startbild, stellt anschließend den Ausgangspunkt dar und es wird erneut in fünf Schritten in Pfeilrichtung interpoliert. Dieser Vorgang wird wiederholt, bis beim Vektor des Start Mel-Spektrogramm angekommen wird. Das daraus resultierende Audiosignal ist im Re-pository<sup>[7](#page-95-1)</sup> zu finden.

<span id="page-95-0"></span>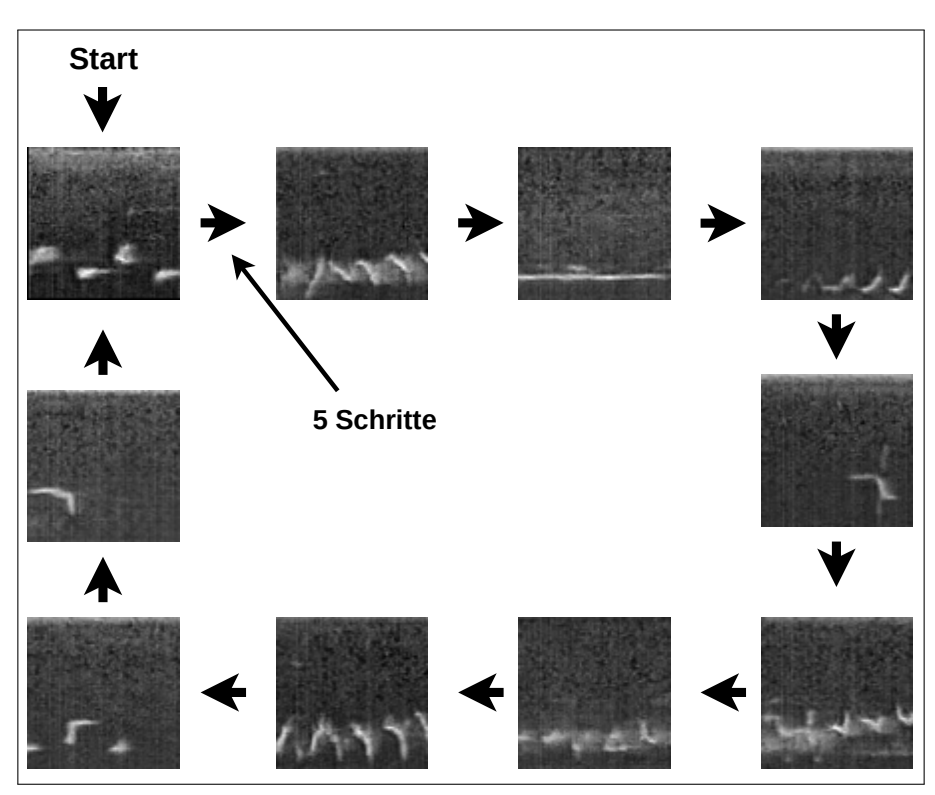

Abbildung 6.20: Exemplarisches Vorgehen beim Morphing.

Die folgende [Abbildung 6.21](#page-97-0) zeigt den schrittweisen Übergang dieser Bilder. Anhand des Beispiels wird sichtbar und hörbar, dass im latent space naheliegende Vektoren ähnliche

<span id="page-95-1"></span><sup>7</sup>[https://github.com/batonfabi/master\\_thesis/blob/submission/kapitel\\_6/](https://github.com/batonfabi/master_thesis/blob/submission/kapitel_6/explore_model/nn_examples/morph.wav) [explore\\_model/nn\\_examples/morph.wav](https://github.com/batonfabi/master_thesis/blob/submission/kapitel_6/explore_model/nn_examples/morph.wav)

Mel-Spektrogramme erzeugen. Diese Eigenschaft spricht für ein gut erstelltes latent space durch das WGAN (vgl. [Abschnitt 2.2\)](#page-16-0).

Es folgt eine Zusammenfassung der in diesem Abschnitt erzielten Ergebnisse.

## 6.3 Zusammenfassung der Ergebnisse

In diesem Kapitel wurde die Funktionalität der in [Abschnitt 5.1](#page-52-0) vorgestellten Architektur zur Synthese von Vogelgesang geprüft. Dabei wurden mit der Beantwortung der FF1 und FF2 die einzelnen Komponenten isoliert betrachtet und anschließend mit der Beantwortung von FF3 die Ergebnisse ihres Zusammenspiels analysiert. Sowohl die einzelnen Komponenten als auch die zusammengesetzte Architektur eignen sich für die Lösung der vorliegenden Problemstellung - dem Generieren von Vogelgesang.

Weiterhin haben die erzielten Ergebnisse gezeigt, dass der FID-Score einen guten Indikator für die Qualität der generierten Mel-Spektrogramme darstellt. Die steigende Qualität der generierten Daten resultierte in einem sinkenden FID-Score. Für den Vergleich von Modellen, dessen FID-Score sich nur in der Nachkommastelle unterscheidenden, wird eine manuelle Analyse empfohlen.

Anhand einer qualitativen Analyse der generierten Mel-Spektrogramme, die von dem Modell mit dem niedrigsten FID-Score erzeugt wurden, wurde gezeigt, dass die Signale aus dem Trainingsdatensatz unterschiedlich gut synthetisiert werden. In einigen Beispielen war keine Unterscheidung zwischen dem originalen und generierten Audiosignal möglich. Komplexe Muster wurden mit deutlicherem Qualitätsunterschied synthetisiert.

Im folgenden Abschnitt wird das Fazit der Arbeit gezogen und ein Ausblick über weitere Forschungsansätze gegeben.

<span id="page-97-0"></span>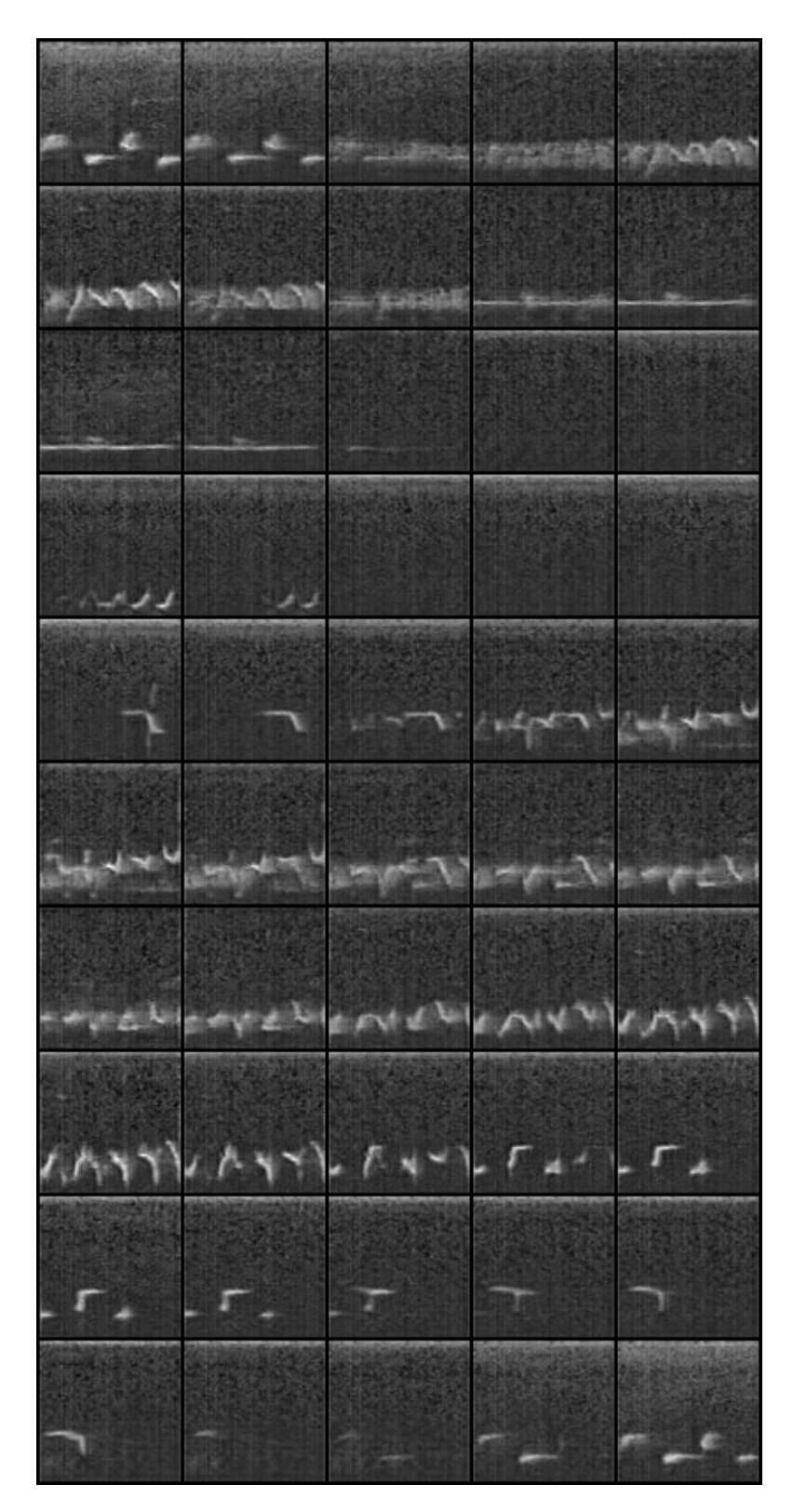

Abbildung 6.21: Bildliche Darstellung des Ergebnisses des Morphings.

# 7 Fazit und Ausblick

Dieser Abschnitt fasst im Fazit die Erkenntnisse der vorliegenden Arbeit zusammen und gibt anschließend einen Ausblick über mögliche Verbesserungen und weiterführende Forschungsansätze.

## 7.1 Fazit

Der Kern dieser Arbeit liegt in der Konzeption, Implementierung und Evaluation einer Architektur mit Neuronalen Netzen für die Synthese von Vogelgesang.

Im Bereich der Neuronalen Netze gibt es unterschiedliche Ansätze Audiosignale zu synthetisieren. Es wurde eine kurze Übersicht der gängigen Methoden vorgestellt, woraus sich Wasserstein-GANs von [Arjovsky et al.](#page-102-0) [\(2017\)](#page-102-0) als Fundament der vorliegenden Arbeit herauskristallisiert haben.

Um ihre Funktionsweise zu beschreiben, wurde zunächst auf die Grundlagen der Generative Adversarial Networks (GANs) [\(Goodfellow et al.,](#page-102-1) [2014\)](#page-102-1) und ihre Herausforderungen beim Training eingegangen. Aufbauend auf den Herausforderungen wurden die Optimierungen vorgestellt, die mit den Wasserstein-GANs einhergehen und gleichzeitig ihr Trainingsverfahren detailliert beschrieben. Abschließend wurden quantitative und qualitative Metriken vorgestellt, die für die Evaluation der Ergebnisse zum Einsatz kommen.

In Bezug auf die Darstellungsformen von Audiosignalen wurden Spektogramme und Mel-Spektrogramme behandelt. Mel-Spektrogramme sind auf das subjektive Hörempfinden der Menschen angepasst und wurden als bevorzugte Repräsentation der zu generierenden Vogelgesänge gewählt. Mit dieser Entscheidung entstand die zusätzliche Anforderung ein Vorgehen zu erarbeiten, die Mel-Spektrogramme in Audiosignale in Wellenform umzuwandeln.

Mit der Erörterung verwandter Arbeiten wurden zwei Themenfelder untersucht. Erstens wurden zwei Architekturen behandelt, die auf ähnliche Weise wie in der vorliegenden Arbeit Audiosynthese durchführen [\(Donahue et al.,](#page-102-2) [2018\)](#page-102-2). Zweitens wurde aus den Ergebnissen von [Shen et al.](#page-105-0) [\(2017\)](#page-105-0) ein Konzept übernommen, der die Umwandlung von Mel-Spektogrammen in Wellenform ermöglicht. Es wird ein sogenannter Vocoder eingesetzt, der im Rahmen der Sprachsynthese entwickelt und trainiert wurde [\(Prenger et al.,](#page-104-1) [2018\)](#page-104-1). Der für die Sprachsynthese vortrainierte Vocoder bildet, neben dem WGAN, den zweiten Baustein der hier vorgestellten Architektur.

Aus der Zielstellung der vorliegenden Arbeit und der beschriebenen Grundlagen wurden Forschungsfragen erarbeitet, die das Vorgehen der Arbeit ausrichten. Dabei stand die Fragestellung, ob die einzelnen Komponenten und ihr Zusammenspiel die Zielstellung, Vogelgesang zu synthetisieren, umsetzen können. Zusätzlich widmete sich eine Frage der quantitativen Evaluationsmöglichkeit von generierten Mel-Spektogrammen mithilfe des FID-Scores. An den Forschungsfragen angeknüpft wurden Anforderungen aufgestellt, die sich an die Versuchsdurchführung und Implementierung richten. Dabei spielten Gesichtspunkte wie die Protokollierung des Trainingsverlaufs und flexible Anpassbarkeit in Bezug auf die Trainingskonfiguration und die Architektur eine tragende Rolle.

Auf Basis der Zielstellung der vorliegenden Arbeit und der definierten Anforderungen wurde die Architektur zur Synthese von Vogelgesang entwickelt, die maßgeblich aus den drei Komponenten: WGAN, Skalierer und Vocoder besteht. Darüberhinaus wurde ein Trainingsdatensatz beschafft, die Trainingsdurchführung vorbereitet und alle notwendigen Komponenten implementiert.

Die Evaluation bezieht sich im ersten Schritt auf die aufgestellten Forschungsfragen. Diese wurden sukzessiv beantwortet, indem Versuche durchgeführt, verschiedene Konfigurationen der erarbeiteten Architektur trainiert und die resultierenden Ergebnisse interpretiert wurden. Nach der Beantwortung der Forschungsfragen wurde das Modell mit dem niedrigsten FID-Score einer qualitativen Analyse unterzogen. Dazu wurde aus einer Menge von generierten Daten Nearest Neighbours zu typischen Mustern in den Mel-Spektogrammen aus dem Trainingsdatensatz gesucht und diese visuell und akustisch miteinander verglichen. Abschließend wurde exemplarisch ein Morphing zwischen verschiedenen Vektoren durchgeführt und das erzeugte latent space grob untersucht.

Mit dieser Arbeit wurde gezeigt, dass die einzelnen Komponenten der Architektur für sich isoliert ihre Aufgaben erfolgreich umsetzen können: Der WGAN ist in der Lage Vogelgesang in Form von Mel-Spektrogrammen zu synthetisieren und der Vocoder kann manuell erzeugte Mel-Spektrogramme von Vogelgesang ohne signifikantem Qualitätsverlust in Wellenform umwandeln.

Anschließend wurde an dem Zusammenspiel der Kernkomponenten demonstriert, dass die erarbeitete Architektur erfolgreich Vogelgesang synthetisieren kann. Die qualitative Analyse des Modells mit dem geringstem FID-Score hat ergeben, dass einfache Muster in den Mel-Spektrogrammen der Vogelgesänge so gut imitiert werden können, dass eine Unterscheidung zwischen originalen und generierten Signalen ohne weiteres unmöglich ist. Bei komplexer Mustern hingegen wurden Qualitätsunterschiede zu Originaldaten festgestellt. Mithilfe eines beispielhaften Morphings wurde gezeigt, dass der vom WGAN erzeugte latent space ähnliche Abbildungen an ähnlichen Punkten projiziert.

Zusätzlich wurde aufgewiesen, dass der FID-Score sich als Indikator für die Qualität der generierten Mel-Spektrogramme eignet.

Die erzielten Ergebnisse und Implementierungen sind für weiterführende Forschungen in dem zu der Arbeit zugehörigen  $Repositor y^1$  $Repositor y^1$  und der beigefügten CD hinterlegt.

## 7.2 Ausblick

Die Arbeit hat eine Architektur bestehend aus zwei Neuronalen Netzen, dem WGAN und dem Vocoder, zur Generierung von Vogelgesang über Mel-Spektrogramme vorgestellt. Das ist nach aktuellem Wissensstand die erste wissenschaftliche Auseinandersetzung, Vogelgesang in dieser Form zu generieren und bietet somit eine Basis, auf der weitere Forschung betrieben werden kann.

Die folgende Auflistung stellt mögliche Themengebiete für weiterführende Forschungen auf, die auf Grundlage der vorliegenden Arbeit durchgeführt werden können. Die Reihenfolge der Punkte trifft keine Aussage über die Priorität der Themengebiete.

Länge der generierten Audiosignale: Die in der vorliegenden Arbeit trainierten Konfigurationen des *WGANs* erzeugen *Mel-Spektrogramme* im Format  $80 \times 80 \times 1$ . Diese werden vom Vocoder in Audiosignale der Länge von ca. einer Sekunde umgewandelt. Eine mögliche weiterführende Forschung könnte sich mit der Verlängerung der generierten Audiosignale beschäftigen. Das könnte über veränderte Konfigurationen des WGANs erfolgen.

<span id="page-100-0"></span><sup>1</sup>[https://github.com/batonfabi/master\\_thesis/tree/submission/](https://github.com/batonfabi/master_thesis/tree/submission/)

- Diversität des Trainingdatensatzes: In der vorliegenden Arbeit wurde ein Datensatz verwendet, der aus zwei Vogelarten besteht. Eine weiterführende Forschungsfrage kann sich mit dem Zusammenhang zwischen der Diversität der Trainingsdaten und der daraus resultierenden Qualität der generierten Daten auseinandersetzen. Ist die Qualität der generierten Daten bei einem vielfältigen Datensatz höher als bei einem Datensatz, der weniger Unterscheidungen aufweist?
- Vergleich der erzeugten Audioqualität mit ähnlichen Ansätzen: [Donahue et al.](#page-102-2) [\(2018\)](#page-102-2) stellen zwei verwandte Herangehensweisen vor, Audiosignale zu synthetisieren. Ein Ansatz generiert direkt die Signale in Wellenform, der zweite Ansatz generiert Spektrogramme, die anschließend mithilfe des Griffin-Lim-Algorithmus umgewandelt werden. Wie reiht sich der hier vorgestellte Ansatz in Bezug auf die generierte Audioqualität ein?
- Optimierung des Trainingdatensatzes: Wie in [Abschnitt 5.2](#page-57-0) beschrieben, enthält der in der vorliegenden Arbeit verwendete Trainingsdatensatz Störgeräusche. Die genauere Beschäftigung mit dem Datensatz und ihrer Bereinigung könnte zu besseren Ergebnissen in der Synthese von Vogelgesang führen.
- Arithmetik im latent space: Welche arithmetischen Operationen sind innerhalb des latent spaces von Vogelgesang möglich? Kann beispielsweise zwischen männlichen und weiblichen, jungen und ausgewachsenen Vögeln, Rufen und Gesängen interpoliert werden?
- Verwendung anderer GAN Architekturen: Ist es möglich mithilfe anderer GAN-Architekturen, statt des WGANs, bessere Ergebnisse in der Qualität der generierten Signale zu erzielen?

# Literaturverzeichnis

<span id="page-102-0"></span>Martin Arjovsky, Soumith Chintala, und Léon Bottou. Wasserstein gan. 2017.

- Ali Borji. Pros and cons of gan evaluation measures, 2018.
- Andrew Brock, Jeff Donahue, und Karen Simonyan. Large scale gan training for high fidelity natural image synthesis, 2019.
- Jason Brownlee. How do convolutional layers work in deep learning neural networks?, 2020a. URL [https://machinelearningmastery.com/convolutional](https://machinelearningmastery.com/convolutional-layers-for-deep-learning-neural-networks/)[layers-for-deep-learning-neural-networks/](https://machinelearningmastery.com/convolutional-layers-for-deep-learning-neural-networks/). (Zugegriffen: 23.12.2020).
- Jason Brownlee. How to explore the gan latent space when generating faces, 2020b. URL [https://machinelearningmastery.com/how-to-interpolate](https://machinelearningmastery.com/how-to-interpolate-and-perform-vector-arithmetic-with-faces-using-a-generative-adversarial-network/)[and-perform-vector-arithmetic-with-faces-using-a-generative](https://machinelearningmastery.com/how-to-interpolate-and-perform-vector-arithmetic-with-faces-using-a-generative-adversarial-network/)[adversarial-network/](https://machinelearningmastery.com/how-to-interpolate-and-perform-vector-arithmetic-with-faces-using-a-generative-adversarial-network/). (Zugegriffen: 23.12.2020).
- Francois Chollet. Deep Learning with Python. Manning Publications Co., USA, 1st edition, 2017. ISBN 1617294438.
- <span id="page-102-2"></span>Chris Donahue, Julian McAuley, und Miller Puckette. Adversarial audio synthesis. 2018.
- <span id="page-102-4"></span>David Foster. Generative Deep Learning. O'Reilly Media, Inc., 2019. ISBN 9781492041948.
- L. A. Gatys, A. S. Ecker, und M. Bethge. Image style transfer using convolutional neural networks. In 2016 IEEE Conference on Computer Vision and Pattern Recognition  $(CVPR)$ , pages 2414–2423, 2016. doi: 10.1109/CVPR.2016.265.
- <span id="page-102-1"></span>Ian J. Goodfellow, Jean Pouget-Abadie, Mehdi Mirza, Bing Xu, David Warde-Farley, Sherjil Ozair, Aaron Courville, und Yoshua Bengio. Generative adversarial networks, 2014.
- <span id="page-102-3"></span>D. Griffin und Jae Lim. Signal estimation from modified short-time fourier transform. volume 8, pages 804–807. IEEE, 1983. doi: 10.1109/ICASSP.1983.1172092.
- Ishaan Gulrajani, Faruk Ahmed, Martin Arjovsky, Vincent Dumoulin, und Aaron Courville. Improved training of wasserstein gans. 2017.
- Martin Heusel, Hubert Ramsauer, Thomas Unterthiner, Bernhard Nessler, und Sepp Hochreiter. Gans trained by a two time-scale update rule converge to a local nash equilibrium, 2018.
- Nabil Hewahi, Salman AlSaigal, und Sulaiman AlJanahi. Generation of music pieces using machine learning: long short-term memory neural networks approach. Arab Journal of Basic and Applied Sciences, 26(1):397–413, 2019. doi: 10.1080/25765299.2019.1649972. URL <https://doi.org/10.1080/25765299.2019.1649972>.
- Nasser Kehtarnavaz. Chapter 7 frequency domain processing. In Nasser Kehtarnavaz, editor, Digital Signal Processing System Design (Second Edition), pages 175–196. Academic Press, Burlington, second edition edition, 2008. ISBN 978-0-12-374490- 6. doi: https://doi.org/10.1016/B978-0-12-374490-6.00007-6. URL [https://www.](https://www.sciencedirect.com/science/article/pii/B9780123744906000076) [sciencedirect.com/science/article/pii/B9780123744906000076](https://www.sciencedirect.com/science/article/pii/B9780123744906000076).
- Asifullah Khan, Anabia Sohail, Umme Zahoora, und Aqsa Saeed Qureshi. A survey of the recent architectures of deep convolutional neural networks. 2019. doi: 10.1007/s10462- 020-09825-6.
- Diederik P. Kingma und Jimmy Ba. Adam: A method for stochastic optimization, 2017.
- Diederik P Kingma und Max Welling. Auto-encoding variational bayes, 2014.
- Kundan Kumar, Rithesh Kumar, Thibault de Boissiere, Lucas Gestin, Wei Zhen Teoh, Jose Sotelo, Alexandre de Brebisson, Yoshua Bengio, und Aaron Courville. Melgan: Generative adversarial networks for conditional waveform synthesis. 2019.
- L. Latha und Coimbatore Tamilnadu. Efficient approach to normalization of multimodal biometric scores. International Journal of Computer Applications (0975 - 8887), 32  $(10):57–64, 2011.$
- Bryan Lim und Stefan Zohren. Time series forecasting with deep learning: A survey, 2020.
- Bei Liu, Jianlong Fu, Makoto P. Kato, und Masatoshi Yoshikawa. Beyond narrative description. Proceedings of the 26th ACM international conference on Multimedia, Oct 2018. doi: 10.1145/3240508.3240587. URL [http://dx.doi.org/10.1145/](http://dx.doi.org/10.1145/3240508.3240587) [3240508.3240587](http://dx.doi.org/10.1145/3240508.3240587).
- Miriam. Introducing variational autoencoders (in prose and code), 2016. URL [https://blog.fastforwardlabs.com/2016/08/12/introducing](https://blog.fastforwardlabs.com/2016/08/12/introducing-variational-autoencoders-in-prose-and-code.html)[variational-autoencoders-in-prose-and-code.html](https://blog.fastforwardlabs.com/2016/08/12/introducing-variational-autoencoders-in-prose-and-code.html). (Zugegriffen: 23.12.2020).
- Sudipto Mukherjee, Himanshu Asnani, Eugene Lin, und Sreeram Kannan. Clustergan : Latent space clustering in generative adversarial networks. 2018.
- NVIDIA. Mel spectrogram, 2018. URL [https://docs.nvidia.com/](https://docs.nvidia.com/deeplearning/dali/user-guide/docs/examples/audio_processing/spectrogram.html) [deeplearning/dali/user-guide/docs/examples/audio\\_processing/](https://docs.nvidia.com/deeplearning/dali/user-guide/docs/examples/audio_processing/spectrogram.html) [spectrogram.html](https://docs.nvidia.com/deeplearning/dali/user-guide/docs/examples/audio_processing/spectrogram.html). (Zugegriffen: 01.01.2021).
- <span id="page-104-0"></span>NVIDIA. Waveglow, 2020. URL [https://pytorch.org/hub/nvidia\\_](https://pytorch.org/hub/nvidia_deeplearningexamples_waveglow/) [deeplearningexamples\\_waveglow/](https://pytorch.org/hub/nvidia_deeplearningexamples_waveglow/). (Zugegriffen: 23.02.2021).
- Augustus Odena, Vincent Dumoulin, und Christopher Olah. Deconvolution and checkerboard artifacts. 2016.
- D. O'Shaughnessy. Hearing, pages 109–139. 2000. doi: 10.1109/9780470546475.ch4.
- Aravind Pai. Want to generate your own music using deep learning? here's a guide to do just that!, 2020. URL [https://www.analyticsvidhya.com/blog/2020/01/](https://www.analyticsvidhya.com/blog/2020/01/how-to-perform-automatic-music-generation/) [how-to-perform-automatic-music-generation/](https://www.analyticsvidhya.com/blog/2020/01/how-to-perform-automatic-music-generation/). (Zugegriffen: 02.02.2021).
- <span id="page-104-1"></span>Ryan Prenger, Rafael Valle, und Bryan Catanzaro. Waveglow: A flow-based generative network for speech synthesis. 2018.
- pytorch. Tanh, 2019. URL [https://pytorch.org/docs/stable/generated/](https://pytorch.org/docs/stable/generated/torch.nn.Tanh.html) [torch.nn.Tanh.html](https://pytorch.org/docs/stable/generated/torch.nn.Tanh.html). (Zugegriffen: 20.04.2021).
- Alec Radford, Luke Metz, und Soumith Chintala. Unsupervised representation learning with deep convolutional generative adversarial networks. 2015.
- Danilo Jimenez Rezende, Shakir Mohamed, und Daan Wierstra. Stochastic backpropagation and approximate inference in deep generative models, 2014.
- Tim Salimans, Ian J. Goodfellow, Wojciech Zaremba, Vicki Cheung, Alec Radford, und Xi Chen. Improved techniques for training gans. In Daniel D. Lee, Masashi Sugiyama, Ulrike von Luxburg, Isabelle Guyon, und Roman Garnett, editors, Advances in Neural Information Processing Systems 29: Annual Conference on Neural Information Processing Systems 2016, December 5-10, 2016, Barcelona, Spain, pages 2226–2234,

2016. URL [http://papers.nips.cc/paper/6125-improved-techniques](http://papers.nips.cc/paper/6125-improved-techniques-for-training-gans)[for-training-gans](http://papers.nips.cc/paper/6125-improved-techniques-for-training-gans).

- <span id="page-105-0"></span>Jonathan Shen, Ruoming Pang, Ron J. Weiss, Mike Schuster, Navdeep Jaitly, Zongheng Yang, Zhifeng Chen, Yu Zhang, Yuxuan Wang, RJ Skerry-Ryan, Rif A. Saurous, Yannis Agiomyrgiannakis, und Yonghui Wu. Natural tts synthesis by conditioning wavenet on mel spectrogram predictions. 2017.
- Yujun Shen, Jinjin Gu, Xiaoou Tang, und Bolei Zhou. Interpreting the latent space of gans for semantic face editing, 2020.
- Barry Truax. Handbook for acoustic ecology, 1999. URL [https://www.sfu.ca/](https://www.sfu.ca/sonic-studio-webdav/handbook/Mel.html) [sonic-studio-webdav/handbook/Mel.html](https://www.sfu.ca/sonic-studio-webdav/handbook/Mel.html). (Zugegriffen: 01.01.2021).
- Aäron van den Oord, Sander Dieleman, Heiga Zen, Karen Simonyan, Oriol Vinyals, Alex Graves, Nal Kalchbrenner, Andrew Senior, und Koray Kavukcuoglu. Wavenet: A generative model for raw audio. 2016.
- Aäron van den Oord, Yazhe Li, Igor Babuschkin, Karen Simonyan, Oriol Vinyals, Koray Kavukcuoglu, George van den Driessche, Edward Lockhart, Luis Carlos Cobo Rus, Florian Stimberg, Norman Casagrande, Dominik Grewe, Seb Noury, Sander Dieleman, Erich Elsen, Nal Kalchbrenner, Heiga Zen, Alexander Graves, Helen King, Thomas Walters, Dan Belov, und Demis Hassabis. Parallel wavenet: Fast high-fidelity speech synthesis. Technical report, Google Deepmind, 2017. URL [https://arxiv.org/](https://arxiv.org/abs/1711.10433) [abs/1711.10433](https://arxiv.org/abs/1711.10433).

Lilian Weng. From gan to wgan. 2019.

# A Anhang

## A.1 Voruntersuchung

Im Rahmen der Konkretisierung der Zielstellung werden verschiedene Modelle untersucht, um ihre Erfolgschancen vorab einzuschätzen. Dabei werden nur Ansätze unter Betracht gezogen, die Daten mithilfe eines latent spaces generieren, da die autoregressiven Konzepte die Ressourcen der vorliegenden Arbeit überschreiten würde. Es wird hier kurz auf die zwei wichtigsten Versuche eingegangen. Um den Rahmen dieses Abschnittes zu bleiben, wird von Implementierungsdetails abgesehen.

#### A.1.1 Voruntersuchung von Variational Autoencoder

Bei der ersten untersuchten Methode handelt es sich um [VAE](#page-12-0). Dabei werden zwei Versuche durchgeführt, um das Potenzial der VAEs im Zusammenhang mit der Synthese von Vogelgesang zu überprüfen:

Versuch 1: Der erste Versuch konzentriert sich auf den vom VAE erzeugten latent space. Wie in [Abschnitt 2.2](#page-16-0) beschrieben, geht man bei einem gut trainierten latent space von einer deutlichen räumlichen Trennung der Punkte verschiedener Klassen aus. Diese erwünschte Eigenschaft wird untersucht, indem ein VAE mit einem Datensatz mit zwei verschiedenen Vogelarten trainiert und der latent space auf zwei Dimensionen begrenzt wird.

Die Ergebnisse diverser Durchläufe mit verschiedenen Konfigurationen des VAEs haben die erwartete Verteilung nicht erfüllt. Gleichzeitig bedeutet dieses Ergebnis nicht, dass VAEs ungeeignet für die vorliegende Aufgabe sind. Dieses Ergebnis kann aufgrund der reduzierten Dimensionalität des latent spaces resultieren. Um diese Fehlerquelle auszuschließen, wird folgender Versuch durchgeführt.

Versuch 2: Für den zweiten Versuch wird der latent space auf 100 Dimensionen erweitert. Der Fokus liegt diesmal auf der Qualität der Ausgabewerte. Für das Training wird ein Datensatz verwendet, der aus Spektrogrammen der Größe 128 × 128 besteht, welche sich mithilfe des Griffin-Lim-Algorithmus [\(Griffin und Lim,](#page-102-3) [1983\)](#page-102-3) wieder in Wellenform mit akzeptabler Qualität umwandeln lassen.

Dieses Experiment wird mit unterschiedlichen Konfigurationen durchgeführt. Die Ergebnisse aller untersuchten Konfigurationen haben die gewünschte Qualität nicht erreichen können - die erzeugten Signale in Wellenform werden nur als Rauschen wahrgenommen.

Die untersuchten Architekturen und Trainingsdurchläufe orientieren sich an dem Aufbau von [\(Foster,](#page-102-4) [2019,](#page-102-4) S. 86ff) und sind entsprechend der Ein- und Ausgangsgrößen angepasst. Die hier aufgeführten Ergebnisse bilden keine abschließende Beurteilung für die Eignung der VAEs im Kontext der Synthese von Vogelgesang. Diese werden als richtungsweisende Grundlage für das weitere Vorgehen der vorliegenden Arbeit verwendet: Mit den Ergebnissen der Voruntersuchung werden VAEs für die Synthese von Vogelgesang ausgeschlossen, weil es vielversprechendere Konzepte gibt.

#### A.1.2 Voruntersuchung von GANs

Die zweite Voruntersuchung konzentriert sich auf die Audiosynthese mithilfe von GANs. Dabei wird direkt die Ausgabequalität untersucht und der erzeugte latent space des GANs außer Acht gelassen. Das wird damit begründet, dass die Analyse des vom GAN erzeugten *latent space* aufwändiger ist als beim  $VAE<sup>1</sup>$  $VAE<sup>1</sup>$  $VAE<sup>1</sup>$ . Für das Training des *GANs* wird der gleiche Datensatz verwendet wie bei der vorangehenden Untersuchung. Dieser besteht aus Spektrogrammen der Größe  $128 \times 128$ , die mithilfe des Griffin-Lim-Algorithmus in Wellenform umgewandelt werden können. Die untersuchte Architektur ist mit dem in [Ab](#page-40-0)[schnitt 3.1](#page-40-0) beschriebenen SpecGAN vergleichbar und liefert deutlich bessere Ergebnisse als der zuvor untersuchte VAE.

Das Ergebnis der Voruntersuchung zeigt, dass GANs im Kontext der Audiosynthese von Vogelgesang vielversprechender sind als VAEs. Aus diesem Grund wird in der vorliegenden Arbeit ein Ansatz, der im Kern aus einem GAN besteht, weiter verfolgt.

<span id="page-107-0"></span><sup>&</sup>lt;sup>1</sup>Das liegt daran, dass mithilfe des *Encoders* des *VAEs* der *latent space* kartografiert werden kann, wohingegen es bei dem GAN diese Möglichkeit fehlt.
#### A.1.3 Aus der Voruntersuchung abgeleitete Schritte

Das weitere Vorgehen konzentriert sich auf die Optimierung der Qualität bei gleichzeitiger Verlängerung der generierten Signaldauer. Im weiteren Verlauf werden die folgenden Strategien verwendet, um diese Ziele zu erreichen:

- Die Reduzierung der Komplexität des Modells und der Problemstellung führt in der Regel zu einem stabileren Lernverhalten, einem erhöhten Lerntempo und einer besseren Qualität der generierten Daten.
- Die Kalibrierung der Hyperparameter des *Modells* auf das gegebene Problem kann die Qualität der generierten Daten zusätzlich erhöhen. Zu den Hyperparametern gehören die Filter- und Kernelgröße, Lernrate, Batchgröße und weitere.

Die Komplexität der Problemstellung lässt sich über das Einfließen von Domänenwissen bzw. der Vorverarbeitung des verwendeten Datensatzes erreichen. Die Vorverarbeitung des Datensatzes wird auch als Merkmalsextraktion bezeichnet, in dem entscheidende Merkmale hervorgehoben werden. [Abschnitt 2.5](#page-35-0) zeigt zwei Beispiele der Merkmalextraktion in Bezug auf Audioverarbeitung: die Spektrogramme und Mel-Spektrogramme. Sie heben den Frequenzbereich der in Wellenform vorliegenden Audiosignale hervor.

Als Merkmalsextraktion wird in der vorliegenden Arbeit im weiteren Verlauf die an das menschliche Hörempfinden angepasste Mel-Spektrogramme verwendet, was eine direkte Auswirkung auf die Architektur hat: es muss die Funktionalität berücksichtigt werden, die eine Umwandlung der Mel-Spektrogramme in Wellenform ermöglicht.

Die Kalibrierung der Hyperparameter erfolgt im Rahmen der Versuchsdurchführung in [Kapitel 6](#page-67-0) und wird dort im Detail beschrieben.

# A.2 Implementierungsdetails

A.2.1 Gradient Panelty

```
1 import torch
2 import torch.nn as nn
3
4
5 # Berechnung des gradient panelties (||\nabla_{\hat{x}}D_w(\hat{x})||_2 - 1)^26 def gradient_penalty(critic, real, fake, device="cpu"):
7
8 BATCH_SIZE, C, H, W = real.shape
9 epsilon = torch.rand((BATCH_SIZE, 1, 1, 1)).repeat(1, C, H, W).to(device)
10
11 # Berechnung von \hat{x} \leftarrow \epsilon x + (1 - \epsilon)\tilde{x}12 # hier heißt \hat{x} gleich interpolated images
13 interpolated_images = epsilon * real + fake * (1 - epsilon)14
15 # Berechnung von D_w(\hat{x})16 mixed_scores = critic(interpolated_images)
17
18 # Berechnung des Gradienten D_w(\hat{x})19 gradient = torch.autograd.grad(
20 inputs=interpolated_images,
21 outputs=mixed_scores,
22 grad_outputs=torch.ones_like(mixed_scores),
23 create_graph=True,
24 retain_graph=True,
25 )<br>[0]
26
27 gradient = gradient.view(gradient.shape[0], -1)
28
29 # Berechnung von ||\nabla_{\hat{x}}D_w(\hat{x})||_230 gradient_norm = gradient.norm(2, dim=1)31
32 # Berechnung von (||\nabla_{\hat{x}}D_w(\hat{x})||_2 - 1)^233 gradient_penalty = torch.mean((gradient_norm - 1) ** 2)
34 return gradient_penalty
```
Python Quelltext 5: Implementierung der Berechnung des gradient panelties.

# A.3 Evaluation

# A.3.1 FF1

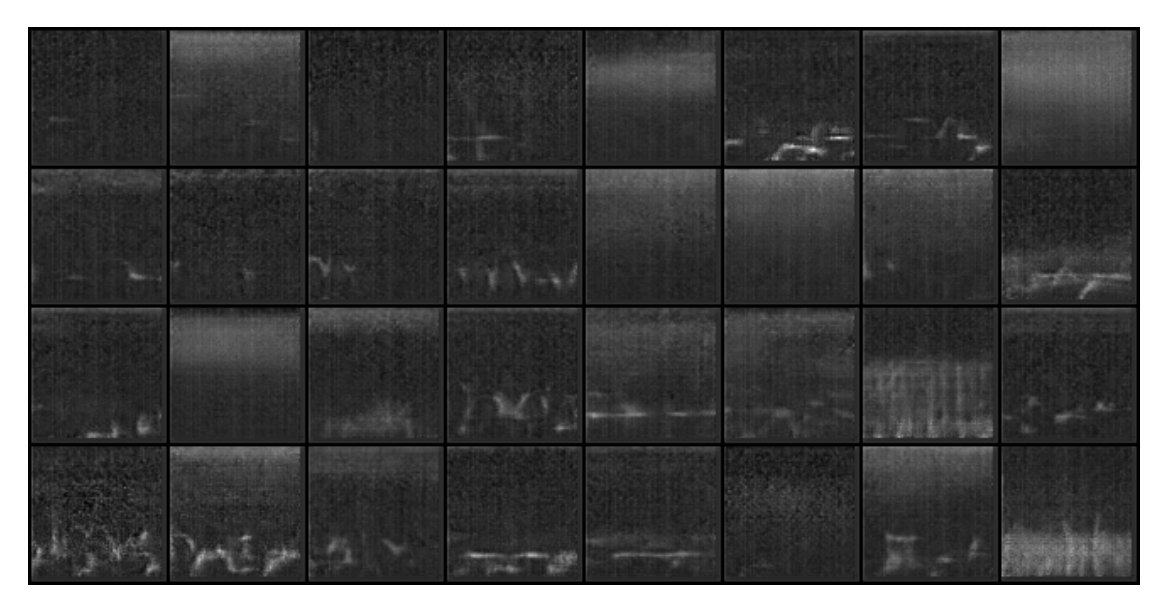

Abbildung A.1: Beispiele von generierten Daten des Generators 1 mit dem Loss am nächsten zur null.

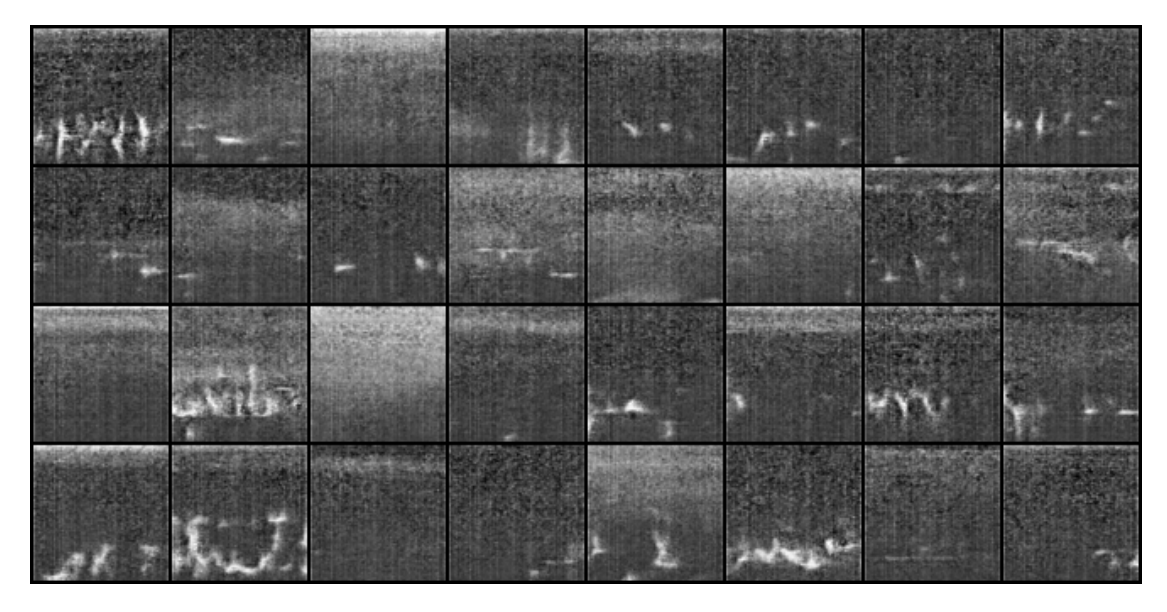

Abbildung A.2: Beispiele von generierten Daten des Generators 2 mit dem Loss am nächsten zur null.

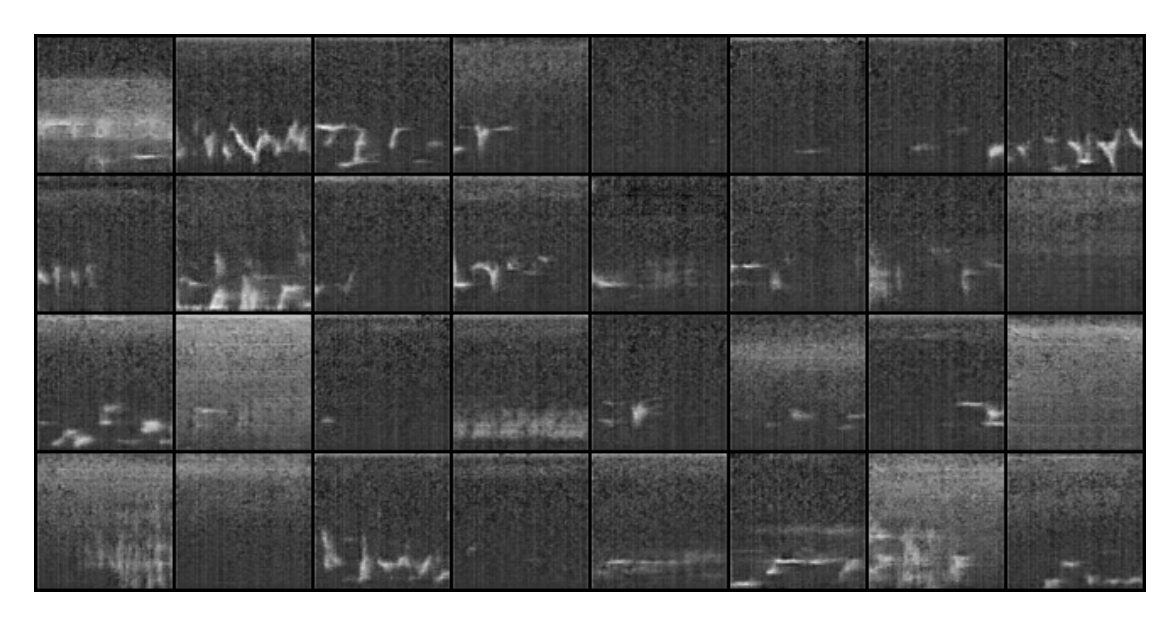

Abbildung A.3: Beispiele von generierten Daten des Generators 3 mit dem Loss am nächsten zur null.

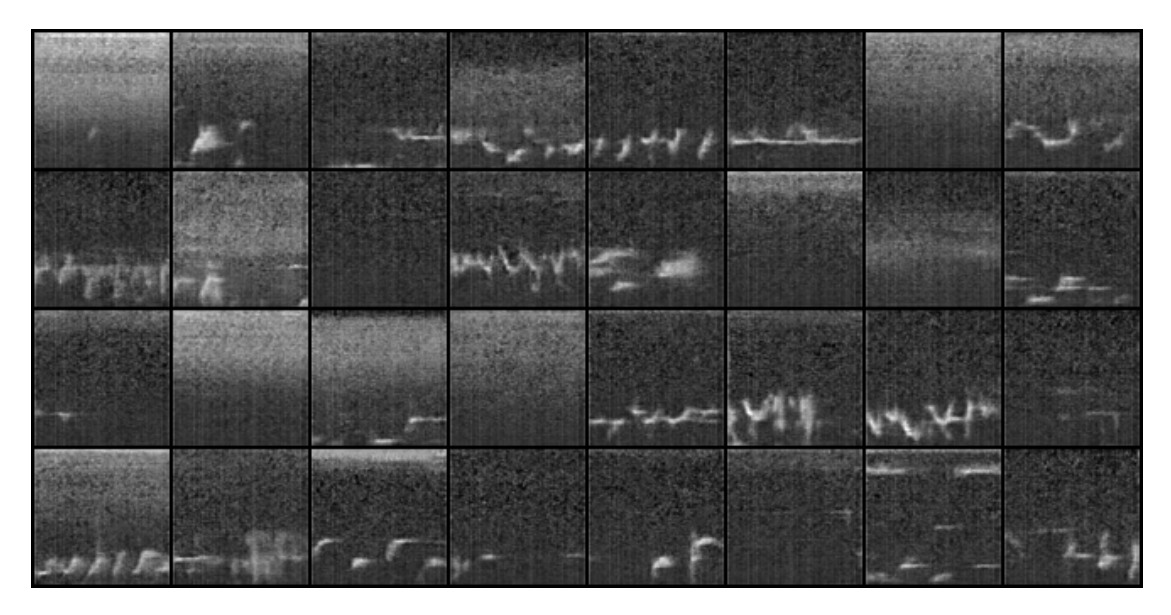

Abbildung A.4: Beispiele von generierten Daten des Generators 5 mit dem Loss am nächsten zur null.

### Erklärung zur selbstständigen Bearbeitung einer Abschlussarbeit

Gemäß der Allgemeinen Prüfungs- und Studienordnung ist zusammen mit der Abschlussarbeit eine schriftliche Erklärung abzugeben, in der der Studierende bestätigt, dass die Abschlussarbeit "— bei einer Gruppenarbeit die entsprechend gekennzeichneten Teile der Arbeit [(§ 18 Abs. 1 APSO-TI-BM bzw. § 21 Abs. 1 APSO-INGI)] — ohne fremde Hilfe selbständig verfasst und nur die angegebenen Quellen und Hilfsmittel benutzt wurden. Wörtlich oder dem Sinn nach aus anderen Werken entnommene Stellen sind unter Angabe der Quellen kenntlich zu machen."

Quelle: § 16 Abs. 5 APSO-TI-BM bzw. § 15 Abs. 6 APSO-INGI

#### Erklärung zur selbstständigen Bearbeitung der Arbeit

Hiermit versichere ich,

Name:

Vorname:

dass ich die vorliegende Masterarbeit – bzw. bei einer Gruppenarbeit die entsprechend gekennzeichneten Teile der Arbeit – mit dem Thema:

## Synthetisierung von Audiosignalen mithilfe Neuronaler Netze am Beispiel von Vogelgesang

ohne fremde Hilfe selbständig verfasst und nur die angegebenen Quellen und Hilfsmittel benutzt habe. Wörtlich oder dem Sinn nach aus anderen Werken entnommene Stellen sind unter Angabe der Quellen kenntlich gemacht.

Ort Datum Unterschrift im Original